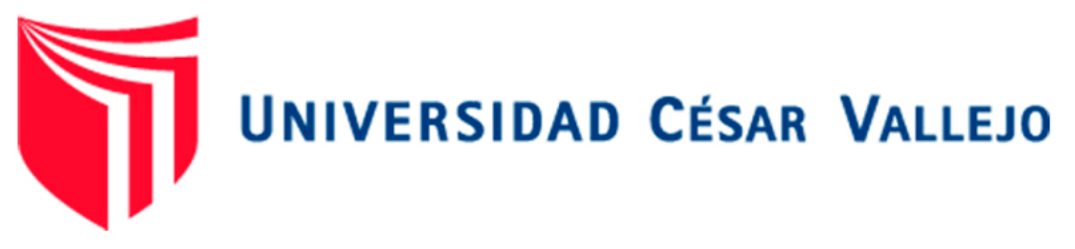

# **FACULTAD DE INGENIERÍA**

# **ESCUELA PROFESIONAL DE INGENIERÍA DE SISTEMAS**

**"IMPLEMENTACIÓN DE ESTRATEGIAS VIABLES USANDO LA DINÁMICA DE SISTEMAS PARA MEJORAR EL PERFIL PROFESIONAL DE LOS EGRESADOS DE LA CARRERA DE INGENIERÍA DE SISTEMAS DE LA UNIVERSIDAD NACIONAL DEL SANTA"**

> TESIS PARA OBTENER EL TÍTULO PROFESIONAL DE: INGENIERO DE SISTEMAS

# **AUTORES :**

CALDERON VALDERRAMA, Carlos Alberto HEREDIA HUERTAS, Alex Vicente

# **ASESOR METODOLÓGICO:**

Mg. TENORIO CABRERA, Julio Luis **ASESOR TEMÁTICO:**

Mg. SANTOS FERNÁNDEZ, Juan Pedro

**CHIMBOTE – PERÚ**

**2011**

#### <span id="page-1-0"></span>**PÁGINA DE JURADO**

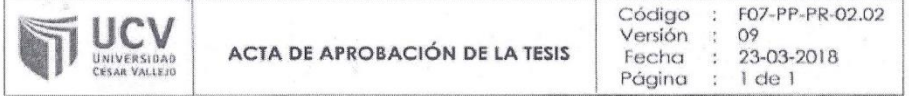

El jurado encargado de evaluar la tesis presentada por don(a)

HEREDIA HUERTAS, ALEX VICENTE y CALDERON VALDERRAMA, CARLOS ALBERTO .... cuyo Título es:

"IMPLEMENTACION DE ESTRATEGIAS VIABLES USANDO LA DINAMICA DE SISTEMAS PARA MEJORAR EL PERFIL PROFESIONAL DE LOS EGRESADOS DE LA CARRERA DE INGENIERÍA DE SISTEMAS DE LA UNIVERSIDAD NACIONAL DEL SANTA"

Reunido en la fecha, escuchó la sustentación y la resolución de preguntas por el estudiante, 

PRESIDENTE TENORIO CABRERA, JULIO LUIS

SECRETARIO SANTOS FERNANDEZ, JUAN PEDRO

1494 **ALUMPO, JORGE FAVIO** VARGAS

# **DEDICATORIA**

<span id="page-2-0"></span>*A mis seres queridos, por el apoyo incondicional que me han brindado en este largo camino y a mi esposa e hijo en quienes encontré el suficiente soporte moral para crecer como persona.*

*ALEX VICENTE HEREDIA HUERTAS*

*A mi familia y amigos que gracias a sus consejos y palabras de aliento crecí como persona. A mis padres por brindarme los recursos necesarios, las mejores enseñanzas y consejos para hacer de mí una mejor persona. A mis hermanas por su apoyo, confianza, amor y aliento.* 

*CARLOS ALBERTO CALDERON VALDERRAMA*

# **AGRADECIMIENTO**

<span id="page-3-0"></span>En primer lugar a Dios, que nos ofrece día a día el privilegio de vivir y poder compartir la vida mostrándonos el gran valor de la convivencia así como la conservación de nuestro medio en el cual vivimos.

A las instituciones públicas y privadas por facilitarnos la información necesaria para dar inicio y fin a este proyecto.

A la Universidad Cesar Vallejo que nos inculca cada día más en la investigación y el desarrollo de nuevas soluciones e ingenios para la solución de nuestra propia humanidad

Gracias a todas las personas que nos dieron un granito de arena para seguir adelante, sabiendo que estamos ayudando a nuestros hermanos.

# **DECLARATORIA DE AUTENTICIDAD**

Nosotros Calderon Valderrama Carlos Alberto identificado con DNI N° 43964053 y Heredia Huertas Alex Vicente identificado con DNI Nº 45059203, a efectos de cumplir con las disposiciones vigentes consideradas en el reglamento de Grados y Títulos de la Universidad César Vallejo, Facultad de Ingeniería, Escuela Profesional de Ingeniería de Sistemas, declaramos bajo juramento que toda la documentación que acompaño es veraz y autentica.

Así mismo, declaramos bajo juramento que toda la investigación que se presenta en la tesis es real, en tal sentido asumimos la responsabilidad que corresponda ante cualquier falsedad, ocultamiento u omisión tanto de los documentos como la información aportada por lo cual nos sometemos a las normas académicas establecidas por la Universidad César Vallejo.

Chimbote, Julio de 2011

Alex/Vicente Heredia Huertas

Carlos Alberto Calderon Valderrama

# ÍNDICE

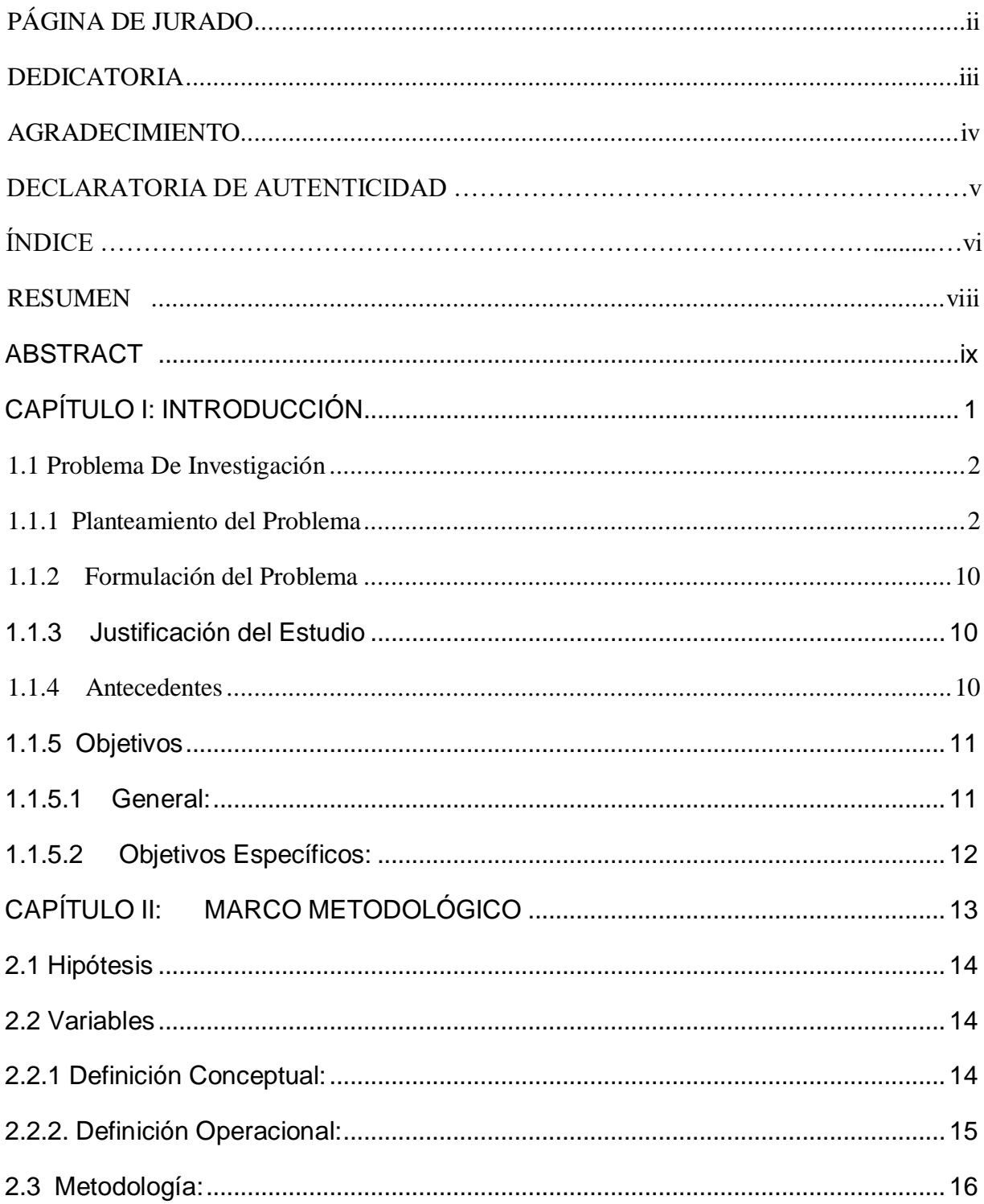

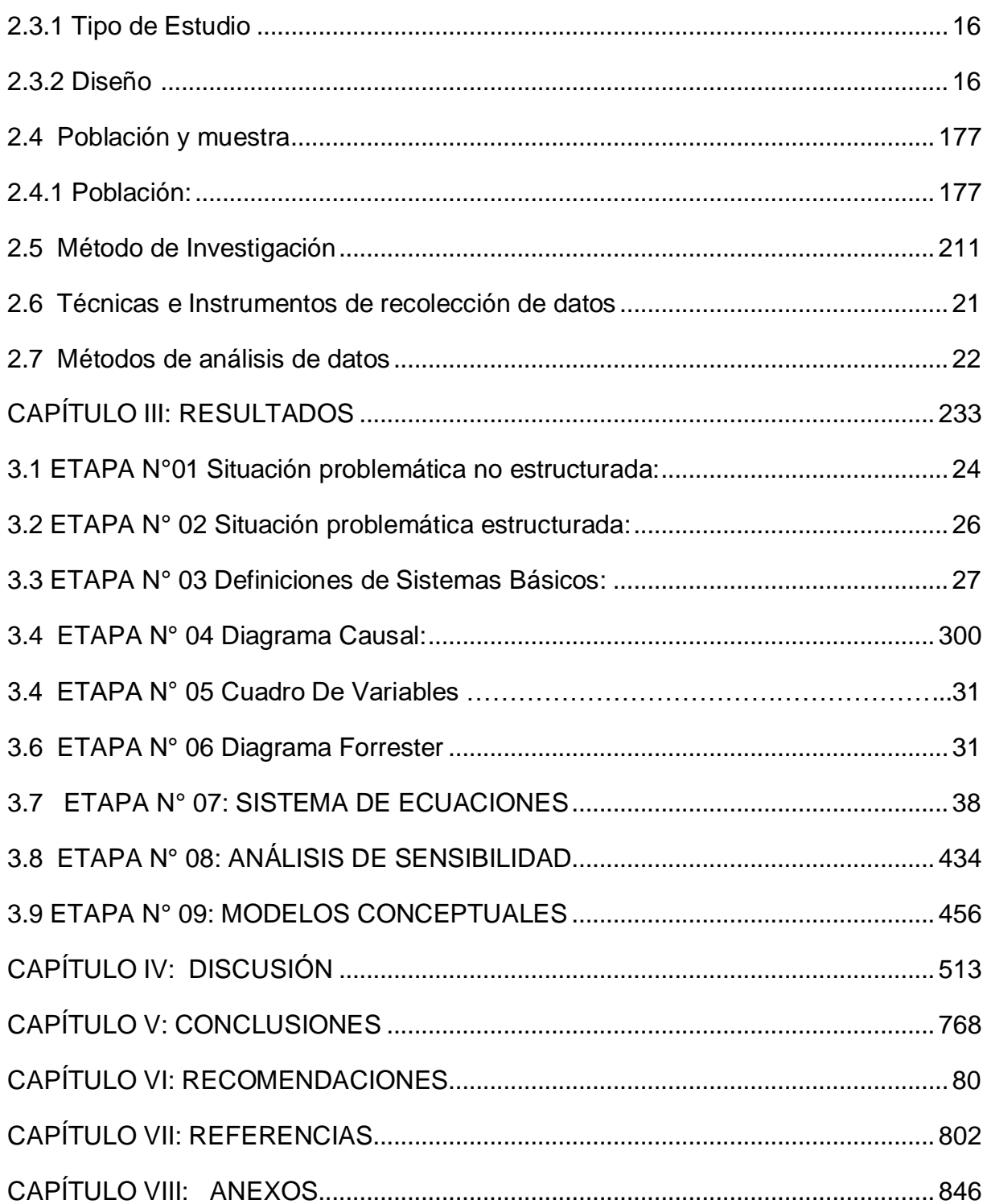

# **RESUMEN**

<span id="page-7-0"></span>El objetivo de la tesis es el desarrollo de una investigación para dar a conocer "IMPLEMENTACION DE ESTRATEGIAS VIABLES USANDO LA DINAMICA DE SISTEMAS PARA MEJORAR EL PERFIL PROFESIONAL DE LOS EGRESADOS DE LA CARRERA DE INGENIERIA DE SISTEMAS DE LA UNIVERSIDAD NACIONAL DEL SANTA" . Nace con la necesidad de realizar este proyecto para dar solución a la problemática que aqueja actualmente a la mayoría de egresados de esta casa universitaria.

El objetivo de este proyecto es aumentar el porcentaje de egresados en una labor ocupacional que vaya acorde con el perfil de un ingeniero de sistemas y así aumentar las satisfacciones de todo su entorno (docentes, empresas).

En el presente desarrollo del proyecto, se utiliza la Metodología de Sistemas blandos que consta de 7 etapas y la Dinámica de Sistemas cuyo creador es Jay Forrester, la cual consta de 9 etapas. Para así poder obtener las estrategias aplicables a la problemática.

**Palabras Clave:** Sistemas blandos, perfil profesional, dinámica de sistemas.

# **ABSTRACT**

<span id="page-8-0"></span>The aim of the thesis is the development of research to make known IMPLEMENTATION VIABLE STRATEGY USING DINAMIC OF SISTEMS TO IMPROVE THE PROFILE OF GRADUATES OF THE CAREER OF SYSTEMS ENGINEERING OF THE NATIONAL UNIVERSITY OF ST. Born with the need for this project to solve the problems currently afflicting the majority of university graduates this house.

The objective of this project is to increase the percentage of graduates in occupational work to be consistent with the profile of a systems engineer and increase the satisfaction of your entire environment (teachers, businesses).

This development project, using the Soft Systems Methodology consisting of 7 stages and system dynamics whose creator is Jay Forrester, which consists of 9 stages. In order to obtain strategies applicable to the problem.

**Keywords:** Soft systems, professional profile, systems dynamics

# <span id="page-9-0"></span>**CAPÍTULO I: INTRODUCCIÓN**

#### <span id="page-10-1"></span><span id="page-10-0"></span>**1.1 PROBLEMA DE INVESTIGACIÓN**

#### **1.1.1 Planteamiento del Problema**

La ciudad de Chimbote situada en el departamento de Ancash, se caracterizó entre los años de 1960 y 1970 por su gran movimiento económico promovido por la pesca, llamándose por ese entonces el primer puerto pesquero del mundo; después del terremoto de Mayo de 1970 Chimbote enfrenta muchos problemas sociales como la contaminación ambiental que se originó producto de una irresponsable actividad fabril y explotación demográfica.

Sin embargo hoy en día Chimbote viene reorganizándose gracias a las nuevas oportunidades laborales que se presentan a través de la pesca y la agricultura siendo esta última la gran alternativa de solución a futuro para que Chimbote pueda mejorar a sus ciudadanos su calidad de vida; es por eso que se debe tener una enseñanza universitaria de calidad para poder responder los requerimientos de las diferentes empresas.

La ciudad de Chimbote actualmente cuenta con 5 universidades que son las siguientes: UNIVERSIDAD PRIVADA CESAR VALLEJO, UNIVERSIDAD PRIVADA SAN PEDRO, UNIVERSAD PRIVADA ALAS PERUANAS, UNIVERSIDAD CATÓLICA LOS ANGELES DE CHIMBOTE y LA UNIVERSIDAD NACIONAL DEL SANTA, siendo esta última nuestra prioridad a mejorar ya que cuenta con índices muy bajos de ingresos a las empresas chimbotanas a diferencia del resto.

La Universidad Nacional del Santa fue creada en 1984 en la cual actualmente cuenta con tres facultades académicas: Ingeniería, [Ciencias,](http://es.wikipedia.org/wiki/Ciencias) Educación y Humanidades.

Una de las especialidades importantes que se dicta en esta universidad, es la carrera profesional de Ingeniería de Sistemas e Informática; en la cual le permite al alumno al egresar a actuar y desempeñarse en gestión de sistemas de Información, Jefes de áreas gerenciales, Administrador de Redes, investigador y desarrollador de tecnologías innovadoras que ayuden por el desarrollo poblacional y de la ingeniería; sin embargo muchos de los egresados confunden el verdadero perfil profesional del ingeniero en sistemas e Informática dedicándose a las creaciones de software, mantenimiento de Pc's u otros desempeños de técnicos Informáticos, dejando de lado su verdadero perfil profesional.

Las empresas hoy en día requieren ingenieros de sistemas mayormente con el perfil de: Administrador de Servidores, Administrador de Redes, Analistas Programadores en .Net, Java, Power Builder, Php, Asp.NEt y programación móvil con conocimientos en base de datos: SQL, Oracle, Sybase, Mysql.

Las mallas curriculares de las universidades son diferentes planes de estudios de vital importancia que se le brinda al estudiante para un óptimo desempeño en el campo laboral; a continuación mostramos las mallas curriculares de algunas universidades locales en la actualidad.

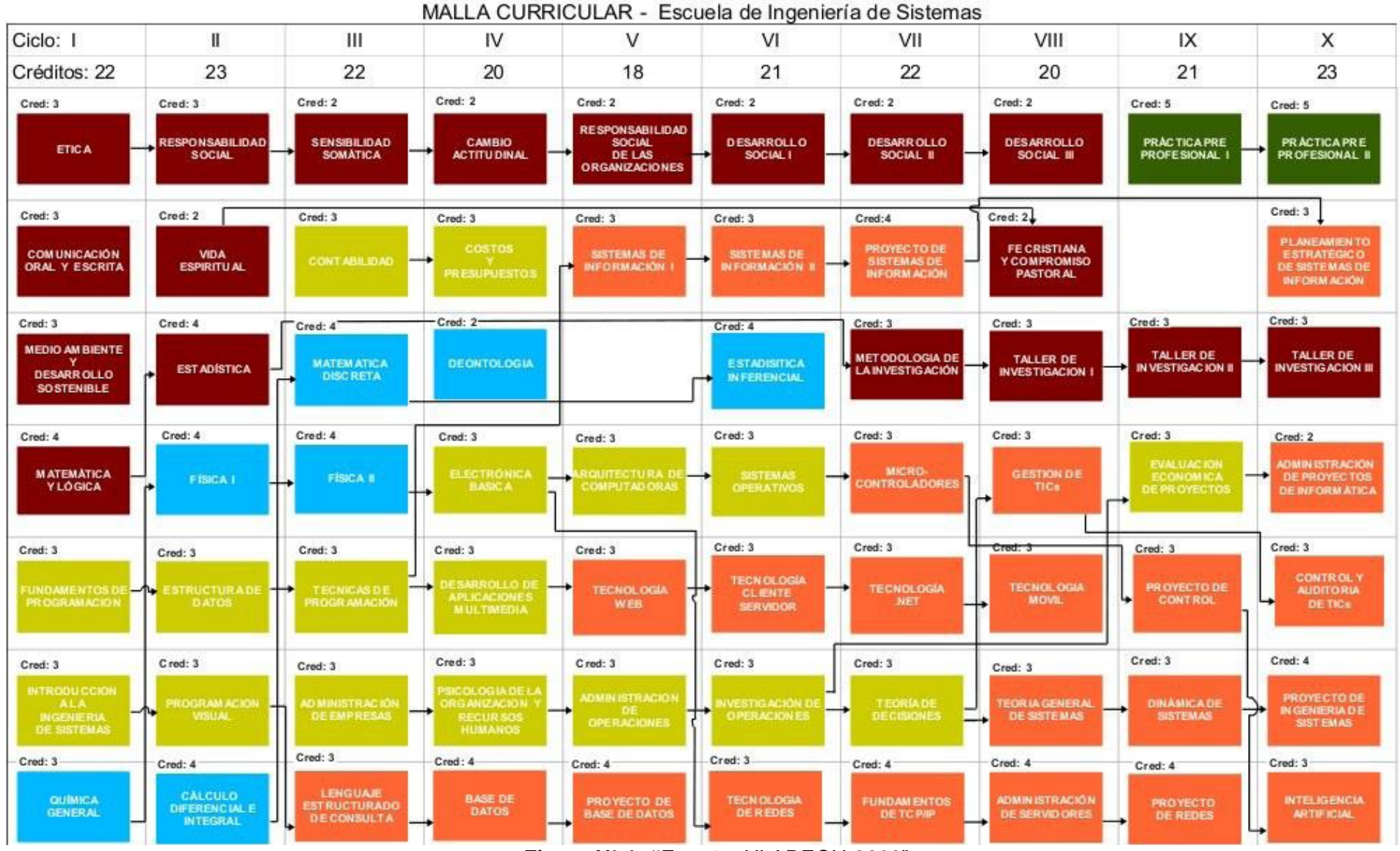

**Figura N° 1: "Fuente**: ULADECH-2008"

#### **MALLA CURRICULAR DE LA UNIVERSIDAD PRIVADA ALAS PERUANAS**

|                                                                             | <b>ASIGNATURA</b>                                                                                                    | <b>ASIGNATURA</b>                                                                                                    |
|-----------------------------------------------------------------------------|----------------------------------------------------------------------------------------------------|----------------------------------------------------------------------------------------------------|
|                                                                             | 01 º Ciclo                                                                                                    | 04 º Ciclo                                                                                                    |
| CÁLCULO VECTORIAL<br>INGLÉS I<br>MATEMÁTICA I                               | HISTORIA DE LA FILOSOFÍA<br>CASTELLANO I: ELOCUCIÓN<br>OFIMÁTICA PARA INGENIEROS<br>FUNDAMENTOS DE COMPUTACIÓN E INFORMÁTICA - ALGORITMOS                                                                                                    | INFERENCIA ESTADÍSTICA<br>SISTEMAS EMPRESARIALES<br>TEORÍA DE LENGUAJES<br>PROGRAMACIÓN LINEAL<br><b>MICROECONOMÍA</b><br>INGLÉS IV<br>LENGUAJE DE PROGRAMACIÓN VISUAL                                                                                                 |
|                                                                             | 02 º Ciclo                                                                                                    | 05 ° Ciclo                                                                                                    |
| ÁLGEBRA LINEAL<br>HISTORIA DEL ARTE<br>INGLÉS II<br>MATEMÁTICA II           | CASTELLANO II: REDACCIÓN<br>ALGORITMOS AVANZADOS Y ESTRUCTURAS DE DATOS<br>OFIMÁTICA AVANZADA PARA INGENIEROS                                                                                                    | SISTEMAS OPERATIVOS<br>DISEÑO LÓGICO<br>DISEÑO ASISTIDO POR COMPUTADOR<br><b>TEORÍA DE REDES</b><br>TALLER DE PROCESAMIENTO DE DATOS<br><b>MACROECONOMÍA</b><br>INGLÉS <sub>V</sub><br><b>POWER BUILDER</b>                                                            |
|                                                                             | 03 º Ciclo                                                                                                    | 06 º Ciclo                                                                                                    |
| MÉTODOS NUMÉRICOS<br><b>INFORMES TÉCNICOS</b><br>INGLÉS III                 | ESTADÍSTICA Y PROBABILIDADES<br>ESTRUCTURAS DISCRETAS<br>DIBUJO ASISTIDO POR COMPUTADOR<br>CONTABILIDAD GENERAL<br>LENGUAJE DE PROGRAMACIÓN ORIENTADO A OBJETOS                                                                                                    | ARQUITECTURA DE COMPUTADORAS<br>SISTEMAS DIGITALES<br>COSTOS Y PRESUPUESTOS<br><b>ÉTICA Y MORAL PROFESIONAL</b><br>SIMULACIÓN DE SISTEMAS<br>INGLÉS VI<br>DESARROLLO RÁPIDO DE APLICACIONES PARA INTERNET<br>ADMINISTRACIÓN DE PERSONAL<br>POWER BUILDER +, SOL SERVER |
|                                                                             | 07 º Ciclo                                                                                                    | <b>Cursos Electivos Adicionales</b>                                                                                                    |
| 0201-02416   INGLÉS VII                                                     | 0201-02401   ANÁLISIS Y DISEÑO DE SISTEMAS DE INFORMACIÓN<br>0201-02402   INGENIERÍA ECONÓMICA<br>0201-02403   SOCIOLOGÍA DE LA INFORMÁTICA<br>0201-02404   REDES DE COMPUTADORAS<br>0201-02405   ORGANIZACIÓN Y MÉTODOS<br>0201-02406   SISTEMAS EXPERTOS                                                                                                    | LEGISLACIÓN INDUSTRIAL / LABORAL Y TRIBUTARIA.<br>SISTEMAS DE GESTIÓN DEL ESTADO<br>TEORÍA DE LA ADMINISTRACIÓN<br>SISTEMAS PRODUCTIVOS<br>SISTEMAS RETROALIMENTADOS<br>TEORÍA DE COMPILADORES                                                                         |
|                                                                             | 08 ° Ciclo                                                                                                    | <b>MICROPROCESADORES</b><br>MANUFACTURA ASISTIDA POR COMPUTADOR                                                                                                    |
| 0201-02408   LOGISTICA<br>0201-02410   FINANZAS<br>0201-02417   INGLÉS VIII | 0201-02407   SISTEMAS DE INFORMACIÓN<br>0201-02411   TELECOMUNICACIONES<br>0201-02413   BASE DE DATOS<br>0201-02418   METODOLOGÍA DE LA INVESTIGACIÓN<br>0201-02419   POLÍTICA Y NORMATIVIDAD INFORMÁTICA                                                                                                    | INTRODUCCIÓN A LA ROBÓTICA<br>INGLÉS TÉCNICO<br>CONSTITUCIÓN Y DERECHOS HUMANOS<br>ÉTICA GENERAL                                                                                                    |
| 09 º Ciclo                                                                  |                                                                                                    |                                                                                                    |
| 0201-02513   INGLÉS IX                                                      | 0201-02501   INGENIERÍA DE PROCESOS Y DE SOFTWARE.<br>0201-02502   INGENIERÍA DE INFORMACIÓN<br>0201-02503   DISEÑO Y EVALUACIÓN DE PROYECTOS<br>0201-02504   PROYECTO DE SISTEMAS DE INFORMACIÓN I<br>0201-02512   DEFENSA NACIONAL<br>0201-02E19   DESARROLLO CLIENTE SERVIDOR: ORACLE J DEVELOPER                                                                       |                                                                                                    |
| 10 ° Ciclo                                                                  |                                                                                                    |                                                                                                    |
| INFORMÁTICA                                                                 | Ι0201-02505∣ PLANEAΜIENTO ESTRATÉGICO Y DE SISTEMAS DE INFORMACIÓN<br>0201-02506   TÓPICOS ESPECIALES DE INGENIERÍA DE SISTEMAS E<br>0201-02507   PROYECTO DE SISTEMAS DE INFORMACIÓN II<br>0201-02509   AUDITORÍA DE SISTEMAS<br>0201-02510   TEORÍA DE DECISIONES<br>0201-02514   GERENCIA DE CENTROS DE TECNOLOGÍA DE INFORMACIÓN<br>0201-02515   TECNOLOGÍA E-BUSINESS |                                                                                                    |
|                                                                             |                                                                                                    |                                                                                                    |

**Figura N° 2: "Fuente**: Universidad Alas Peruanas-2009"

### **MALLA CURRICULAR DE LA UNIVERSIDAD PRIVADA CESAR VALLEJO**

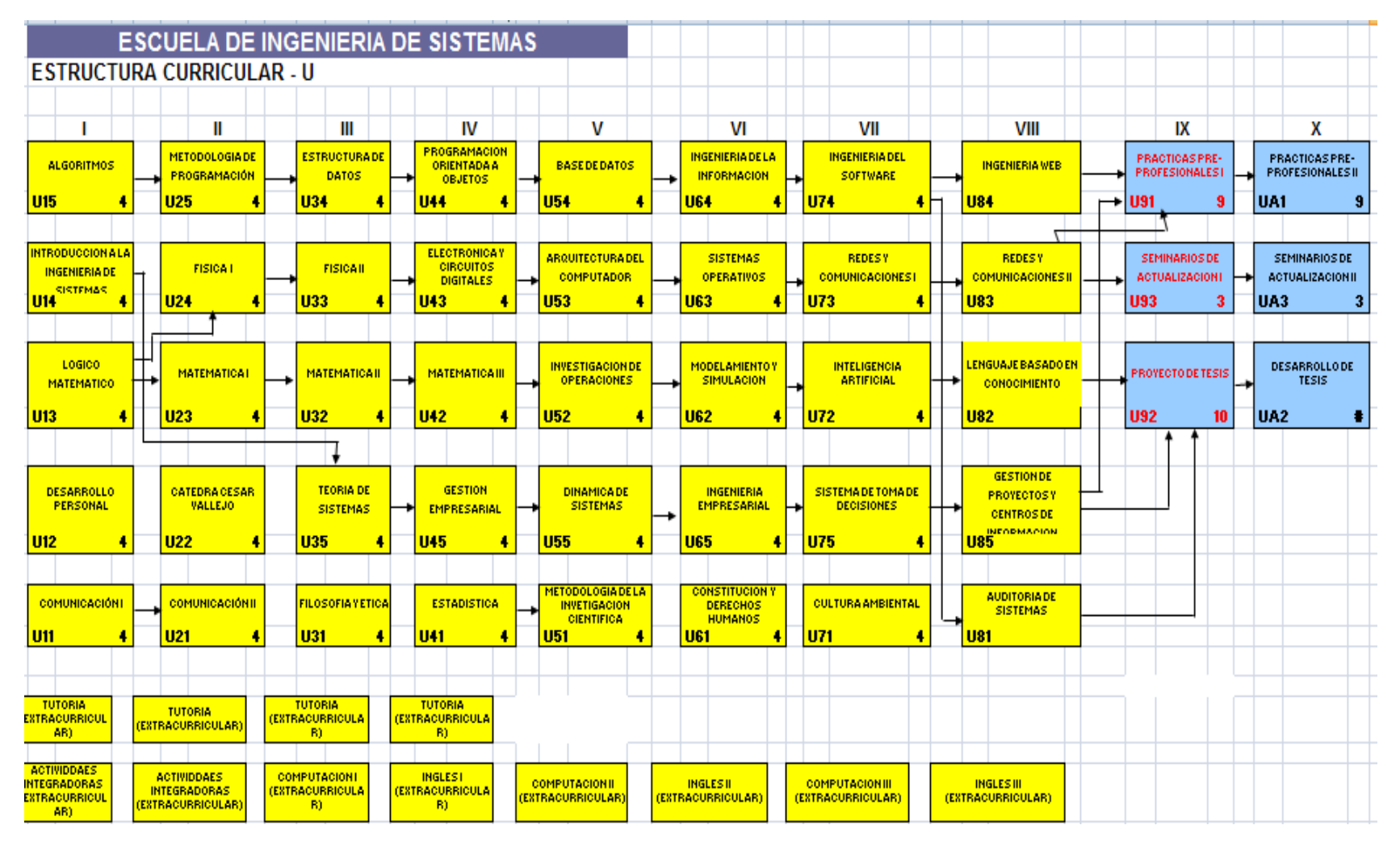

**Figura N° 3: "**Fuente: Universidad Cesar Vallejo-2008"

Las ejecuciones de los diferentes planes de estudio han logrado en el año 2009 diferentes índices de egresados:

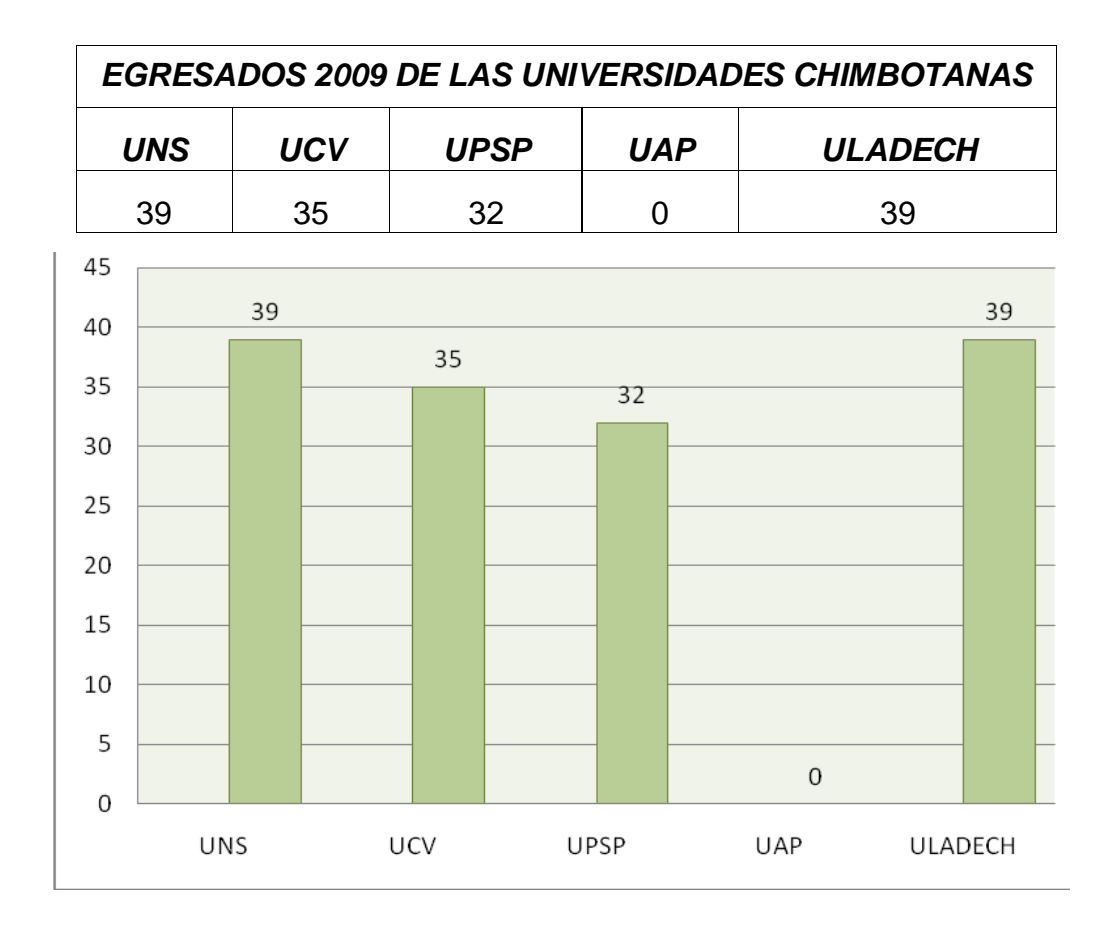

**Figura N° 4:** "Egresados 2009 de las Universidades"

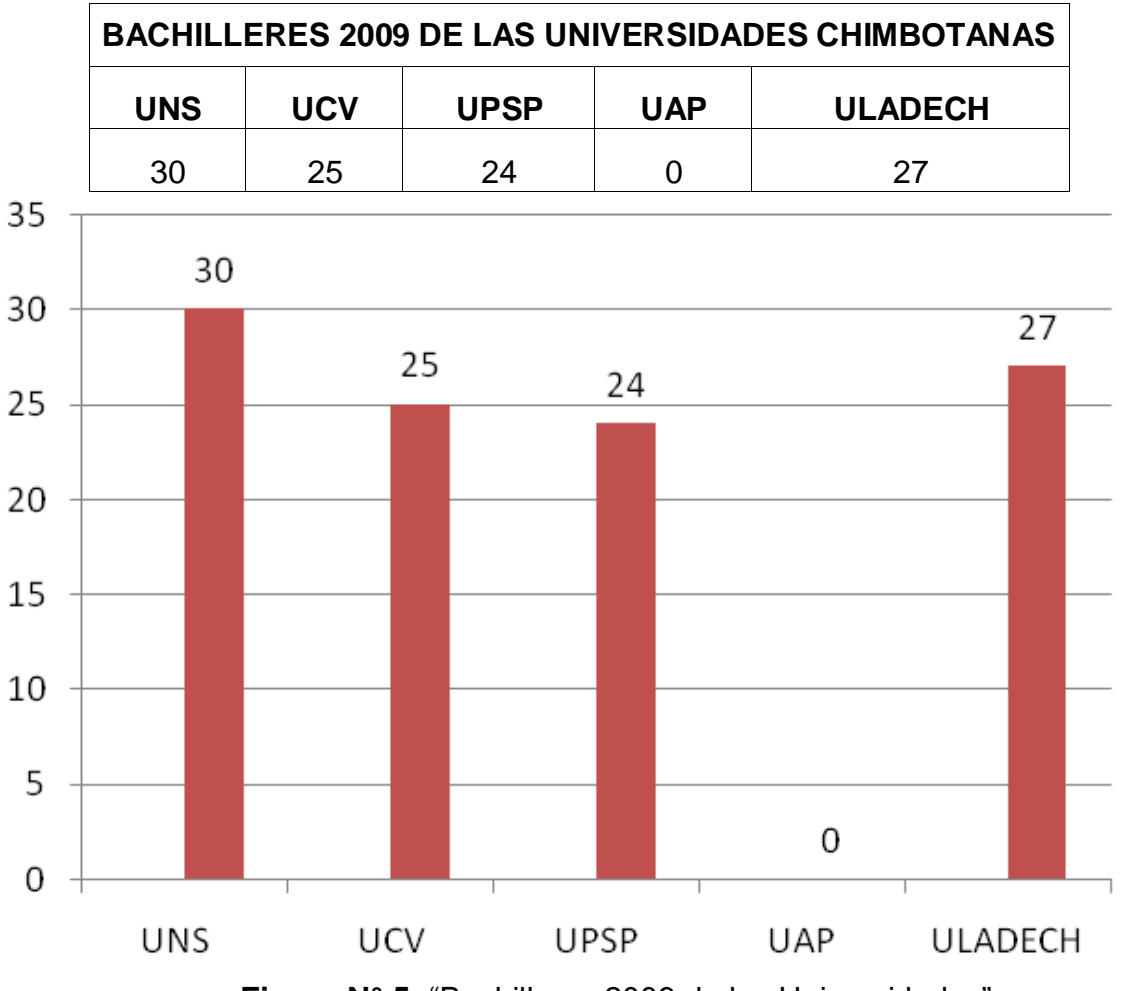

Figura N° 5: "Bachilleres 2009 de las Universidades"

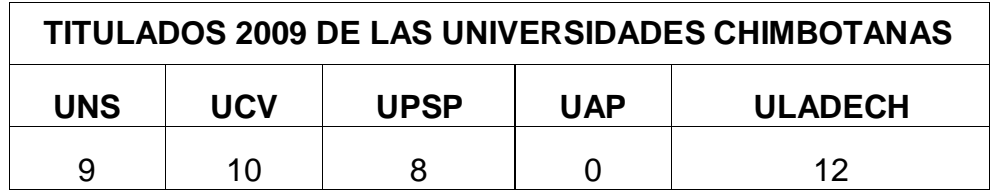

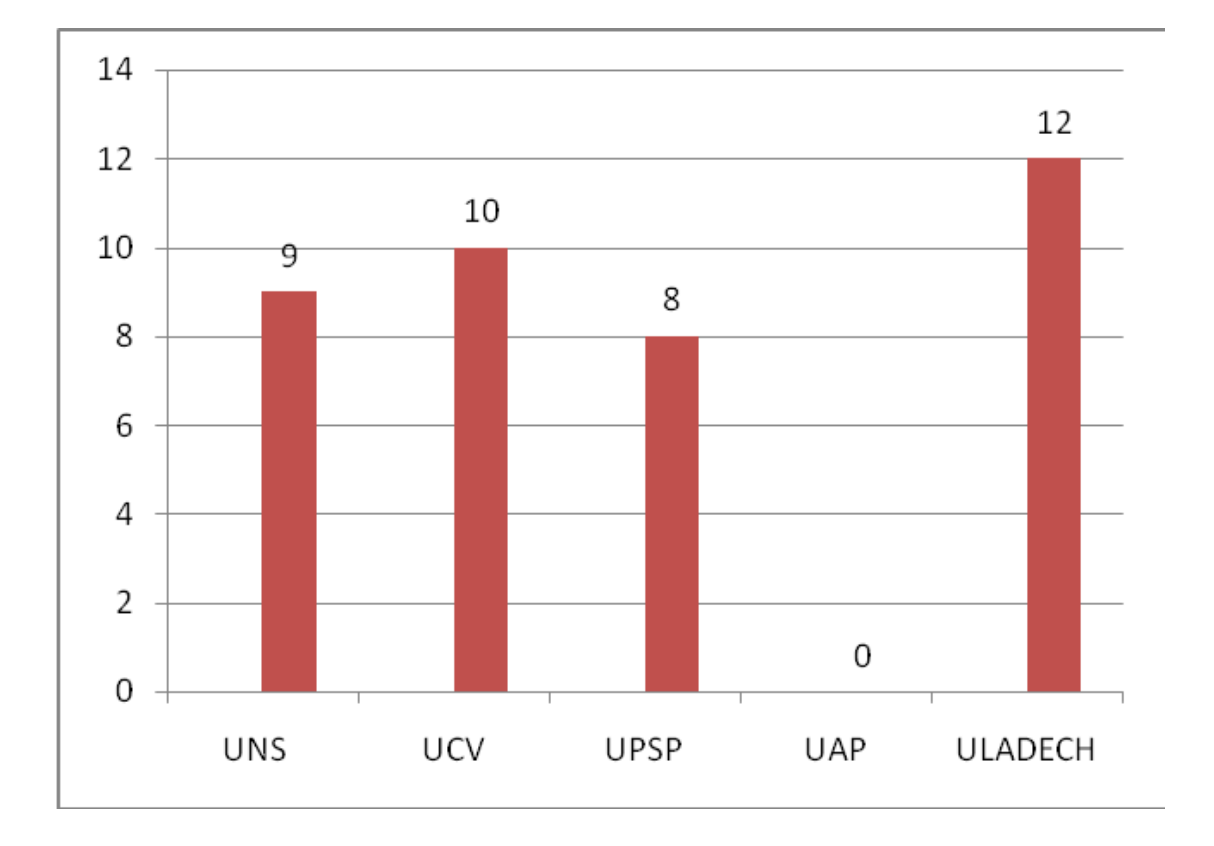

**Figura N° 6: "Titulados 2009 de las Universidades"** 

#### <span id="page-18-0"></span>**1.1.2 Formulación del Problema**

¿De qué manera influye las estrategias viables en el perfil profesional de los egresados de la carrera de Ingeniería de Sistemas de la Universidad Nacional del Santa?

#### <span id="page-18-1"></span>1.**1.3 Justificación del Estudio**

#### **Justificación Tecnológica:**

 $\checkmark$  Contamos con una variedad de software que nos permite analizar los datos recolectados y ofrecer opciones de solución.

#### **Justificación Social:**

 $\checkmark$  El presente proyecto tiene como finalidad evaluar el desempeño laboral, ya que en la actualidad algunos egresados son distribuidos en diferentes áreas laborales no permitiéndoles aumentar sus conocimientos para lograr mejores objetivos.

#### **Justificación Académica:**

 $\checkmark$  La siguiente tesis nos sirve para poder cumplir con los reglamentos de la universidad y poder sacar el titulo Profesional.

#### **Justificación Económica**

 $\checkmark$  El presente proyecto de tesis generara oportunidades laborales que le permitan al egresado obtener sus propios ingresos económicos.

#### <span id="page-18-2"></span>**1.1.4 Antecedentes**

#### **NIVEL LOCAL:**

Díaz y Mendoza (2002), Proponen un enfoque sistémico a la contaminación ambiental para diagnosticar el nivel que posee el sistema contenedor del problema local y las acciones que se debe tomar a través del estudio.

Los tesistas indican que habría mejorías en las condiciones económicas y sanitarias de los hurgadores y generación de puestos de trabajo.

Mendoza, Molina y Alcalde (2003), proponen la Metodología de Sistemas Blandos para mejorar la atención al cliente en el área de ventas de Hidrandina S.A. Pacasmayo con la finalidad de modelar las situaciones estructuradas y no estructuradas permitiéndosele mejorar la percepción del sistema, logrando con la investigación un 57% de mejora respecto a los tiempos productivos al de los modelos anteriores.

#### **NIVEL NACIONAL:**

Rodríguez (2009), propone un modelo de sistemas suaves en las pymes implementando estrategias viables para que aumente el nivel de competencia entre los comerciantes de calzado de dicho distrito.

#### <span id="page-19-0"></span>**1.1.5 Objetivos**

#### <span id="page-19-1"></span>**1.1.5.1 General:**

Mejorar el perfil profesional de los egresados de la carrera de ingeniería de sistemas de la Universidad Nacional del Santa.

### <span id="page-20-0"></span>**1.1.5.2 Objetivos Específicos:**

- $\checkmark$  Incrementar el número de Egresados laborando en las empresas.
- $\checkmark$  Incrementar el nivel de satisfacción de los egresados.
- $\checkmark$  Incrementar el nivel de satisfacción de los docentes.
- $\checkmark$  Incrementar el nivel de satisfacción de las empresas

# <span id="page-21-0"></span>**CAPÍTULO II: MARCO METODOLÓGICO**

#### <span id="page-22-0"></span>**2.1 Hipótesis**

La implementación de estrategias viables mejora el perfil profesional de los egresados de la carrera de Ingeniería de Sistemas de la Universidad Nacional del Santa.

#### <span id="page-22-1"></span>**2.2 Variables**

**Variable independiente o Variable Causal:**

Estrategias viables

#### **Variable dependiente o Variable Efecto:**

Perfil Profesional

#### **Objeto de Estudio**

Escuela de Ingeniería de Sistemas de la Universidad Nacional del **Santa** 

#### <span id="page-22-2"></span>**2.2.1 Definición Conceptual:**

#### **Variable independiente o Causal:**

**Estrategias Viables:** Son técnicas que ayudan a evaluar los mejores caminos y/o las mejores opciones de solución que tenga un problema.

#### **Variable dependiente o efecto:**

**Perfil Profesional:** Son habilidades y competencias que identifica a una persona con una formacion dada.

### **2.2.2. Definición Operacional:**

<span id="page-23-0"></span>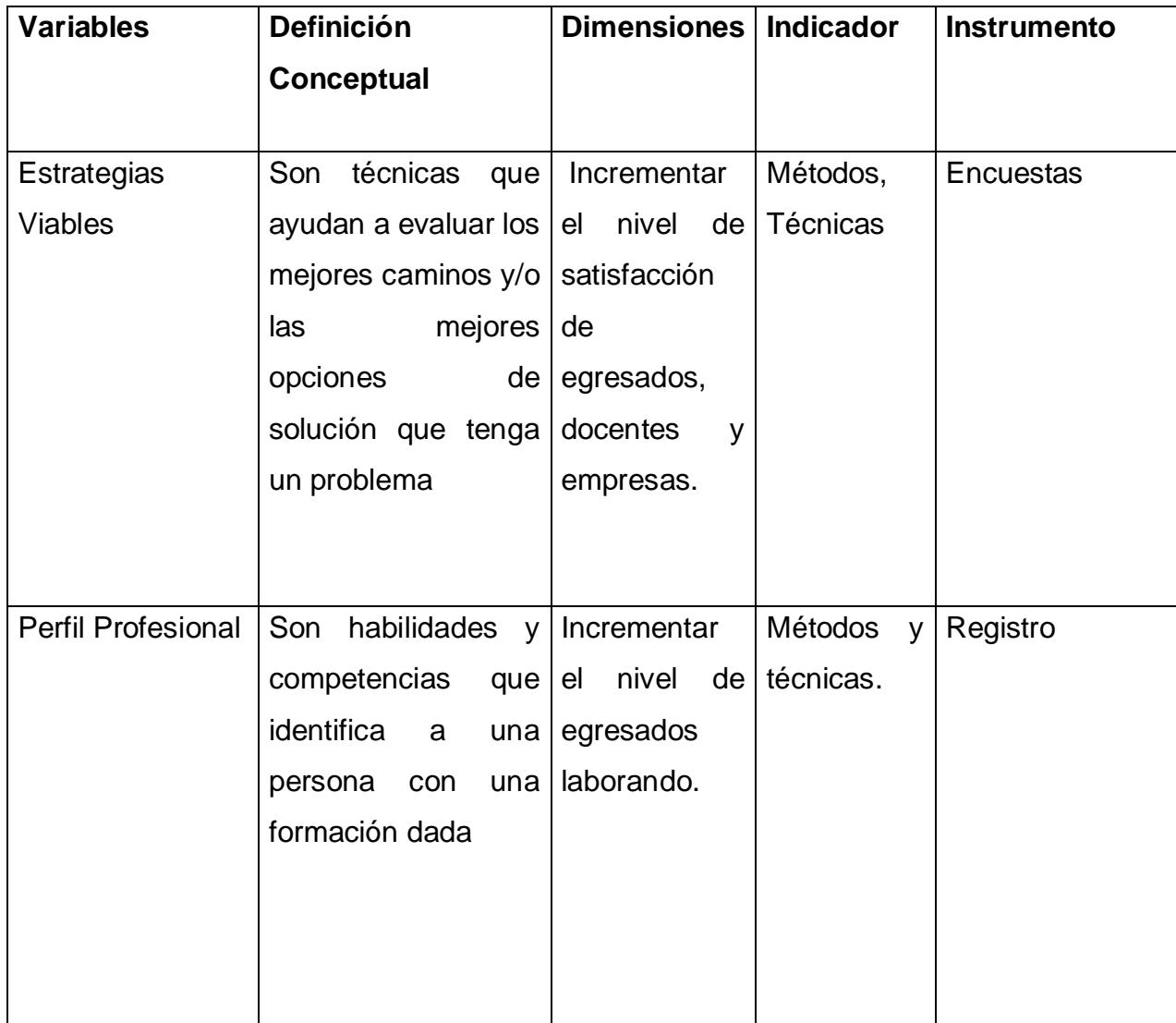

# **CUADRO N° 01: "Definición operacional"**

### <span id="page-24-0"></span>**2.3 Metodología:**

#### <span id="page-24-1"></span>**2.3.1 Tipo de Estudio**

**Cuasi-Experimental:** Es cuasi-experimental pues no se manipularán variables de forma directa sino indirectamente.

#### <span id="page-24-2"></span>**2.3.2 Diseño**

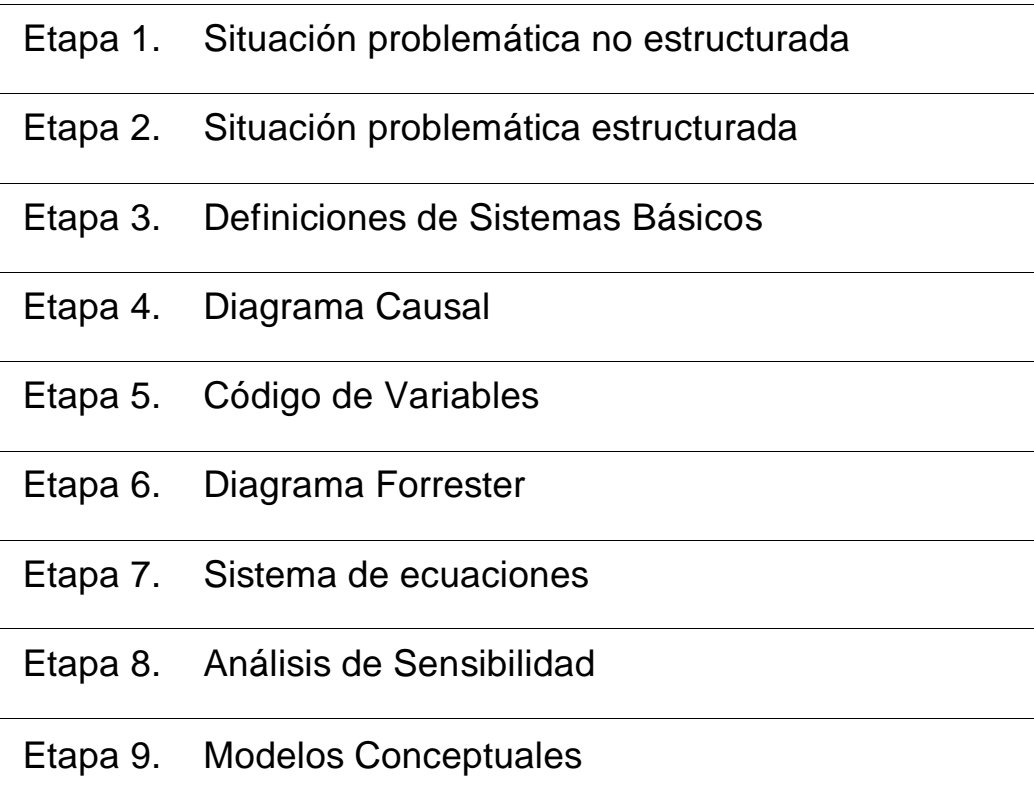

**CUADRO Nº02: "DISEÑO"**

#### <span id="page-25-1"></span><span id="page-25-0"></span>**2.4 Población y muestra**

#### **2.4.1 Población:**

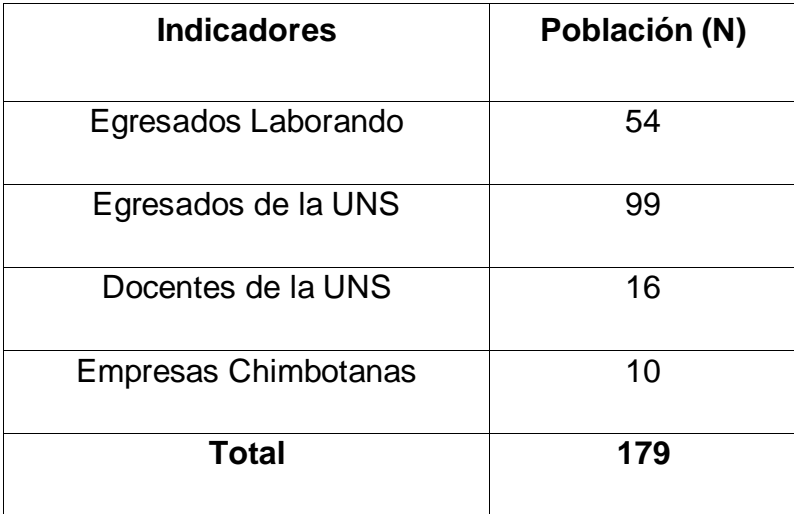

#### **Tabla N°01 "Población"**

# **ESTIMACIÓN O CÁLCULO DE LA POBLACIÓN Y MUESTRA POR INDICADOR**

Se tiene:

#### **a. Para Población(N) Conocida**

$$
n = \frac{NZ^2 pq}{(N-1)E^2 + Z^2 pq} \dots \dots \dots \dots \dots \dots \dots \dots \dots \dots \dots \dots \dots \tag{3.1}
$$

#### **Dónde:**

**N:** Población

**n:** Muestra

- **Z:** 1.96 (95% de confianza) Distribución normal
- **p:** Probabilidad de éxito (0.5)
- **q:** Probabilidad de fracaso (0.5)
- **E:** Error máximo que se tolera en las mediciones (0.05)

#### **b. Para Ajustar la muestra(n')**

$$
n' = \frac{n}{1 + \frac{n}{N}}
$$

(3.2) Nota: Se aplica cuando se conoce la población(n) y si n>80 caso contrario no se ajusta es decir si n<=80.

#### **Para indicadores Cuantitativos:**

**a. Incrementar el número de egresados laborando en las empresas**

Población total de egresados titulados laborando de la UNS en las empresas Población (N1): **N=54**

#### **Desarrollo de la fórmula (3.1)**

 $n_1 = 47.453$ 

#### **Dónde:**

- **N:** Población
- **n:** Muestra
- **Z:** 1.96 (95% de confianza) Distribución normal
- **p:** Probabilidad de éxito (0.5)
- **q:** Probabilidad de fracaso (0.5)
- **E:** Error máximo que se tolera en las mediciones (0.05)

#### **Indicadores cualitativos**

**b. Incrementar el nivel de satisfacción de los egresados.**

Población total de Egresados de la UNS=99

Población (N2):

**N=99**

#### **Desarrollo de la fórmula (3.1)**

 $(99-1) * (0.05)^2 + (1.96)^2 (0.5)(0.5)$  $99*(1.96)^{2}*(0.5)(0.5)$ 2  $(1.06)^2$ 2  $t_1 = \frac{(99-1)*(0.05)^2 +}{(99-1)*(0.05)^2 +}$  $n_1 =$  $n_1 = 78.878$ 

#### **Dónde:**

**N:** Población

**n:** Muestra

- **Z:** 1.96 (95% de confianza) Distribución normal
- **p:** Probabilidad de éxito (0.5)
- **q:** Probabilidad de fracaso (0.5)
- **E:** Error máximo que se tolera en las mediciones (0.05)

#### **c. Incrementar el nivel de satisfacción de los Docentes.**

Población total de los Docentes de la UNS = 16.

Población (N3):

 $N=16$ 

#### **Dónde:**

- **N:** Población
- **n:** Muestra
- **Z:** 1.96 (95% de confianza) Distribución normal
- **p:** Probabilidad de éxito (0.5)
- **q:** Probabilidad de fracaso (0.5)
- **E:** Error máximo que se tolera en las mediciones (0.05)

#### **Desarrollo: De la fórmula (3,1)**

$$
n_1 = \frac{16*(1.96)^2*(0.5)(0.5)}{(16-1)*(0.05)^2+(1.96)^2(0.5)(0.5)}
$$

 $n_1 = 15.39$ 

#### **d. Incrementar el nivel de satisfacción de las empresas.**

Población total de las empresas = 10. Población (N4):

$$
N = 10
$$

#### **Dónde:**

- **N:** Población
- **n:** Muestra
- **Z:** 1.96 (95% de confianza) Distribución normal
- **p:** Probabilidad de éxito (0.5)
- **q:** Probabilidad de fracaso (0.5)
- **E:** Error máximo que se tolera en las mediciones (0.05)

Desarrollo: De la fórmula (3,1)  

$$
n = \frac{10*1.96^2*0.5*0.5}{(10-1)*0.05^2+1.96^2*0.5*0.5}
$$

$$
n = \frac{9.604}{0.9829}
$$
  

$$
n = 9.771
$$

#### <span id="page-29-0"></span>**2.5 Método de Investigación**

De acuerdo al fin que se persigue

**Aplicada:** Debido a que la investigación está orientada a lograr un conocimiento, destinado a procurar solución a un problema práctico.

#### **De acuerdo a la técnica de Contrastación:**

**Cuasi-Experimental:** Es cuasi-experimental pues no se manipularán variables de forma directa sino indirectamente.

#### <span id="page-29-1"></span>**2.6 Técnicas e Instrumentos de recolección de datos**

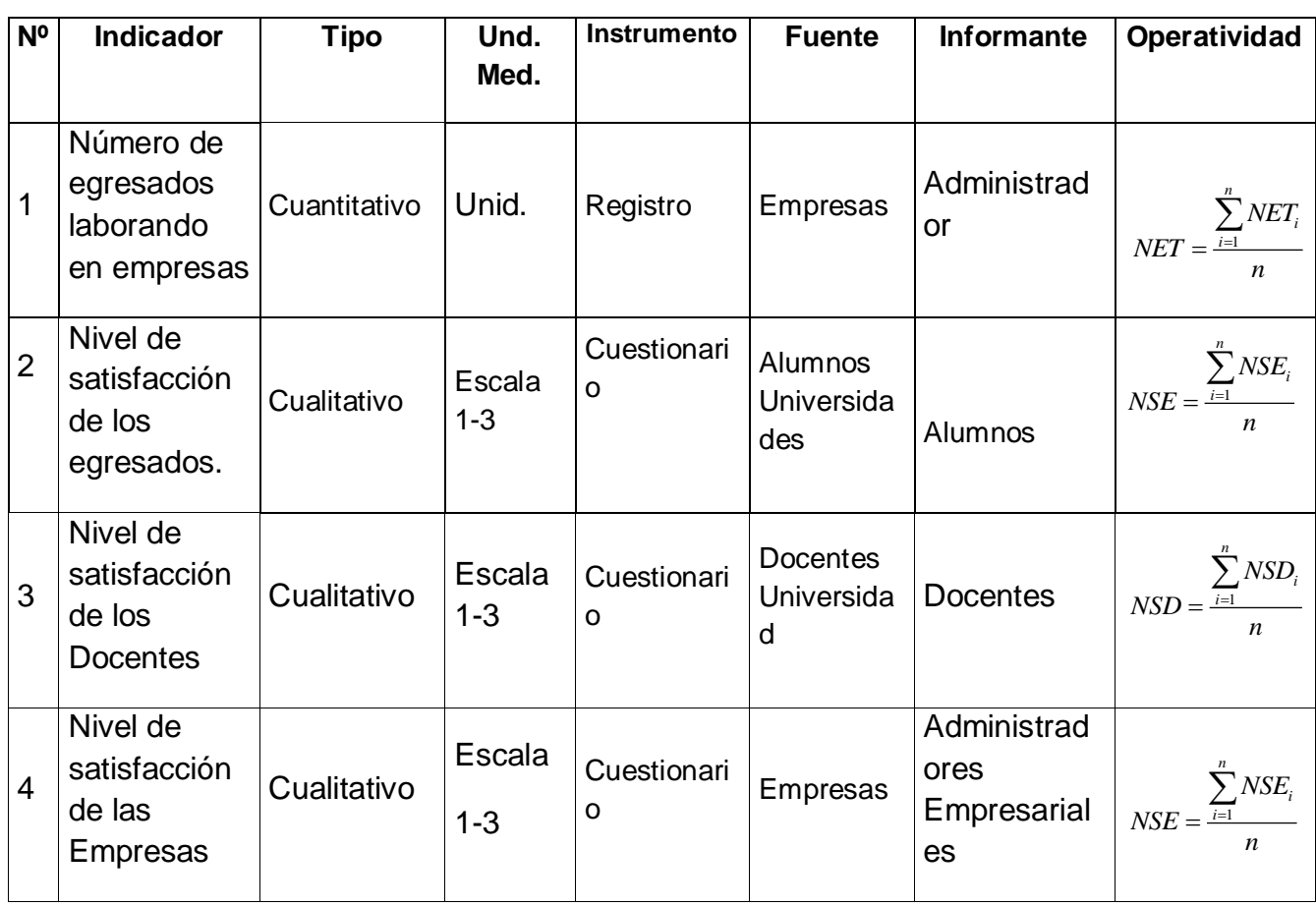

#### **Cuadro N° 3: "Indicadores"**

#### <span id="page-30-0"></span>**2.7 Métodos de análisis de datos**

Los datos serán procesados usando la estadística, utilizando cuadros y gráficos estadísticos.

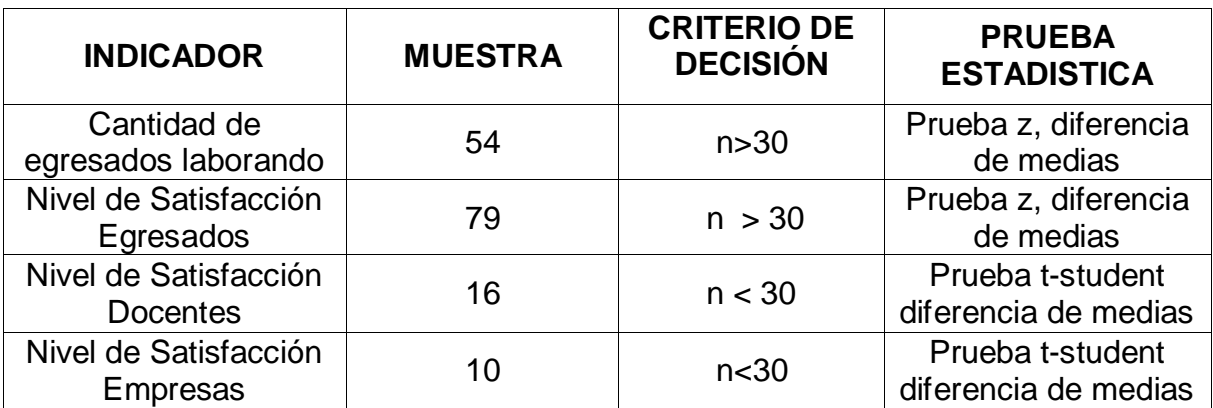

#### Tabla **N° 2: "Técnicas de procesamiento y análisis de datos"**

# <span id="page-31-0"></span>**CAPÍTULO III: RESULTADOS**

#### <span id="page-32-0"></span>**3.1 ETAPA N°01 Situación problemática no estructurada:**

La universidad nacional del santa es una institución pública en donde su rector es el Ms. Pedro Moncada Becerra ejerciendo la administración en la Av. Pacífico 508 - Nuevo Chimbote, teniendo un campus universitario ubicado en la Urb. Bellamar S/N –Nuevo Chimbote donde se ofrece diferentes carreras profesionales, dentro de sus facultades de enseñanza se encuentra la escuela profesional de Ingeniería de sistemas.

La E.P. de Ingeniería de Sistemas empezó a dictarse en 1987 teniendo regular índice de egresados hasta la fecha; la escuela profesional al paso del tiempo se ha visto afectada por las nuevas tecnologías de información, en donde no es suficiente la enseñanza tradicional, en donde no se brinda una adecuada capacitación a los docentes ni alumnado, estando sujetos a las capacidades que los docentes obtuvieron en sus años de estudio y/o experiencia, la cual eso no alcanzaría al alumnado a competir una oportunidad laboral.

#### **POCAS OPORTUNIDADES LABORALES:**

La gran mayoría de egresados se encuentran en un estado de aislamiento (incertidumbre) debido a que no logran desempeñar su perfil profesional por el poco convenio que existe con empresas privadas y estatales.

#### **FALTA DE EQUIPAMIENTO TECNOLOGICO**

Los laboratorios de la Escuela Profesional de ingeniería de sistemas cuentan con pocos equipos para brindar al alumnado una óptima enseñanza que le pueda servir en su desempeño profesional.

#### **FALTA DE JORNADA DE CAPACITACION A EGRESADOS**

Los egresados de la universidad que aún no encuentran una oportunidad laboral necesitan una capacitación actualizada por parte de su universidad que les permita competir con la realidad que se les presenta hoy.

#### **SISTEMA DE REFERENCIA:**

Perfil Profesional de los Egresados de Ingeniería de Sistemas de la UNS.

**SUJETOS:** Alumnos egresados, Docentes, Empresarios.

**OBJETOS:** Laboratorios, aulas.

**CONCEPTO**: Mejorar el perfil profesional

#### **ENTORNO CERCANO:**

**SUPRASISTEMA:** Escuela de ingeniería de sistemas de la

Universidad nacional del santa.

**INFRASISTEMA:** Malla Curricular

**HETEROSISTEMA:** Perfil de la UCV, Perfil de la USP.

**ISOSISTEMA:** Perfil de la UAP

**ENTORNO LEJANO:**

Asociación Nacional de Rectores del Perú

#### **3.2 ETAPA N° 02 Situación problemática estructurada:**

<span id="page-34-0"></span>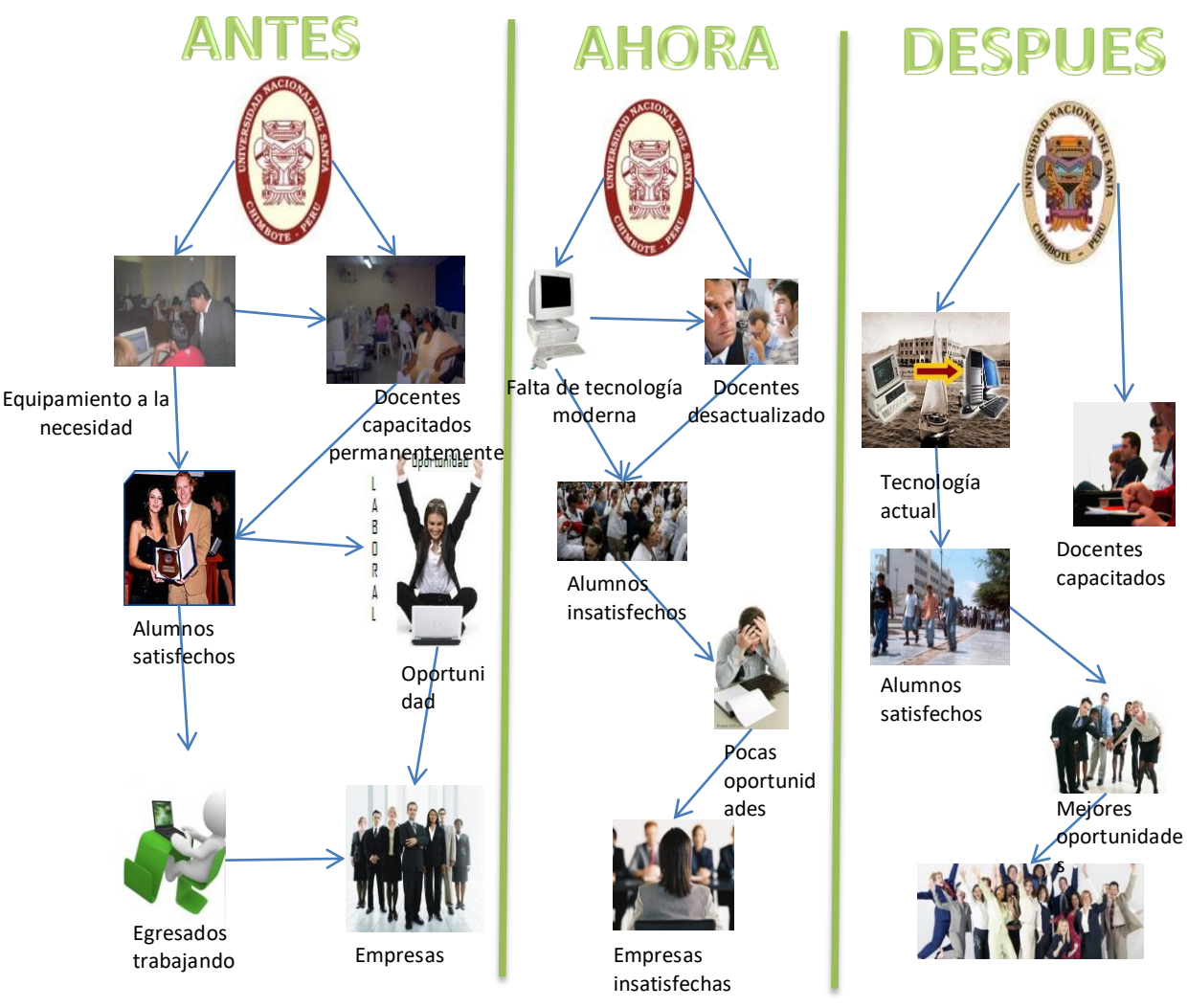

#### **CUADRO PICTOGRAFICO**

**Figura N° 8:** "Cuadro Pictográfico"

#### **POSIBLES CANDIDATOS A PROBLEMA RAIZ**

- Inadecuado Número de jornadas de capacitación a egresados
- Ineficiente Política e Renovación de Sistemas Informáticos

Falta de curso de inserción laboral.

#### **3.3 ETAPA N° 03 Definiciones de Sistemas Básicos:**

<span id="page-35-0"></span>Sistema de Actividad Humana que pretende capacitar a docentes para realizar enseñanzas que puedan ser tomadas por los requerimientos de las nuevas empresas chimbotanas. Esto se llevara a cabo si la universidad conjuntamente con los docentes aceptan su participación. Este proceso debe tener en cuenta el poco presupuesto con el que cuenta la universidad.

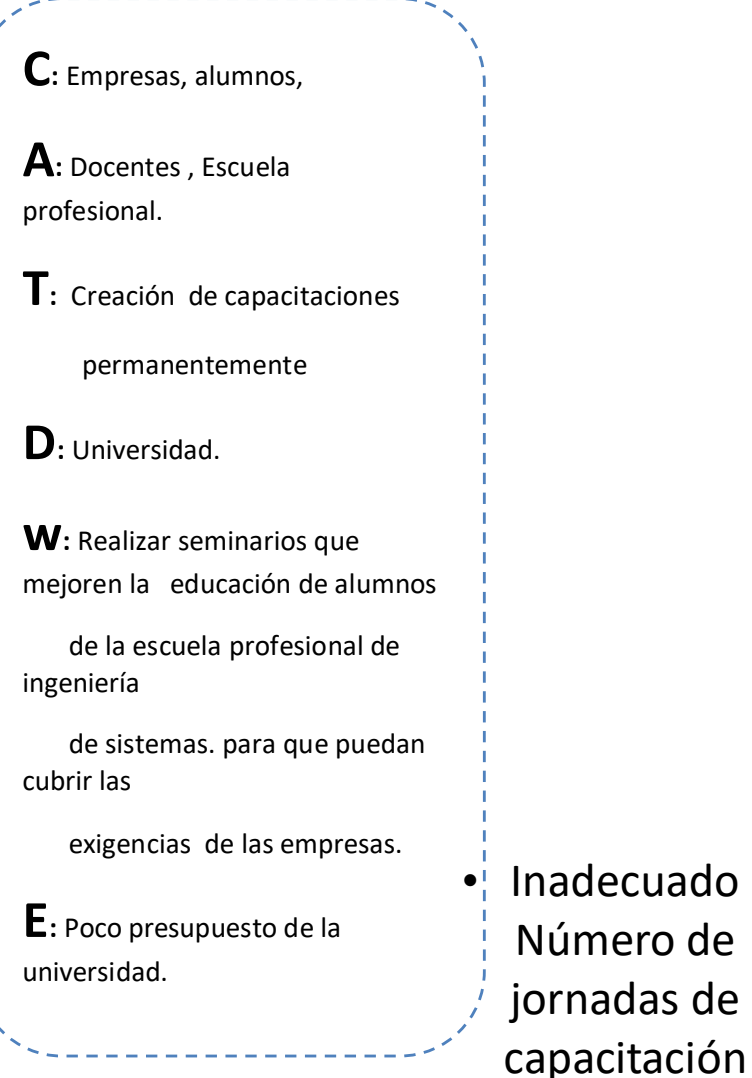
Se pretende innovar los sistemas informáticos con el fin de mejorar el perfil profesional de los egresados de la universidad, para que puedan laborar eficientemente en las diferentes exigencias de las empresas chimbotanas.

Esto se llevará a cabo si la Universidad decide aprobar e innovar sus sistemas informáticos. Para esto se necesita la participación del ministerio de educación. Este proceso tiene que tener en cuenta el poco interés de las autoridades.

**C:** Alumnos, empresas.

**A:** Universidad, escuela profesional

**T:** Realizar una renovación de sistemas informáticos.

**D:** Ministerio de Educación

**w: M**ejorar el perfil profesional de

egresados de la UNS.

**E:** Bajo presupuesto .

**Ineficiente Política e Renovación de Sistemas Informáticos**

Se pretende proponer como una política organizacional la implementación de un curso de inserción laboral donde se dé a conocer a los alumnos todo tipo de enseñanzas, cuando se encuentren laborando en un empresa para que los egresados tengan la oportunidad de ingresar a un puesto de trabajo y sepan desempeñarse laboralmente.

Esto se llevara a cabo mostrándole los beneficios de llevar el curso.

**C:** Alumnos, empresas.

**A: Rector**, empresas

**T:** Realizar pruebas laborales al egresado.

**D:** Empresas.

**w: crear curso de inserción laboral**

**E: Desinterés empresarial**

**Falta de curso de inserción laboral**

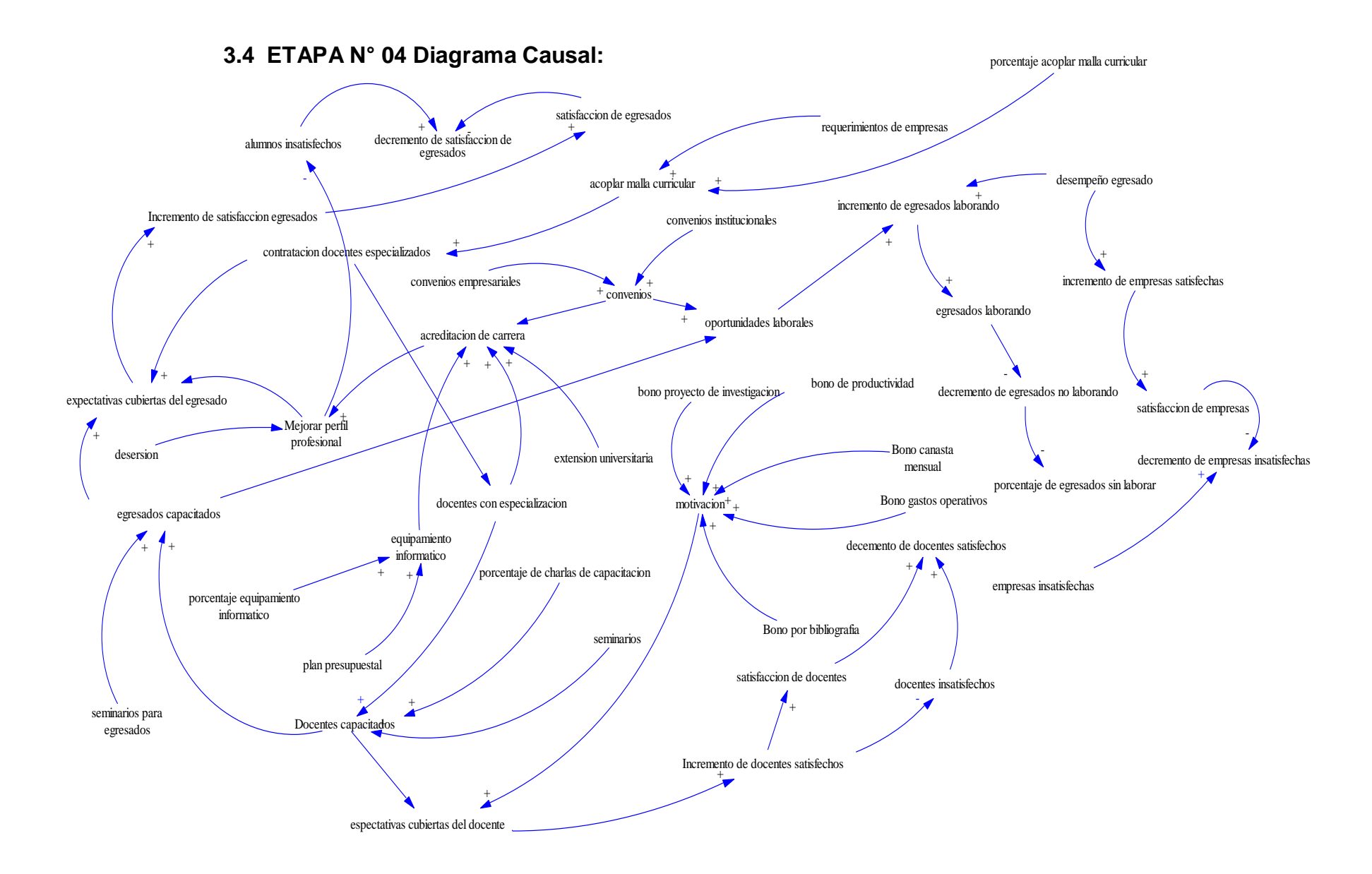

## **3.5 ETAPA N° 05 Cuadro De Variables**

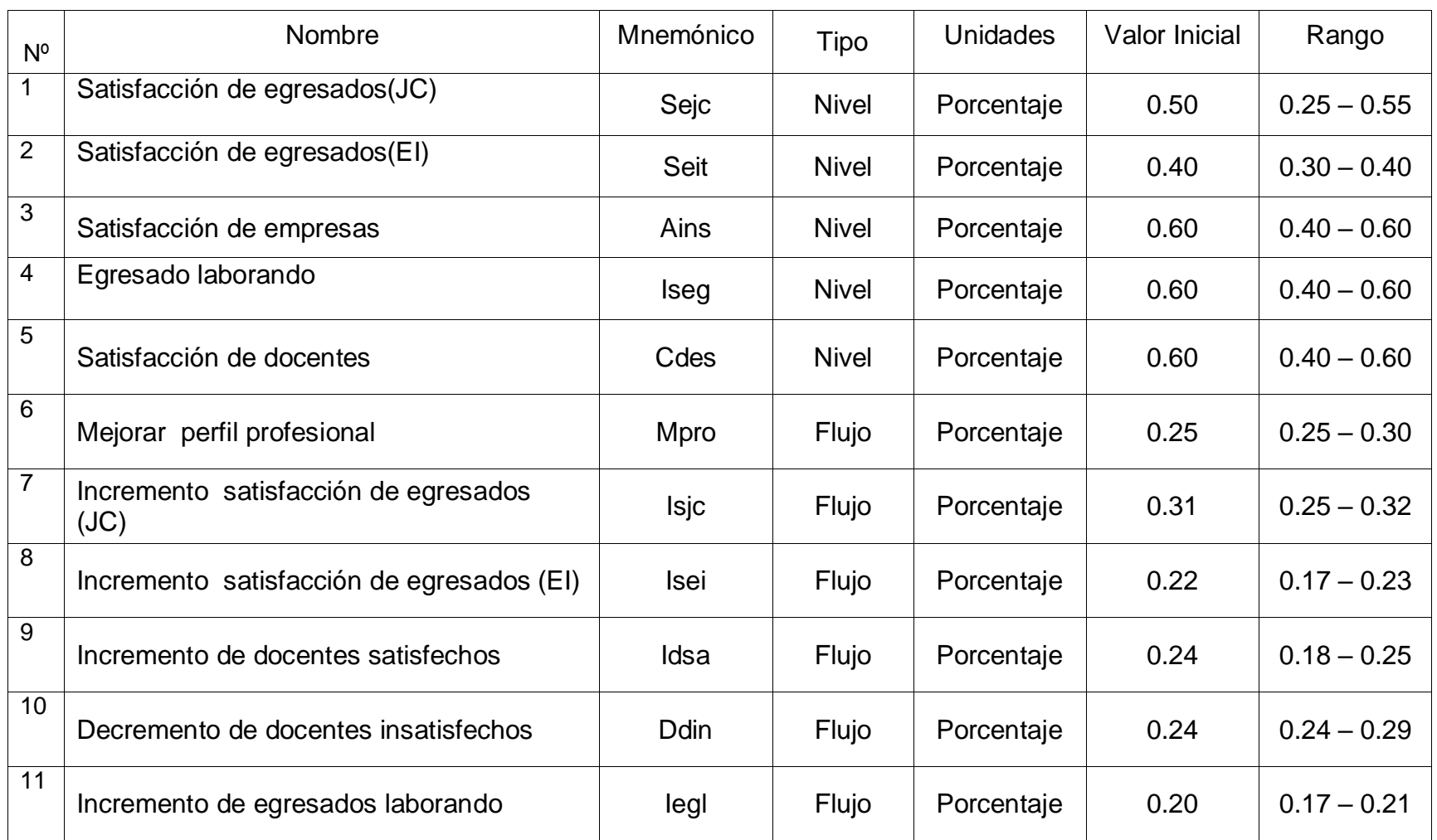

# **3.6 ETAPA N° 06 Diagrama Forrester**

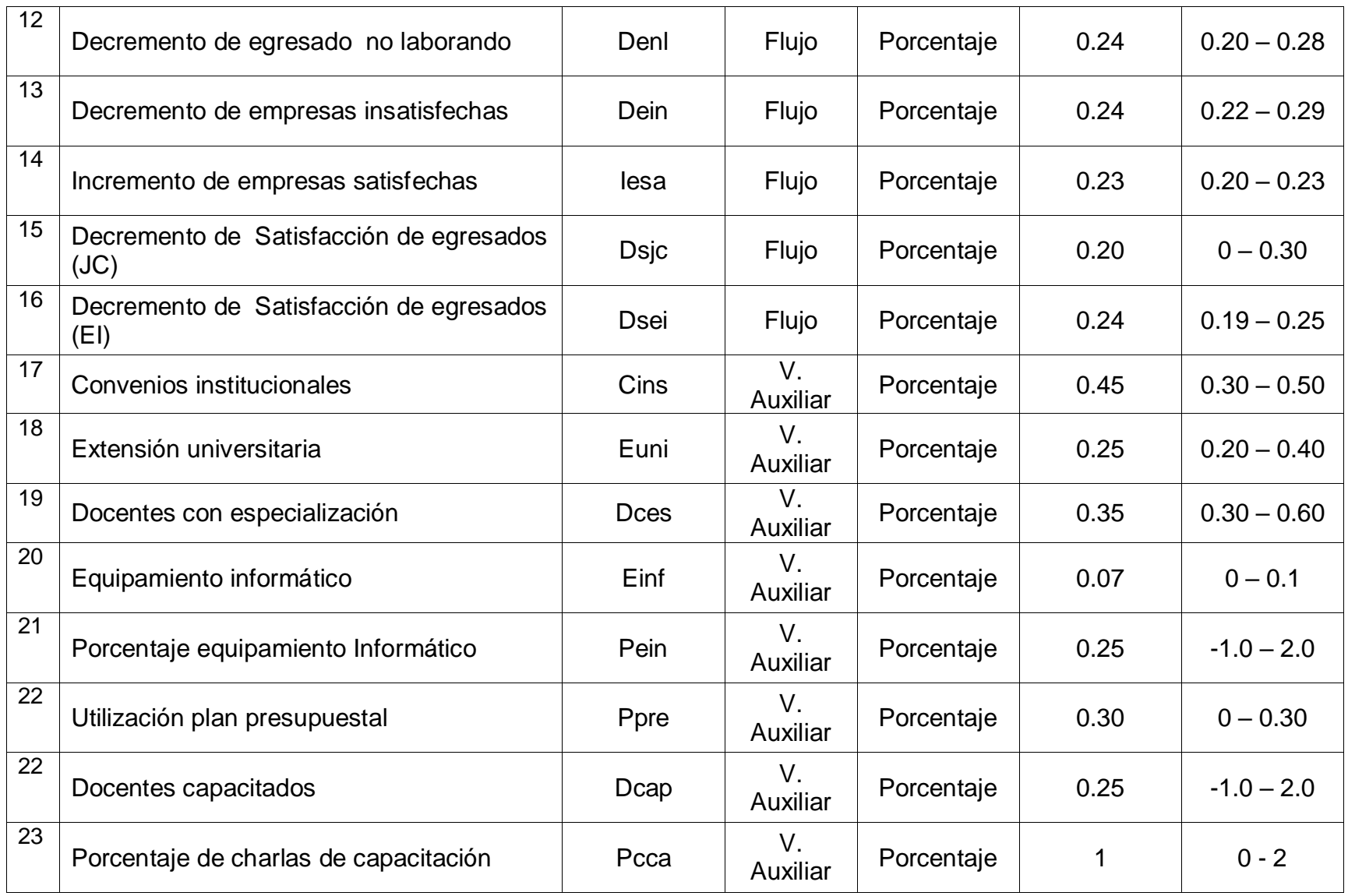

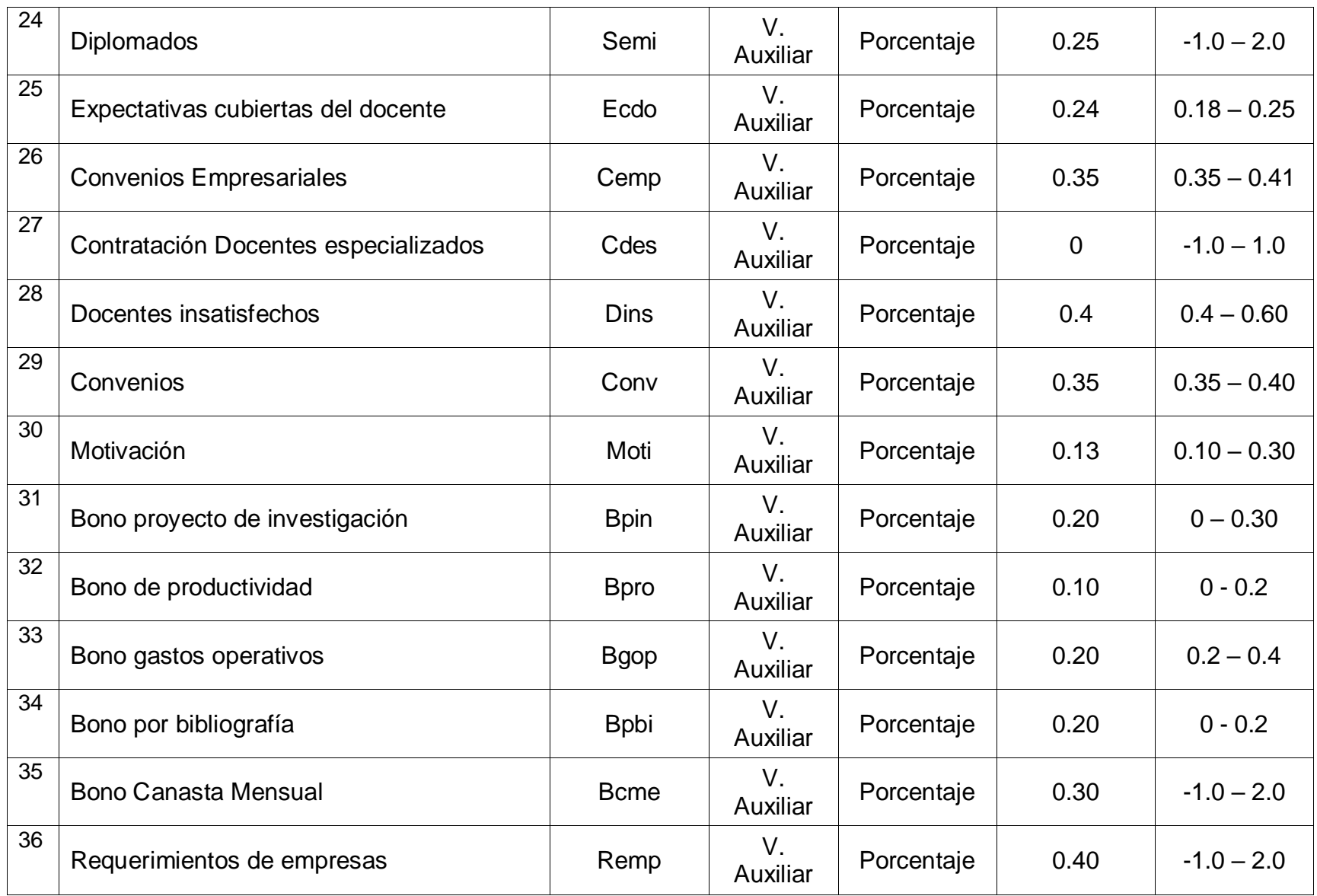

| 37              | Porcentaje acoplar malla curricular     | Pamc        | V.<br>Auxiliar                 | Porcentaje | 0        | $-1 - 1$      |
|-----------------|-----------------------------------------|-------------|--------------------------------|------------|----------|---------------|
| 38              | Oportunidades laborales                 | Olab        | V.<br>Auxiliar                 | Porcentaje | 0.15     | $0.12 - 0.15$ |
| $\overline{39}$ | Desempeño egresado                      | Degr        | V.<br>Auxiliar                 | Porcentaje | 0.50     | $-1.0 - 2.0$  |
| 40              | Acoplar malla curricular                | Amcu        | V.<br>Auxiliar                 | Porcentaje | $\Omega$ | $-1 - 1$      |
| 41              | Acreditación de carrera                 | Acar        | V.<br><b>Auxiliar</b>          | Porcentaje | 0.27     | $0.26 - 0.33$ |
| 42              | Porcentaje de egresado sin laborar      | Pesl        | V.<br><b>Auxiliar</b>          | Porcentaje | 0.40     | $0.40 - 0.70$ |
| 43              | Empresas insatisfechas                  | Eins        | $V_{\cdot}$<br><b>Auxiliar</b> | Porcentaje | 0.40     | $0.40 - 0.60$ |
| 44              | Expectativas cubiertas del egresado     | Eceg        | $V_{\cdot}$<br><b>Auxiliar</b> | Porcentaje | 0.31     | $0.25 - 0.32$ |
| 45              | Alumnos insatisfechos                   | Semp        | $V_{\cdot}$<br><b>Auxiliar</b> | Porcentaje | 0.50     | $0.50 - 0.60$ |
| 46              | Deserción                               | <b>Dser</b> | $V_{\cdot}$<br><b>Auxiliar</b> | Porcentaje | 0.60     | $-0.5 - 2.5$  |
| 47              | Egresados capacitados                   | Ecap        | $V_{\cdot}$<br><b>Auxiliar</b> | Porcentaje | 0.11     | $0.08 - 0.11$ |
| 48              | Expectativas cubiertas por las empresas | Ecem        | V.<br><b>Auxiliar</b>          | Porcentaje | 0.23     | $0.20 - 0.23$ |
| 49              | Docentes con Especialización            | Desp        | $V_{\cdot}$<br><b>Auxiliar</b> | Porcentaje | 0.25     | $0.20 - 0.40$ |

**TABLA N° 3:** "Cuadro de variables"

#### 3.6.1 **Diagrama Forrester para los candidatos a problemas**

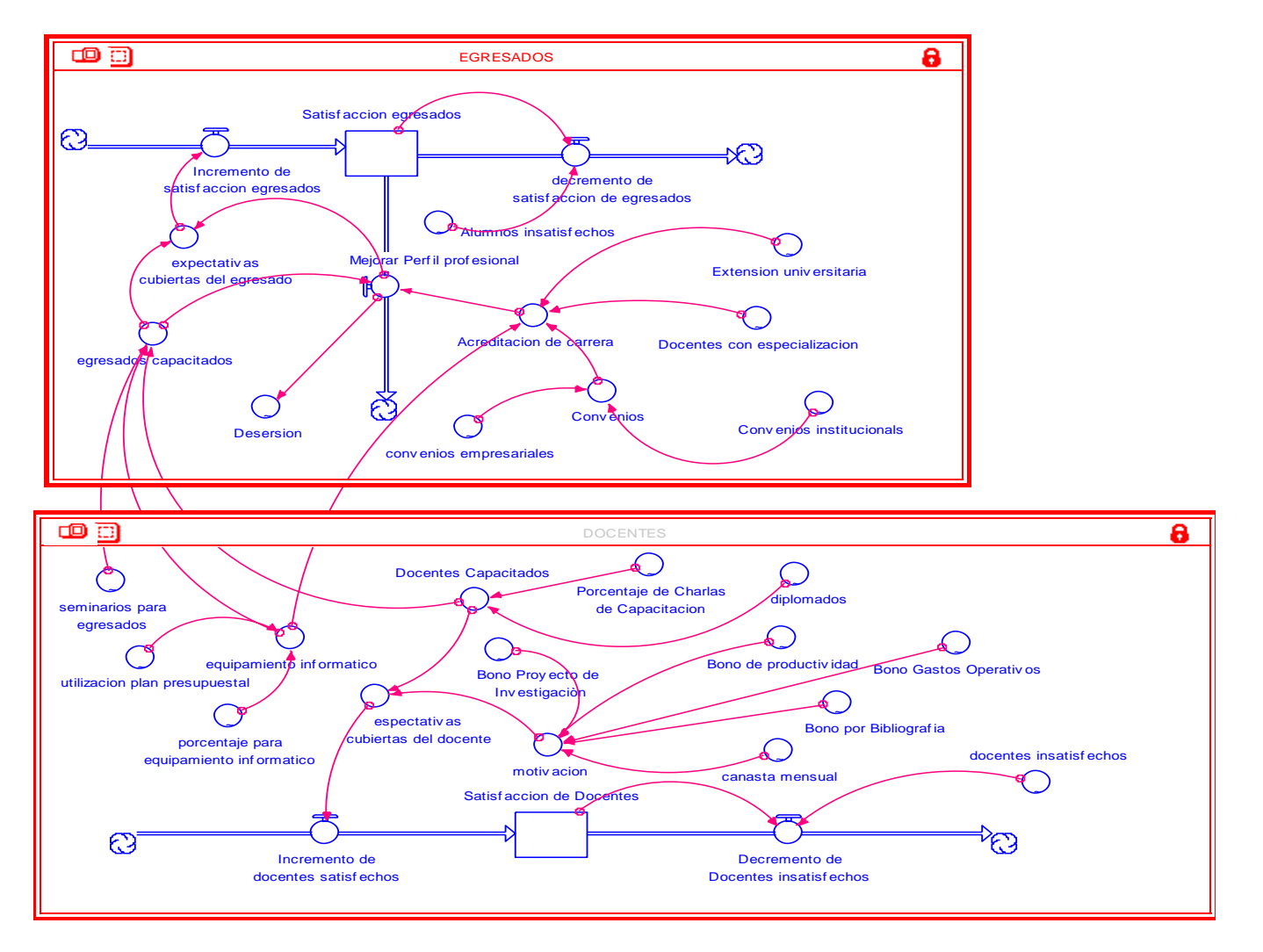

Inadecuado Número de jornadas de capacitación a egresados

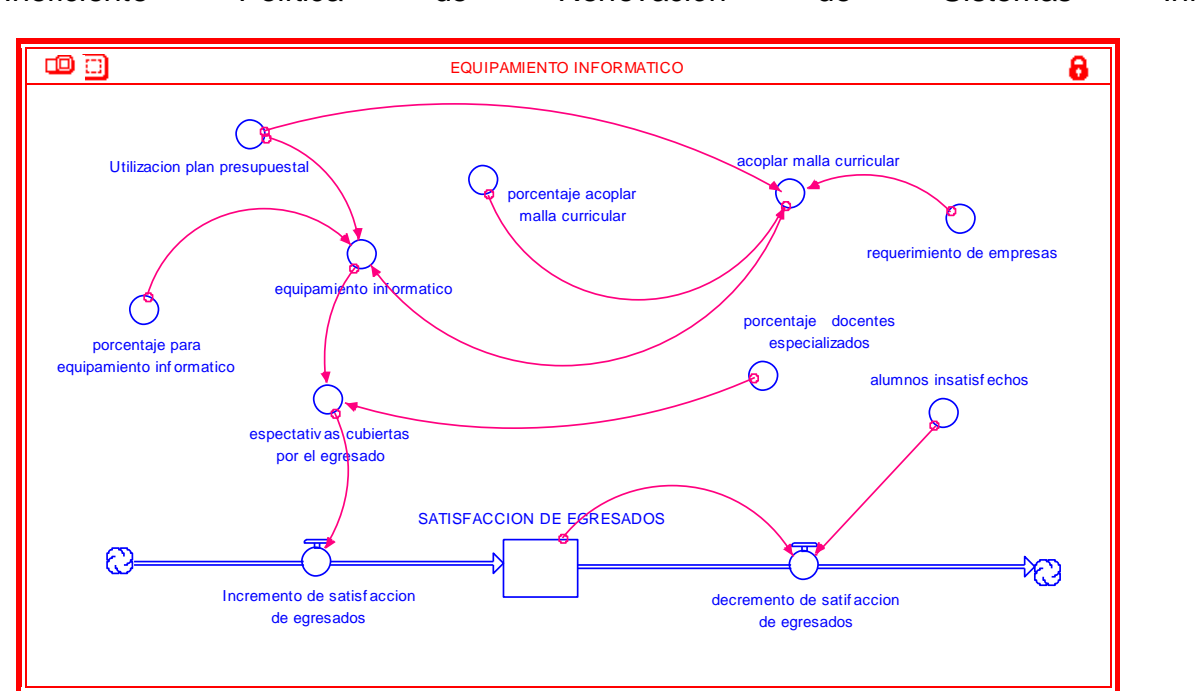

Ineficiente Política de Renovación de Sistemas Informáticos

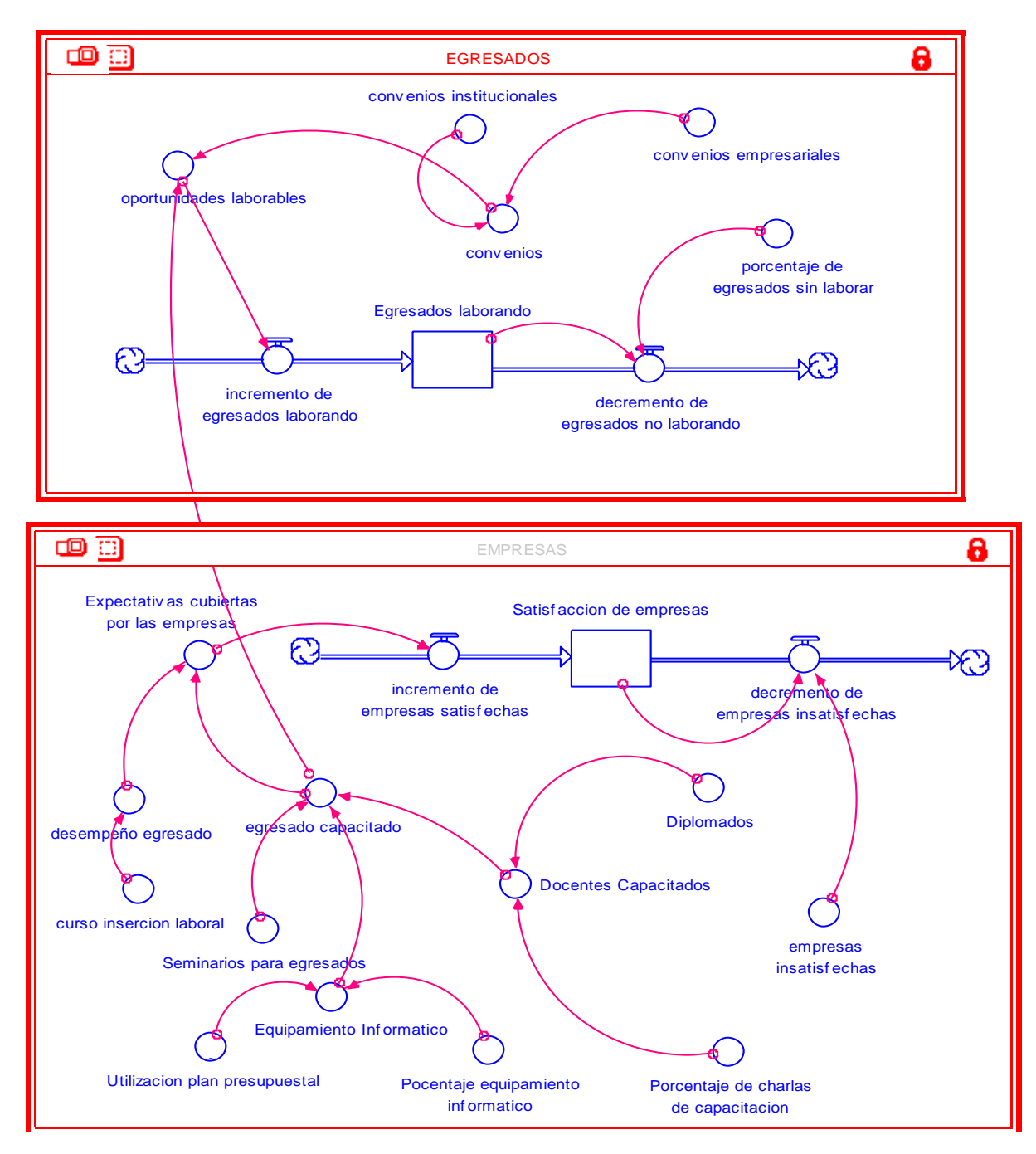

Falta de curso de inserción laboral

#### **3.7 ETAPA N° 07: SISTEMA DE ECUACIONES**

Inadecuado Número de jornadas de capacitación a egresados

#### **DOCENTES**

Satisfaccion de Docentes(t) = Satisfaccion de Docentes(t - dt) + (Incremento\_de\_docentes\_satisfechos - Decremento\_de\_\_Docentes\_insatisfechos) \* dtINIT Satisfaccion de Docentes = 0.60 Incremento\_de\_docentes\_satisfechos = espectativas\_cubiertas\_del\_docente Decremento\_de\_\_Docentes\_insatisfechos = Satisfaccion\_de\_Docentes\*docentes\_insatisfechos Docentes\_Capacitados = Porcentaje\_de\_Charlas\_de\_Capacitacion\*diplomados equipamiento\_informatico = utilizacion\_plan\_presupuestal\*porcentaje\_para\_equipamiento\_informatico espectativas\_cubiertas\_del\_docente = (Docentes\_Capacitados\*0.5)+(motivacion\*0.5) motivacion = (Bono\_de\_productividad\*0)+(Bono\_Gastos\_Operativos\*0.1)+(Bono\_por\_Bibliografia\*0.2)+(B ono\_Proyecto\_de\_\_Investigaciòn\*0.4)+(canasta\_mensual\*0.3) Bono\_de\_productividad = GRAPH(time) (1.00, 0.1), (2.00, 0.00), (3.00, 0.2), (4.00, 0.2), (5.00, 0.1) Bono\_Gastos\_Operativos = GRAPH(time) (1.00, 0.2), (2.00, 0.2), (3.00, 0.2), (4.00, 0.3), (5.00, 0.4) Bono\_por\_Bibliografia = GRAPH(time) (1.00, 0.2), (2.00, 0.1), (3.00, 0.1), (4.00, 0.00), (5.00, 0.00) Bono\_Proyecto\_de\_\_Investigaciòn = GRAPH(time) (1.00, 0.2), (2.00, 0.3), (3.00, 0.1), (4.00, 0.00), (5.00, 0.00)  $canasta_meansual = GRAPH(time)$ (300, 0.3), (338, 0.4), (375, 0.4), (413, 0.5), (450, 0.5) diplomados = GRAPH(time) (1.00, 0.25), (2.00, 0.25), (3.00, 0.25), (4.00, 0.25), (5.00, 0.25) docentes\_insatisfechos = GRAPH(time) (1.00, 0.4), (2.00, 0.45), (3.00, 0.5), (4.00, 0.55), (5.00, 0.6) Porcentaje\_de\_Charlas\_de\_Capacitacion = GRAPH(time)

(1.00, 1.00), (2.00, 1.00), (3.00, 1.00), (4.00, 1.00), (5.00, 1.00) porcentaje\_para\_equipamiento\_informatico = GRAPH(time) (1.00, 0.25), (2.00, 0.25), (3.00, 0.25), (4.00, 0.25), (5.00, 0.25) seminarios\_para\_\_egresados = GRAPH(time) (1.00, 0.00), (2.00, 0.00), (3.00, 0.00), (4.00, 0.00), (5.00, 0.00)

utilizacion plan presupuestal =  $GRAPH$ (time) (1.00, 0.3), (2.00, 0.00), (3.00, 0.3), (4.00, 0.2), (5.00, 0.2)

#### **EGRESADOS**

Satisfaccion\_egresados(t) = Satisfaccion\_egresados(t - dt) + (Incremento\_de\_satisfaccion\_egresados decremento de satisfaccion de egresados - Mejorar Perfil profesional) \* dtINIT Satisfaccion  $egresados = 0.50$ Incremento\_de\_satisfaccion\_egresados = expectativas\_cubiertas\_del\_egresado decremento\_de\_satisfaccion\_de\_egresados = Satisfaccion\_egresados\*Alumnos\_insatisfechos Mejorar Perfil profesional = (Acreditacion\_de\_carrera\*0.5)+(egresados\_capacitados\*0.5) Acreditacion\_de\_carrera = (Convenios\*0.25)+(equipamiento\_informatico\*0.25)+(Docentes\_con\_especializacion\* 0.25)+(Extension\_universitaria\*0.25) Convenios = (convenios\_empresariales\*0.60)+(Convenios\_institucionals\*0.40) egresados\_capacitados = Docentes\_Capacitados+equipamiento\_informatico+seminarios\_para\_\_egresados expectativas cubiertas del egresado = (Mejorar\_Perfil\_profesional\*0.4)+(egresados\_capacitados\*0.6) Alumnos\_insatisfechos = GRAPH(TIME) (1.00, 0.5), (2.00, 0.55), (3.00, 0.5), (4.00, 0.55), (5.00, 0.6) convenios\_empresariales = GRAPH(time) (1.00, 0.35), (2.00, 0.35), (3.00, 0.4), (4.00, 0.4), (5.00, 0.35)

Convenios\_institucionals = GRAPH(time) (1.00, 0.45), (2.00, 0.35), (3.00, 0.3), (4.00, 0.3), (5.00, 0.35) Desersion = GRAPH(Mejorar\_Perfil\_profesional) (1.00, 0.62), (2.00, 0.6), (3.00, 0.69), (4.00, 0.64), (5.00, 0.65) Docentes\_con\_especializacion = GRAPH(TIME) (1.00, 0.25), (2.00, 0.31), (3.00, 0.31), (4.00, 0.38), (5.00, 0.38) Extension\_universitaria = GRAPH(TIME) (1.00, 0.25), (2.00, 0.32), (3.00, 0.3), (4.00, 0.35), (5.00, 0.3)

#### **Ineficiente Política de Renovación de Sistemas Informáticos**

#### **EQUIPAMIENTO INFORMATICO**

SATISFACCION\_DE\_EGRESADOS(t) = SATISFACCION\_DE\_EGRESADOS(t - dt) + (Incremento de satisfaccion de egresados - decremento de satifaccion de egresados) \* dtINIT SATISFACCION DE EGRESADOS = 0.40 Incremento\_de\_satisfaccion\_de\_egresados = espectativas\_cubiertas\_por\_el\_egresado decremento\_de\_satifaccion\_de\_egresados = SATISFACCION\_DE\_EGRESADOS\*alumnos\_insatisfechos acoplar\_malla\_curricular = Utilizacion plan presupuestal\*porcentaje acoplar malla curricular\*requerimiento de empre sas equipamiento\_informatico = Utilizacion plan presupuestal\*porcentaje para equipamiento informatico espectativas\_cubiertas\_por\_el\_egresado = (equipamiento\_informatico\*0.5)+(Docentes\_\_especializados\*0.5) requerimiento\_de\_empresas = 0.40 alumnos\_insatisfechos = GRAPH(time) (1.00, 0.6), (2.00, 0.63), (3.00, 0.6), (4.00, 0.68), (5.00, 0.65) porcentaje\_acoplar\_malla\_curricular = GRAPH(time) (1.00, 0.00), (2.00, 0.00), (3.00, 0.00), (4.00, 0.00), (5.00, 0.00)

porcentaje\_para\_equipamiento\_informatico = GRAPH(time) (1.00, 0.25), (2.00, 0.25), (3.00, 0.25), (4.00, 0.25), (5.00, 0.25) porcentaje docentes especializados = GRAPH(acoplar malla curricular) (1.00, 0.25), (2.00, 0.31), (3.00, 0.31), (4.00, 0.38), (5.00, 0.38) Utilizacion\_plan\_presupuestal = GRAPH(time) (1.00, 0.4), (2.00, 0.00), (3.00, 0.3), (4.00, 0.15), (5.00, 0.15)

Falta de curso de inserción laboral

#### **EGRESADOS:**

Egresados laborando(t) = Egresados laborando(t - dt) + (incremento\_de\_egresados\_laborando - decremento\_de\_egresados\_no\_laborando) \* dtINIT Egresados\_laborando =  $0.60$ incremento\_de\_egresados\_laborando = oportunidades\_laborables decremento\_de\_egresados\_no\_laborando = Egresados laborando\*porcentaje de egresados sin laborar convenios = (convenios\_empresariales\*0.6)+(convenios\_institucionales\*0.4) oportunidades\_laborables = (convenios\*0.5)+(egresado\_capacitado\*0.5) convenios\_empresariales = GRAPH(time) (1.00, 0.35), (2.00, 0.35), (3.00, 0.4), (4.00, 0.4), (5.00, 0.35) convenios\_institucionales = GRAPH(TIME) (1.00, 0.45), (2.00, 0.35), (3.00, 0.3), (4.00, 0.3), (5.00, 0.35) porcentaje\_de\_egresados\_sin\_laborar = GRAPH(time) (1.00, 0.4), (2.00, 0.5), (3.00, 0.5), (4.00, 0.5), (5.00, 0.65)

#### **EMPRESAS:**

Satisfaccion\_de\_empresas(t) = Satisfaccion\_de\_empresas(t - dt) + (incremento\_de\_empresas\_satisfechas - decremento\_de\_empresas\_insatisfechas) \* dtINIT Satisfaccion de empresas =  $0.60$ incremento\_de\_empresas\_satisfechas = Expectativas\_cubiertas\_por\_las\_empresas

decremento\_de\_empresas\_insatisfechas =

Satisfaccion de empresas\*empresas insatisfechas

```
Docentes_Capacitados = Diplomados*Porcentaje_de_charlas_de_capacitacion
```
egresado\_capacitado =

(Docentes\_Capacitados\*0.33)+(Equipamiento\_Informatico\*0.33)+(Seminarios\_para\_

egresados\*0.33)

Equipamiento  $Informatico =$ 

Utilizacion\_plan\_presupuestal\*Pocentaje\_equipamiento\_informatico

Expectativas cubiertas por las empresas =

(egresado\_capacitado\*0.7)+(desempeño\_egresado\*0.3)

desempeño\_egresado = GRAPH(time)

(1.00, 0.5), (2.00, 0.5), (3.00, 0.5), (4.00, 0.5), (5.00, 0.5)

Diplomados = GRAPH(time)

(1.00, 0.25), (2.00, 0.25), (3.00, 0.25), (4.00, 0.25), (5.00, 0.25)

empresas\_\_insatisfechas = GRAPH(time)

(1.00, 0.4), (2.00, 0.5), (3.00, 0.5), (4.00, 0.55), (5.00, 0.5)

Pocentaje equipamiento informatico = GRAPH(time)

(1.00, 0.25), (2.00, 0.25), (3.00, 0.25), (4.00, 0.25), (5.00, 0.25)

```
Porcentaje_de_charlas_de_capacitacion = GRAPH(time)
```
(1.00, 1.00), (2.00, 1.00), (3.00, 1.00), (4.00, 1.00), (5.00, 1.00)

Seminarios\_para\_egresados = GRAPH(time)

(1.00, 0.00), (2.00, 0.00), (3.00, 0.00), (4.00, 0.00), (5.00, 0.00)

Utilizacion\_plan\_presupuestal = GRAPH(time)

(1.00, 0.3), (2.00, 0.00), (3.00, 0.3), (4.00, 0.2), (5.00, 0.2)

## **3.8 ETAPA N° 08: ANÁLISIS DE SENSIBILIDAD**

Jornadas de Capacitación (Satisfacción de Egresados)

| <b>Semestres</b> | <b>SATISFACCIÓN DE EGRESADOS</b> |           |           |  |  |
|------------------|----------------------------------|-----------|-----------|--|--|
|                  | <b>Valor Actual</b>              | Pesimista | Optimista |  |  |
| $2008 - H$       | 0.50                             | 0.50      | 0.50      |  |  |
| $2009 - 1$       | 0.31                             | 0.51      | 0.69      |  |  |
| $2009 - H$       | 0.25                             | 0.45      | 0.65      |  |  |
| $2010 - 1$       | 0.29                             | 0.51      | 0.71      |  |  |
| $2010 - H$       | 0.30                             | 0.50      | 0.70      |  |  |

**TABLA N° 4:** "Sensibilidad de satisfacción de egresados"

Equipamiento Informático (Satisfacción de Egresados)

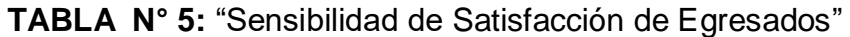

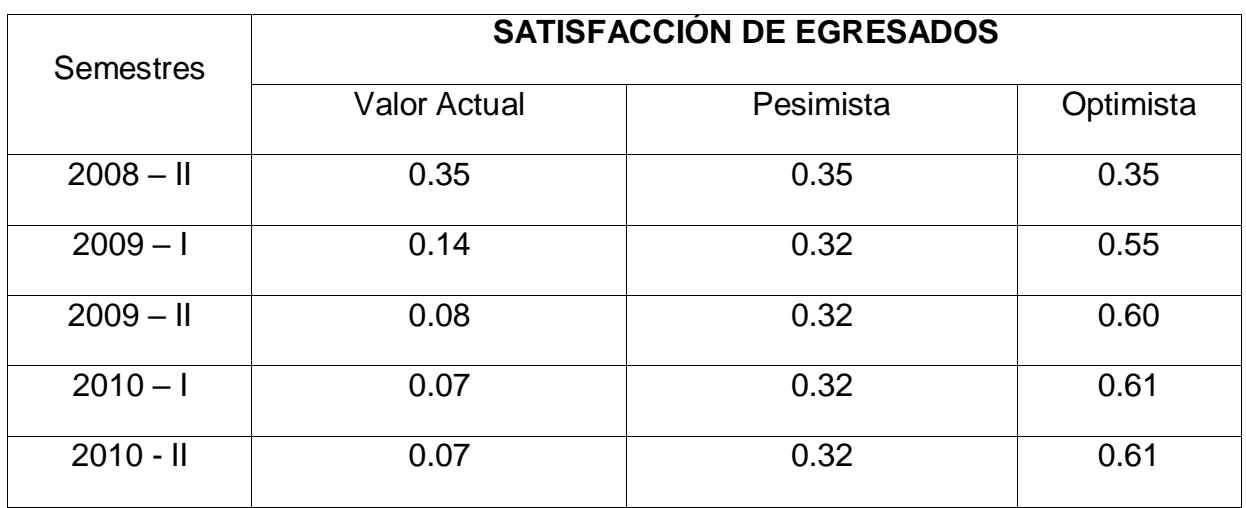

# Satisfacción de Empresas (Egresados Laborando)

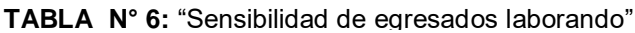

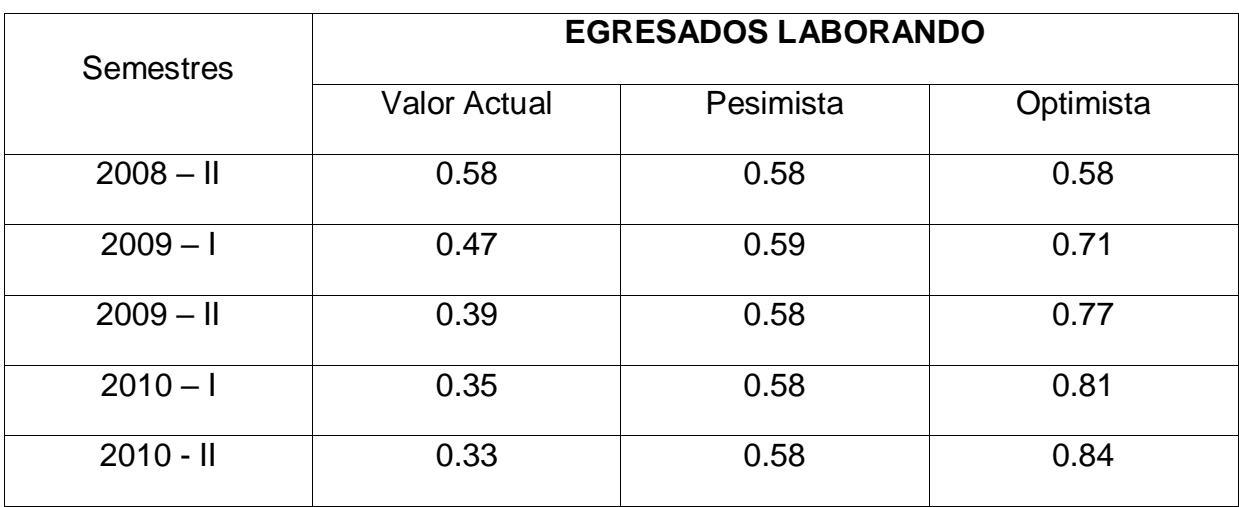

## **3.9 ETAPA N° 09: MODELOS CONCEPTUALES**

 **Inadecuado Número de jornadas de capacitación a egresados.**

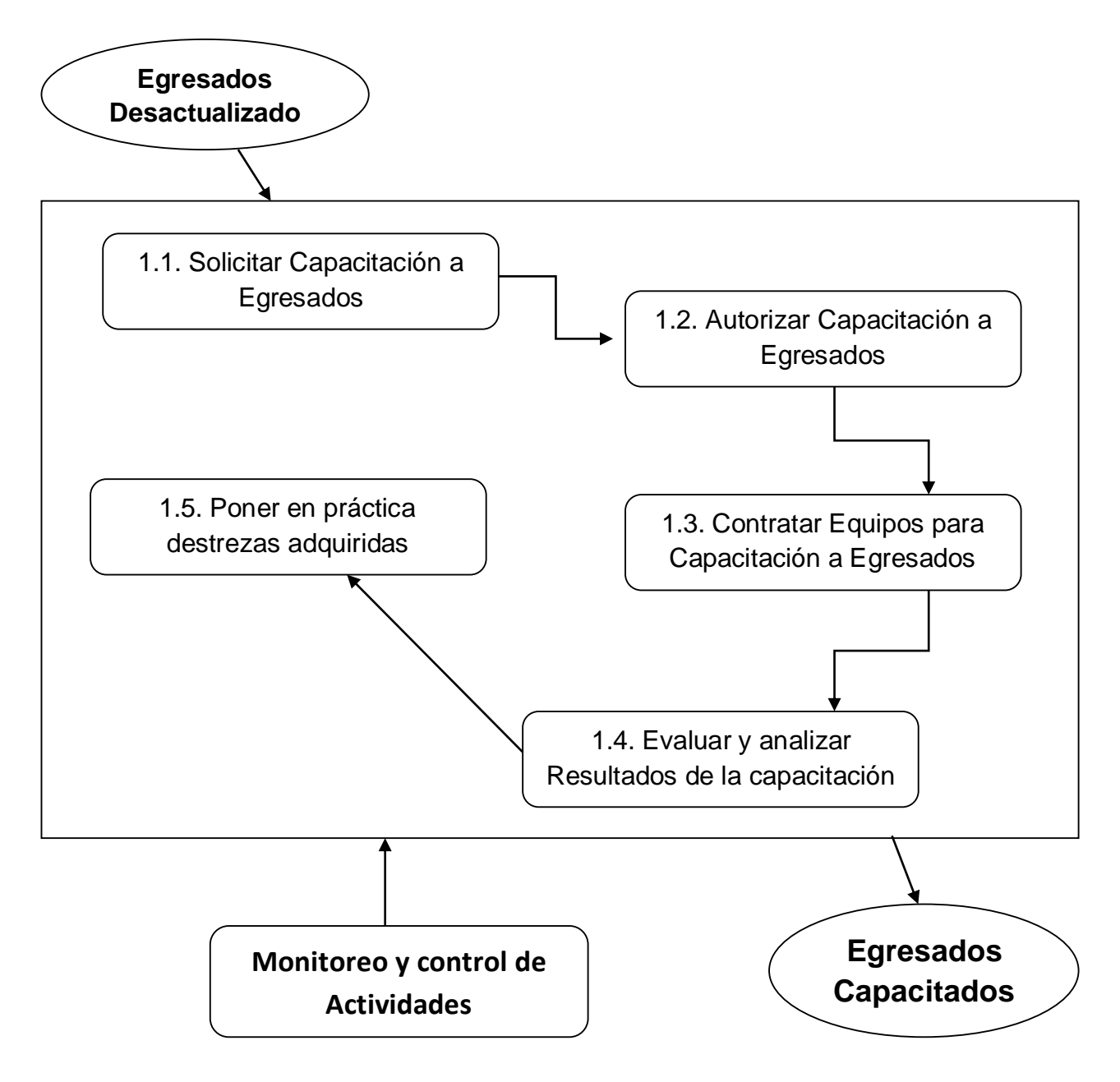

**FIGURA N° 08**: "Modelo Conceptual 1"

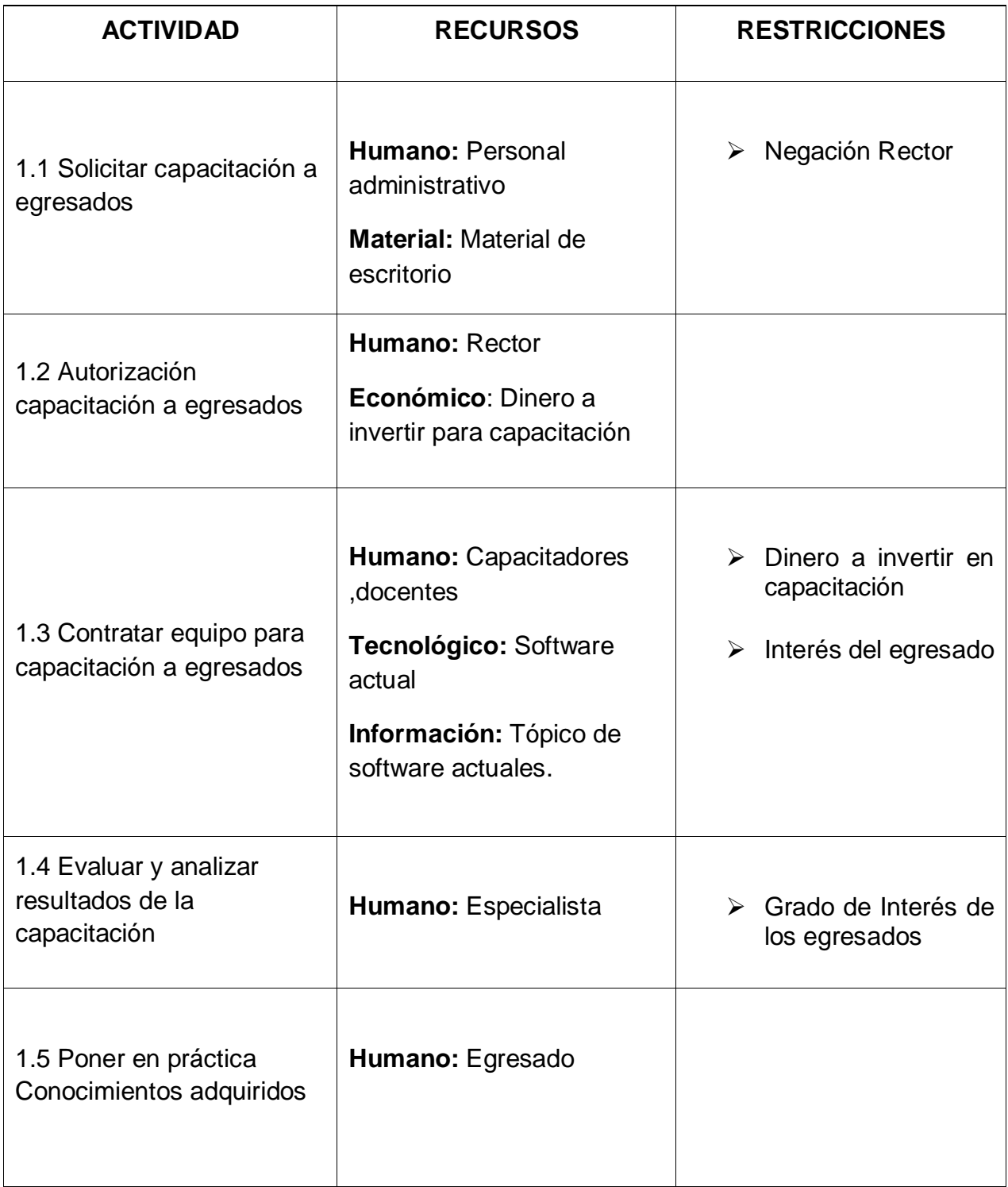

- **Ineficiente Política e Renovación de Sistemas**
- **Informáticos**

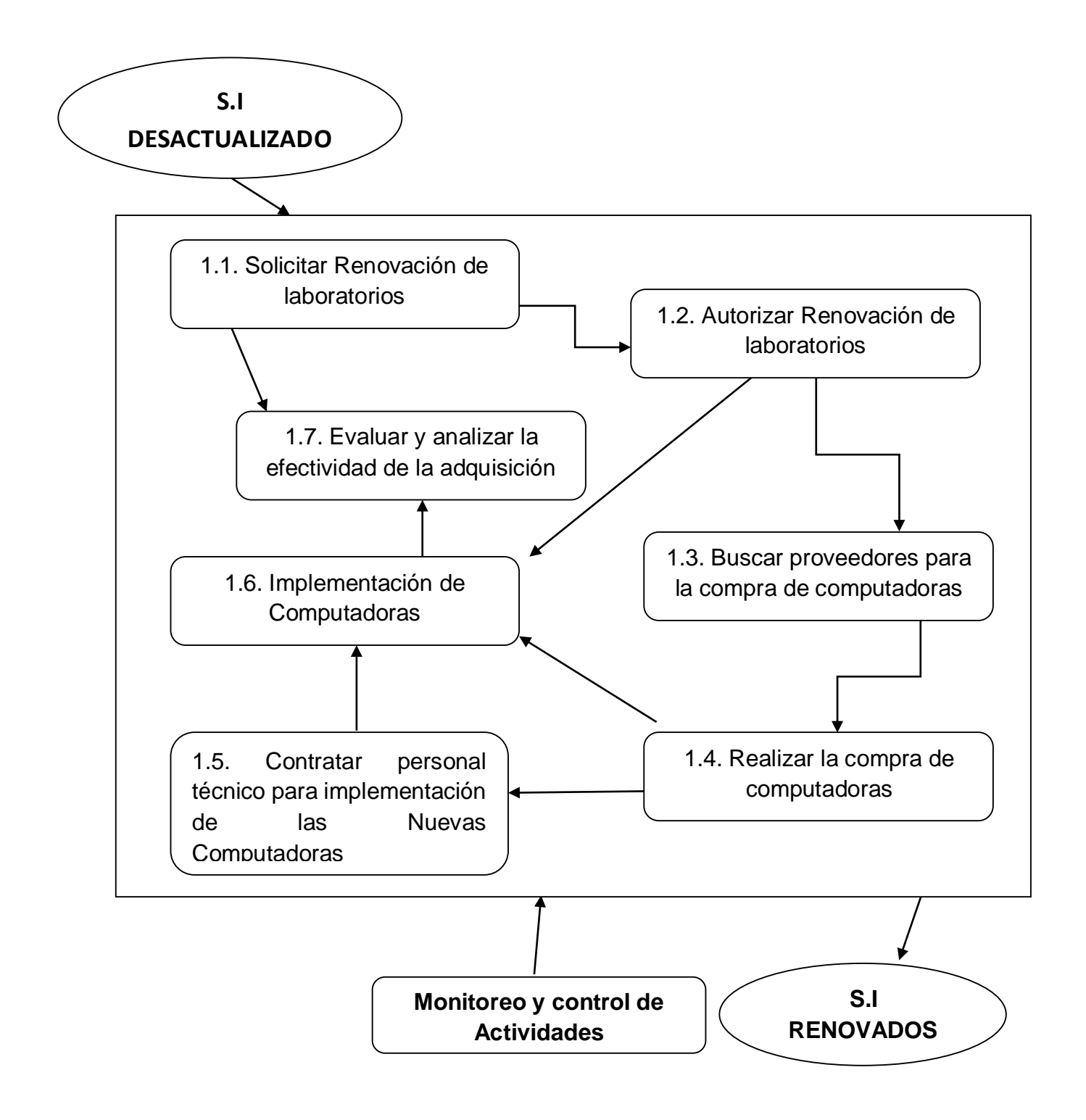

**FIGURA N°9: "Modelo Conceptual 2"**

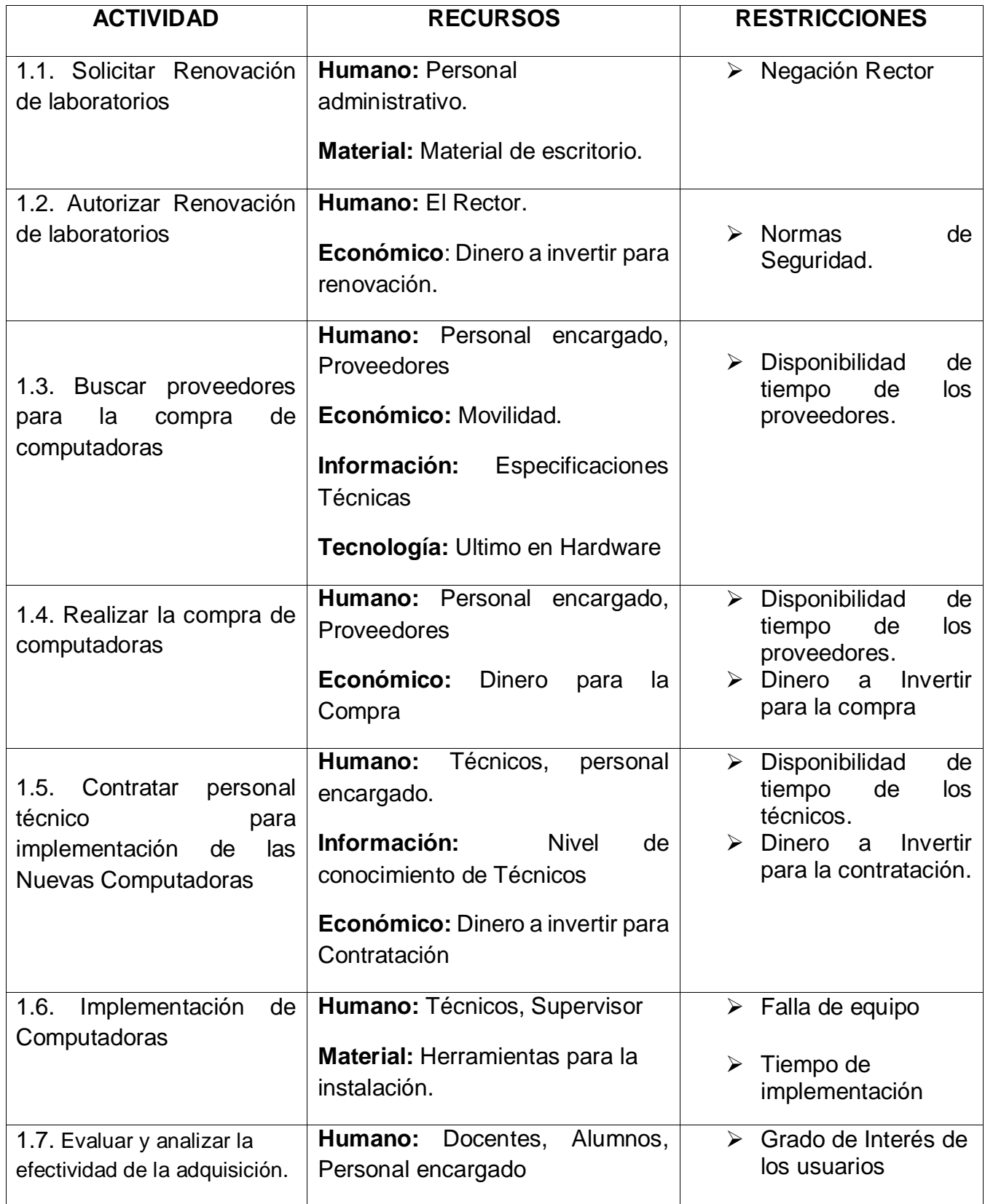

**CUADRO N° 5** Cuadro de Modelo Conceptual 2

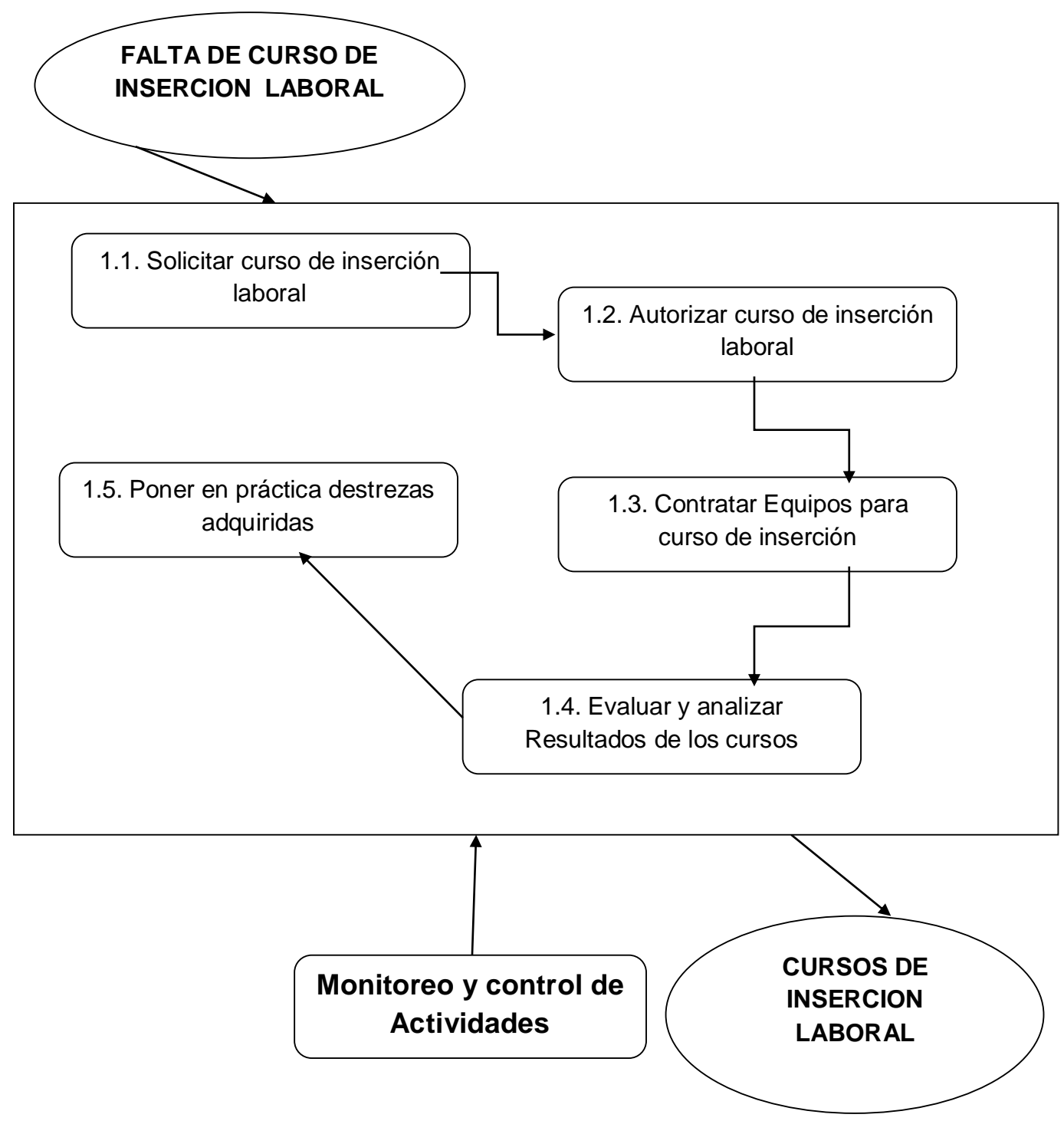

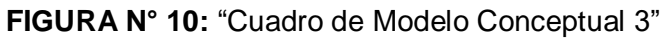

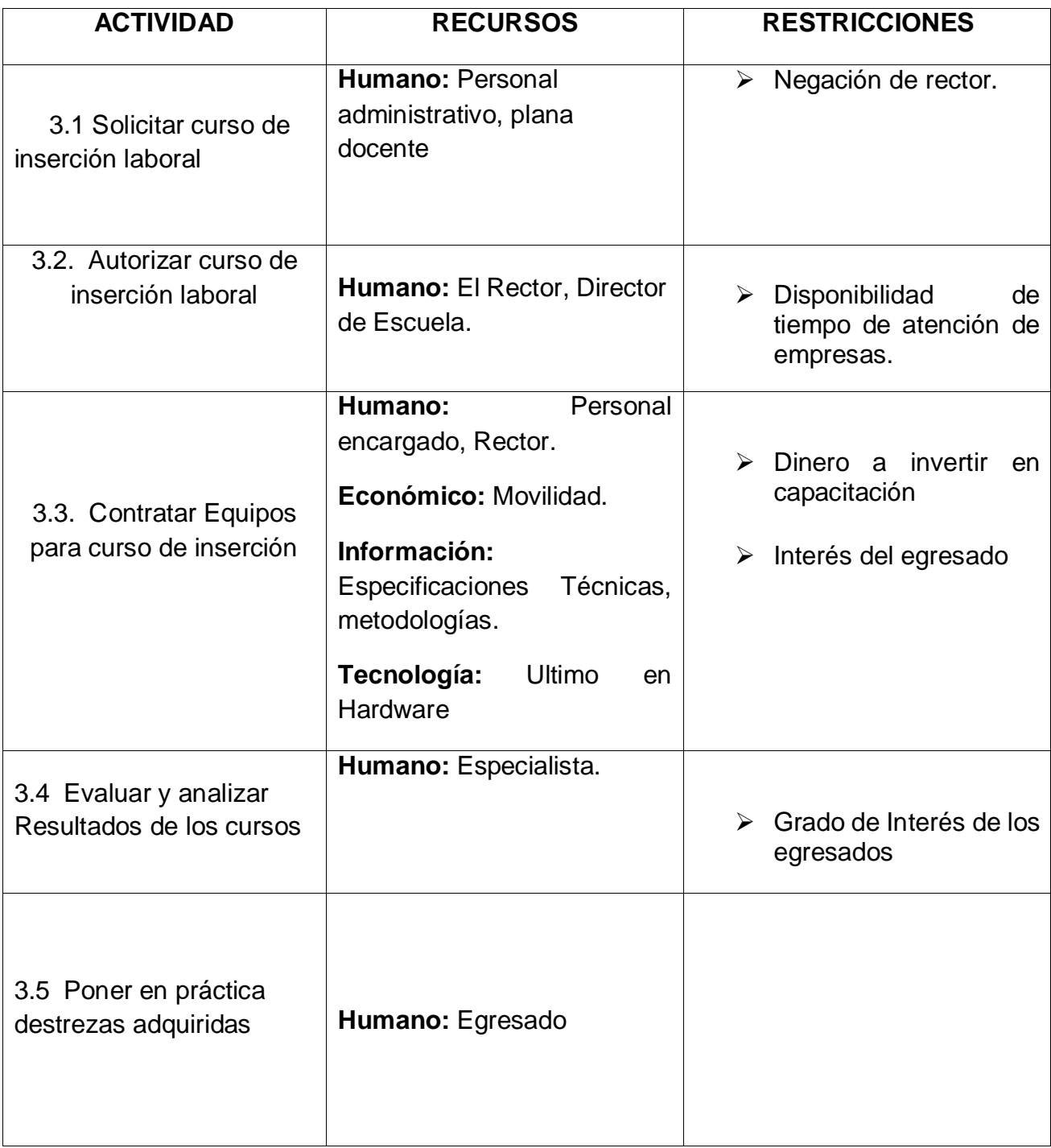

# **CAPÍTULO IV: DISCUSIÓN**

#### **4.1. Contrastación de la hipótesis**

Se realizó de acuerdo al método Pre-Test y Post-Test para así poder aceptar o rechazar la hipótesis; a la vez se diseñó, identificó y determinó indicadores que son:

Tabla 7: "Indicadores cuantitativos y cualitativos"

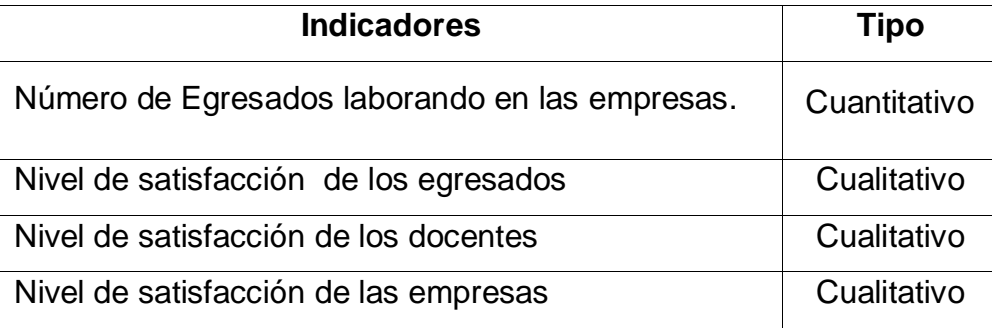

#### **4.2. Indicador Cualitativo**

Para la medición del indicador cualitativo se ha elaborado una tabla donde se especifica los rangos de valores según el nivel de satisfacción.

| Rango            | Nivel de Satisfacción |
|------------------|-----------------------|
| $[0 - 3.33]$     | Malo (M)              |
| $<$ 3.33 – 6.67] | Regular (R)           |
| $< 6.67 - 10$    | Bueno (B)             |

Tabla 8: "Asignación de Rango"

Para medir éstos indicadores, se elaboró una encuesta, en la que los egresados y docentes califican a la universidad, el resumen de la encuesta realizada se puede apreciar en la siguiente tabla:

## **4.2.1. Resumen de los Valores de Indicadores**

## **A. Nivel de Satisfacción del Egresado**

|                  | <b>Malo</b> | Regular | <b>Bueno</b> | $\sum F_i P_i$ | n<br>$\sum F_i P_i$       |
|------------------|-------------|---------|--------------|----------------|---------------------------|
| <b>Preguntas</b> | 3.33        | 6.67    | 10           | $i=1$          | $i=1$<br>$\boldsymbol{n}$ |
| 1                | 40          | 24      | 15           | 443.28         | 5.61                      |
| $\overline{2}$   | 39          | 25      | 15           | 446.62         | 5.65                      |
| 3                | 35          | 40      | 4            | 423.35         | 5.35                      |
| 4                | 54          | 20      | 5            | 363.22         | 4.6                       |
| 5                | 67          | 8       | 4            | 319.47         | 4.04                      |

Tabla 9: " Nivel de Satisfacción del Egresado" (Antes)

Tabla 10: "Nivel de Satisfacción del Egresado" (Después)

|                  | <b>Malo</b> | Regular | <b>Bueno</b> | $\sum F_i P_i$ | n<br>$F_i P_i$            |
|------------------|-------------|---------|--------------|----------------|---------------------------|
| <b>Preguntas</b> | 3.33        | 6.67    | 10           | $i=1$          | $i=1$<br>$\boldsymbol{n}$ |
| 1                | 5           | 16      | 58           | 703.37         | 8.9                       |
| $\overline{2}$   | 11          | 20      | 48           | 650.03         | 8.23                      |
| 3                | 5           | 10      | 64           | 723.35         | 9.16                      |
| 4                | 4           | 20      | 55           | 696.72         | 8.82                      |
| 5                | 4           | 10      | 65           | 730.02         | 9.24                      |

## **B. Nivel de Satisfacción del Docente**

|                  | <b>Malo</b> | Regular | <b>Bueno</b> | 5<br>$\sum F_i P_i$ | n<br>$\sum F_i P_i$ |
|------------------|-------------|---------|--------------|---------------------|---------------------|
| <b>Preguntas</b> | 3.33        | 6.67    | 10           | $i=1$<br>$i=1$      | $\boldsymbol{n}$    |
| 1                | 6           | 5       | 5            | 103.33              | 6.46                |
| $\mathbf{2}$     | 7           | 5       | 4            | 96.66               | 6.04                |
| 3                | 8           | 3       | 5            | 96.65               | 6.04                |
| 4                | 7           | 4       | 5            | 99.99               | 6.25                |
| 5                | 8           | 6       | 2            | 86.66               | 5.42                |

Tabla 11: "Nivel de Satisfacción del Docente" (Antes)

Tabla 12: "Nivel de Satisfacción del Docente" ( Despues )

|                  | <b>Malo</b>    | Regular        | <b>Bueno</b> | 5.<br>$\sum F_i P_i$ | n<br>$F_i P_i$            |
|------------------|----------------|----------------|--------------|----------------------|---------------------------|
| <b>Preguntas</b> | 3.33           | 6.67           | 10           | $i=1$                | $i=1$<br>$\boldsymbol{n}$ |
| 1                | 3              | 3              | 10           | 130                  | 8.13                      |
| $\mathbf{2}$     | 3              | 1              | 12           | 136.66               | 8.54                      |
| 3                | $\overline{2}$ | 3              | 11           | 136.67               | 8.54                      |
| 4                | $\overline{2}$ | $\overline{2}$ | 12           | 140                  | 8.75                      |
| 5                | $\mathfrak{p}$ | 3              | 11           | 136.67               | 8.54                      |

## **C. Nivel Satisfacción de empresas**

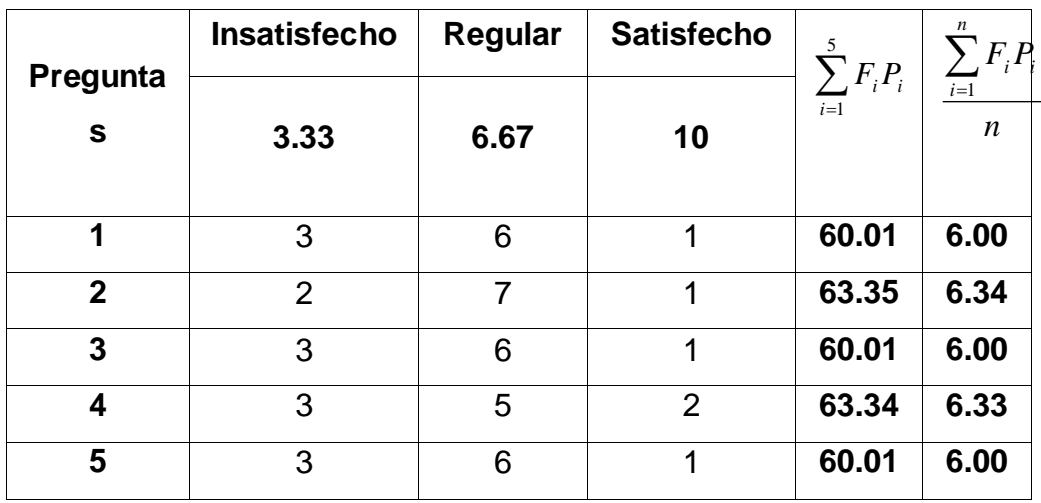

Tabla 13:"Nivel de Satisfacción de empresas"(Antes)

Tabla 14: "Nivel de Satisfacción de empresas" (Después)

|                  | <b>Insatisfecho</b> | Regular | <b>Satisfecho</b> | $F_i P_i$ | $F_i P_i$  |
|------------------|---------------------|---------|-------------------|-----------|------------|
| <b>Preguntas</b> | 3.33                | 6.67    | 10                | $i=1$     | $i=1$<br>n |
| 1                | 1                   | 2       | 7                 | 86.67     | 8.67       |
| $\mathbf{2}$     | 1                   | 1       | 8                 | 90.00     | 9.00       |
| 3                | 1                   | 2       | 7                 | 86.67     | 8.67       |
| 4                | $\overline{2}$      | 2       | 6                 | 80.00     | 8.00       |
| 5                | 1                   | 1       | 8                 | 90.00     | 9.00       |

# **4.2.2. Prueba de Hipótesis para el Indicador Cualitativo**

#### **4.2.2.1. Nivel de Satisfacción del Egresado**

#### **Definición de Variables**

**NSEA:** Nivel de satisfacción del egresado en la situación actual. **NSEP:** Nivel de satisfacción del egresado en la situación propuesta.

#### **Hipótesis Estadística**

**Hipótesis H0:** El nivel de satisfacción de los egresados en la situación actual es mayor o igual que el nivel de satisfacción de los egresados con la situación propuesta.

H<sub>0</sub>: **NSE<sub>A</sub>** – **NSE<sub>P</sub>** 
$$
>= 0
$$
............ (4.1)

**Hipótesis H1:** El nivel de satisfacción de los egresados en la situación actual es menor que el nivel de satisfacción de los egresados con la situación propuesta.

$$
H_a: \text{NSE}_A - \text{NSE}_P < 0 \dots \dots \dots \dots \dots \dots \quad (4.2)
$$

#### **Nivel de Significación**

El nivel de significación ( ) escogido para la prueba de la hipótesis será del 5%.

#### **Estadística de la Prueba:**

La estadística de la prueba es:

$$
\overline{D} = \frac{\sum_{i=1}^{n} D_i}{n} \dots \tag{4.3}
$$
\n
$$
S_D = \sqrt{\frac{n \sum_{i=1}^{n} D_i^2 - \left[\sum_{i=1}^{n} D_i\right]^2}{n(n-1)}} \dots \dots \tag{4.4}
$$

$$
t = \frac{\overline{D} \quad \sqrt{n}}{S_D} \dots \tag{4.5}
$$

Tiene una distribución t con 6 grados de libertad.

**Región de rechazo**

La región de rechazo es: t = tα, donde tα es tal que PT >  $\tan \alpha$  = 0.05, donde  $\tan \alpha$  = 1.943 Luego RR: t > 1.943

 **Cálculo de la diferencia promedio (** *D* **), la desviación estándar (** *D S* ) y t.

| Pregunta         | <b>Antes</b><br>(NSE <sub>A</sub> ) | <b>Después</b><br>$($ NSE <sub>P</sub> $)$ | $D_i$   | $D_i^2$ |
|------------------|-------------------------------------|--------------------------------------------|---------|---------|
| 1                | 5.61                                | 8.9                                        | $-3.29$ | 10.82   |
| $\mathbf{2}$     | 5.65                                | 8.23                                       | $-2.58$ | 6.66    |
| 3                | 5.35                                | 9.16                                       | $-3.81$ | 14.52   |
| 4                | 4.6                                 | 8.82                                       | $-4.22$ | 17.81   |
| 5                | 4.04                                | 9.24                                       | $-5.2$  | 27.04   |
| <b>Sumatoria</b> | 25.25                               | 44.35                                      | $-19.1$ | 76.85   |

Tabla15: "Nivel de satisfacción del egresado"

## **Resultados de la Hipótesis Estadística**

#### **Promedio**

$$
PNSE_A = \frac{25.25}{5} = 5.05
$$

$$
PNSE_A = \frac{44.35}{5} = 8.87
$$

## **Diferencia Promedio**

$$
\overline{D} = \frac{\sum_{i=1}^{n} D_i}{n}
$$

$$
\overline{D} = \frac{-19.1}{5}
$$

# $\overline{D} = -3.82$

#### **Desviación Estándar**

$$
S_D = \sqrt{\frac{n \sum_{i=1}^{n} D_i^2 - \left[\sum_{i=1}^{n} D_i\right]^2}{n(n-1)}}
$$

$$
S_D = \sqrt{\frac{5(76.85) - (-19.1)^2}{5(5-1)}}
$$

$$
S_D = 0.96
$$

#### **Calculo t:**

$$
t = \frac{\overline{D} \sqrt{n}}{S_D}
$$

$$
t = \frac{-3.82 \sqrt{5}}{0.96}
$$

$$
t = -8.913
$$

#### **Conclusión:**

Sabiendo que: *t<sup>c</sup>* = - 8.913 (*tcalculado*) < *t<sup>α</sup>* = -1.943 (*ttabular*), estando este valor dentro de la región de rechazo, se determina que  $V_a - V_p < 0$ , se rechaza H<sub>0</sub> y H<sub>1</sub> es aceptada, por lo tanto se prueba la validez de la hipótesis con un nivel de error de 5% ( $\infty$ =0.05), siendo la propuesta de incrementar el nivel de satisfacción del egresado.

En la Figura N° 12 podemos ver la Región de aceptación y rechazo para la prueba de la hipótesis Nivel de satisfacción del egresado.

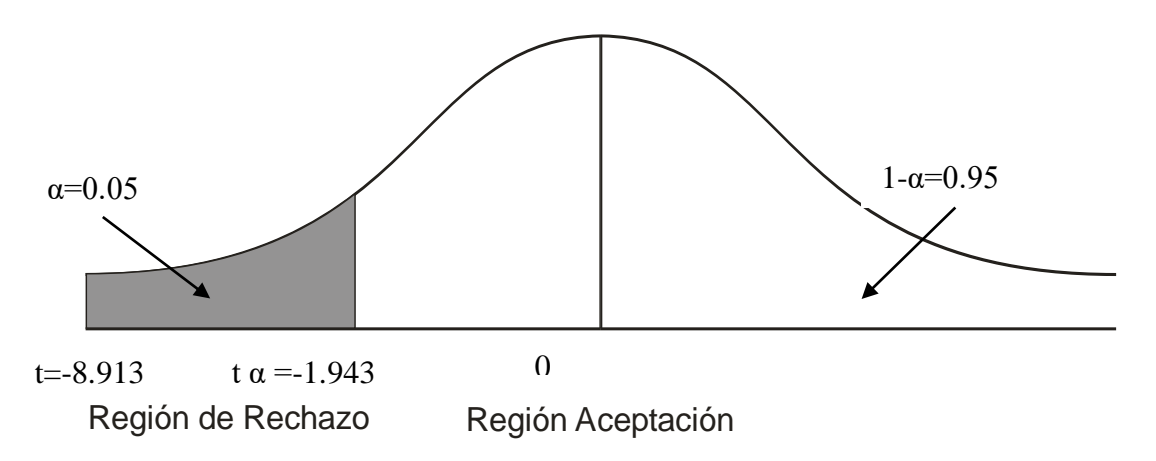

Figura N° 1: "R.A y R.R Nivel de Satisfacción del egresado"

## **4.2.2.2. Nivel de Satisfacción del Docente**

#### **Definición de Variables**

**NSDA:** Nivel de satisfacción del Docente en la Situación Actual **NSDP:** Nivel de satisfacción del Docente en la Situación Propuesta

#### **Hipótesis Estadística**

**Hipótesis H0:** El nivel de satisfacción del Docente en la situación actual es mayor o igual que el nivel de satisfacción del Docente con la situación propuesta.

#### **H0: NSD<sup>A</sup> – NSD<sup>P</sup> >= 0**……………… (4.6)

**Hipótesis H1:** El nivel de satisfacción del Docente en la situación actual es menor que el nivel de satisfacción del Docente con la situación propuesta.

$$
H_a
$$
: NSUE<sub>A</sub> – NSUE<sub>P</sub> < 0............ (4.7)

#### **Nivel de Significación**

El nivel de significación ( ) escogido para la prueba de la hipótesis será del 5%.

#### **Estadística de la Prueba:**

La estadística de la prueba es *S D*  $t = \frac{D \sqrt{n}}{a}$ 

Tiene una distribución t con 4 grados de libertad.

#### **Región de rechazo**

La región de rechazo es:  $t = t\alpha$ , donde  $t\alpha$  es tal que PT  $>$  ta = 0.05, donde ta = 2.132 Luego RR: t > 2.132

 $\checkmark$  - Cálculo de la diferencia promedio(  $D$  ), la desviación estándar (  $S_{_D}$ )

| Pregunta         | Antes<br>$(NSD_A)$ | <b>Después</b><br>(NSD <sub>P</sub> ) | $D_i$    | $D_i^2$ |
|------------------|--------------------|---------------------------------------|----------|---------|
| 1                | 6.46               | 8.13                                  | $-1.67$  | 2.79    |
| $\mathbf{2}$     | 6.04               | 8.54                                  | $-2.5$   | 6.25    |
| 3                | 6.04               | 8.54                                  | $-2.5$   | 6.25    |
| 4                | 6.25               | 8.75                                  | $-2.5$   | 6.25    |
| 5                | 5.42               | 8.54                                  | $-3.12$  | 9.73    |
| <b>Sumatoria</b> | 30.21              | 42.5                                  | $-12.29$ | 46.56   |

Tabla 16:"Nivel de Satisfacción del Docente"

**Resultados de la Hipótesis Estadística**

#### **Promedio**

$$
PNSD_A = \frac{30.21}{5} = 6.04
$$

$$
PNSD_P = \frac{42.5}{5} = 8.5
$$

**Diferencia Promedio**

$$
\overline{D} = \frac{\sum_{i=1}^{n} D_i}{n}
$$

$$
\overline{D} = \frac{-12.29}{5}
$$

$$
\overline{D} = -2.46
$$

#### **Desviación Estándar**

$$
S_D = \sqrt{\frac{n \sum_{i=1}^{n} D_i^2 - \left[\sum_{i=1}^{n} D_i\right]^2}{n(n-1)}}
$$

$$
S_D = \sqrt{\frac{5(46.56) - (-12.29)^2}{5(5-1)}}
$$

$$
S_D = 2.02
$$

#### **Calculo t:**

$$
t = \frac{\overline{D} \sqrt{n}}{S_D}
$$

$$
t = \frac{-2.46 \sqrt{5}}{2.02}
$$

$$
t_c = -2.73
$$

#### **Conclusión:**

Puesto que: *t<sup>c</sup>* = -2.73 (*tcalculado*) < *t<sup>α</sup>* = -2.132 (*ttabular*), estando este valor dentro de la región de rechazo, se concluye que  $V_a - V_p < 0$ , se rechaza H<sub>0</sub> y H<sub>1</sub> es aceptada, por lo tanto se prueba la validez de la hipótesis con un nivel de error de 5% ( $\infty$ =0.05), siendo la propuesta de incrementar el nivel de satisfacción del Docente.

En la Figura N° 11 podemos ver la Región de aceptación y rechazo para la prueba de la hipótesis Nivel de satisfacción del Docente.

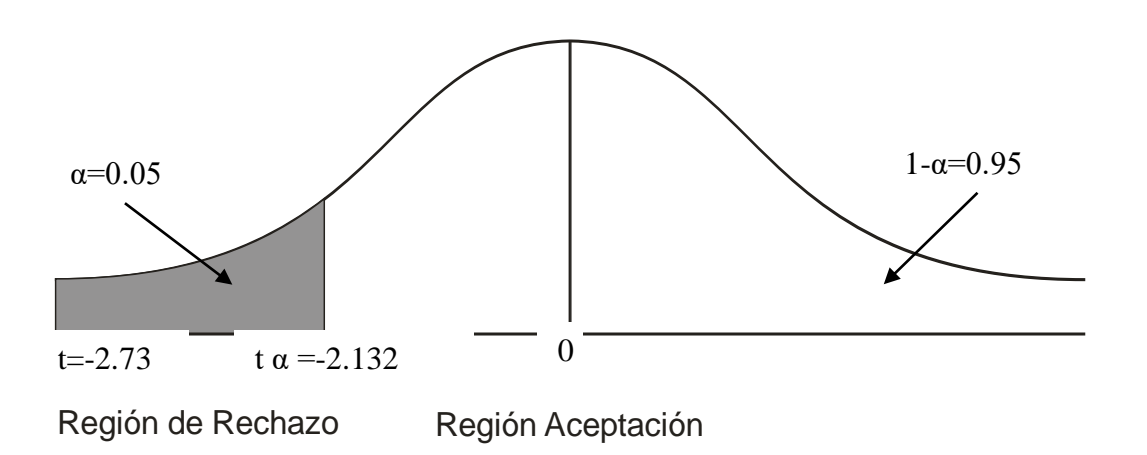

Figura N° 11: "Nivel de satisfacción del docente"
### **4.2.2.3. Nivel de satisfacción de empresas**

### **Definición de Variables**

**NSEA:** Nivel de Satisfacción de empresas en la Situación Actual. **NSEP:** Nivel de Satisfacción de empresas en la Situación Propuesto.

#### **Hipótesis Estadística**

**Hipótesis H0:** El nivel de satisfacción de la empresa en la situación actual es mayor o igual que el Nivel de satisfacción de la empresa con la situación propuesta.

**H0: NSE<sup>A</sup> – NSE<sup>P</sup> >= 0**……………… (4.8)

**Hipótesis H1:** El nivel de satisfacción de la empresa en la situación actual es menor que el Nivel de satisfacción de la empresa con la situación propuesta.

**Ha: NSE<sup>A</sup> – NSE<sup>P</sup> < 0**……………… (4.9)

#### **Nivel de Significación**

El nivel de significación ( ) escogido para la prueba de la hipótesis será del 5%.

### **Estadística de la Prueba:**

La estadística de la prueba es *S D*  $t = \frac{D \sqrt{n}}{a}$ 

Tiene una distribución t con 4 grados de libertad.

### **Región de rechazo**

La región de rechazo es:  $t = t\alpha$ , donde tα es tal que PT > tα = 0.05, donde tα = -2.132 Luego RR: t >2.132

# **Cálculo de la diferencia promedio (** *D* **) , la desviación estándar (** *D S* **) y t**

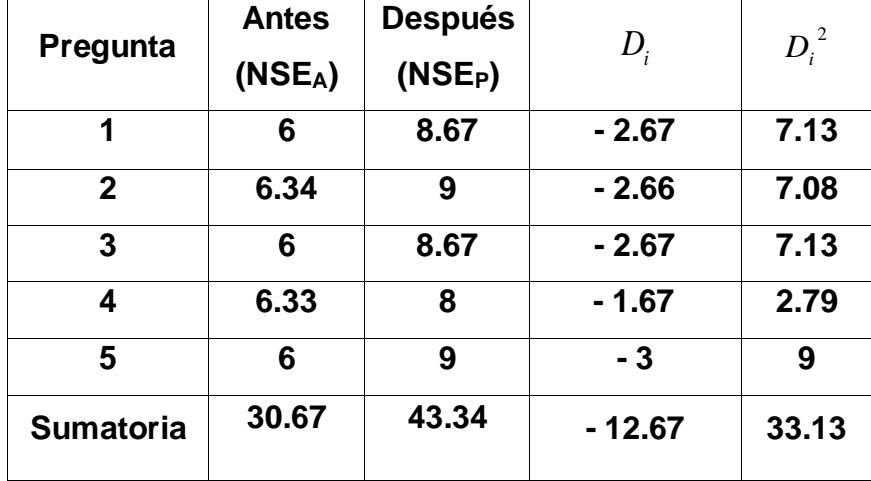

Tabla 17: "Nivel de satisfacción de la empresa"

## **Resultados de la Hipótesis Estadística**

**Promedio**

$$
PNSE_A = \frac{30.67}{5} = 6.13
$$

$$
PNSE_P = \frac{43.34}{5} = 8.67
$$

## **Diferencia Promedio**

$$
\overline{D} = \frac{\sum_{i=1}^{n} D_i}{n}
$$

$$
\overline{D} = \frac{-12.67}{5}
$$

$$
\overline{D} = -2.53
$$

### **Desviación Estándar**

$$
S_D = \sqrt{\frac{n \sum_{i=1}^{n} D_i^2 - \left[\sum_{i=1}^{n} D_i\right]^2}{n(n-1)}}
$$

$$
S_D = \sqrt{\frac{5(33.13) - (-12.67)^2}{5(5-1)}}
$$

$$
S_D = 0.51
$$

### **Calculo t:**

$$
t = \frac{\overline{D} \sqrt{n}}{S_D}
$$

$$
t = \frac{-2.53 \sqrt{5}}{0.51}
$$

$$
t = -11.11
$$

### **Conclusión:**

Puesto que: *t<sup>c</sup>* = -11.11 (*tcalculado*) < *t<sup>α</sup>* = -2.132 (*ttabular*), estando este valor dentro de la región de rechazo, se concluye que  $V_a - V_p < 0$ , se rechaza H<sub>0</sub> y H<sub>1</sub> es aceptada, por lo tanto se prueba la validez de la hipótesis con un nivel de error de 5% ( $\infty$ =0.05), siendo la propuesta de incrementar el nivel de satisfacción de la empresa.

En la Figura N° 12 podemos ver la Región de aceptación y rechazo para la prueba de la hipótesis Nivel de satisfacción de la empresa.

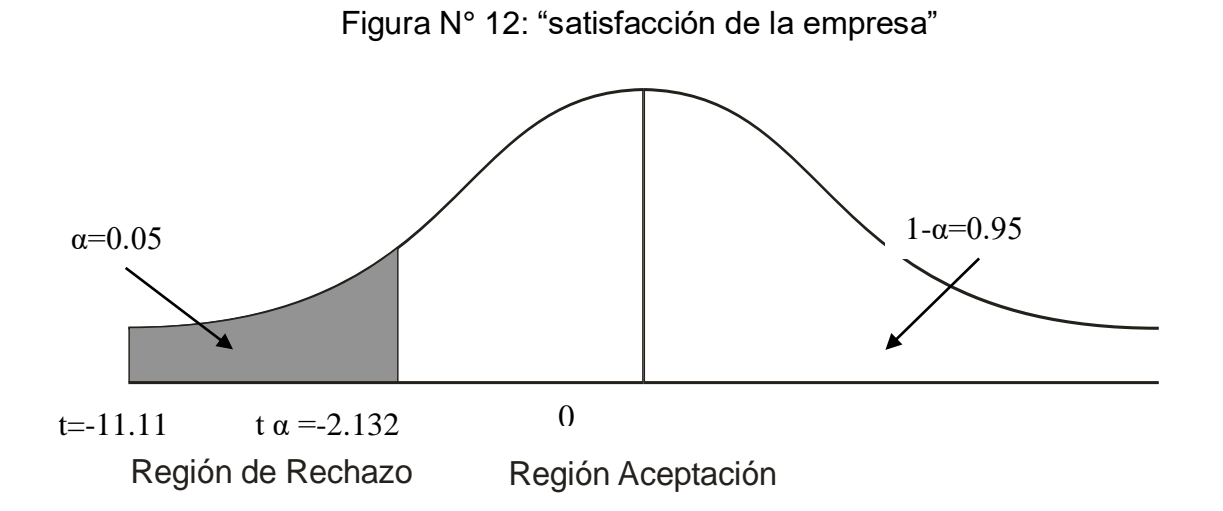

# **4.2.3 Prueba de la hipótesis para el indicador cuantitativo Número de Egresados laborando en las empresas**.

### **A. Definición de Variables**

- ELA: Número de Egresados laborando en las empresas en la situación actual.
- ELP: Número de Egresados laborando en las empresas en la situación propuesta.

### **B. Hipótesis estadísticas:**

 **Hipótesis H0:** Número de Egresados laborando en las empresas en la situación actual es mayor o igual que la Situación Propuesta.

$$
H_0 = EL_A - EL_P < 0
$$
................. (4.10)

 **Hipótesis H1:** Número de Egresados laborando en las empresas en la situación actual es menor que la Situación Propuesta

 **H<sup>1</sup> = EL<sup>A</sup> – EL<sup>P</sup> >= 0…**…………… (4.11)

### **C. Nivel de significancia:**

Usando un nivel de significancia ( $\infty$  = 0.05) del 5%. Por lo tanto el nivel de confianza (1 -  $\infty$  = 0.95) será del 95%.

### **D. Estadígrafo de contraste**

Usaremos la distribución normal (Z)

*n x x n <sup>i</sup>* <sup>1</sup> <sup>1</sup> ………………………….………….………..……….…… (4.12) *n x x <sup>i</sup> n i* 2 2 ( ) …*………………*…….......…..…………..…….……

(4.13)

[ ] ( ) 2 2 *n n x x p p A A <sup>A</sup> <sup>P</sup> Zc* ……………………………………………..………… (4.14)

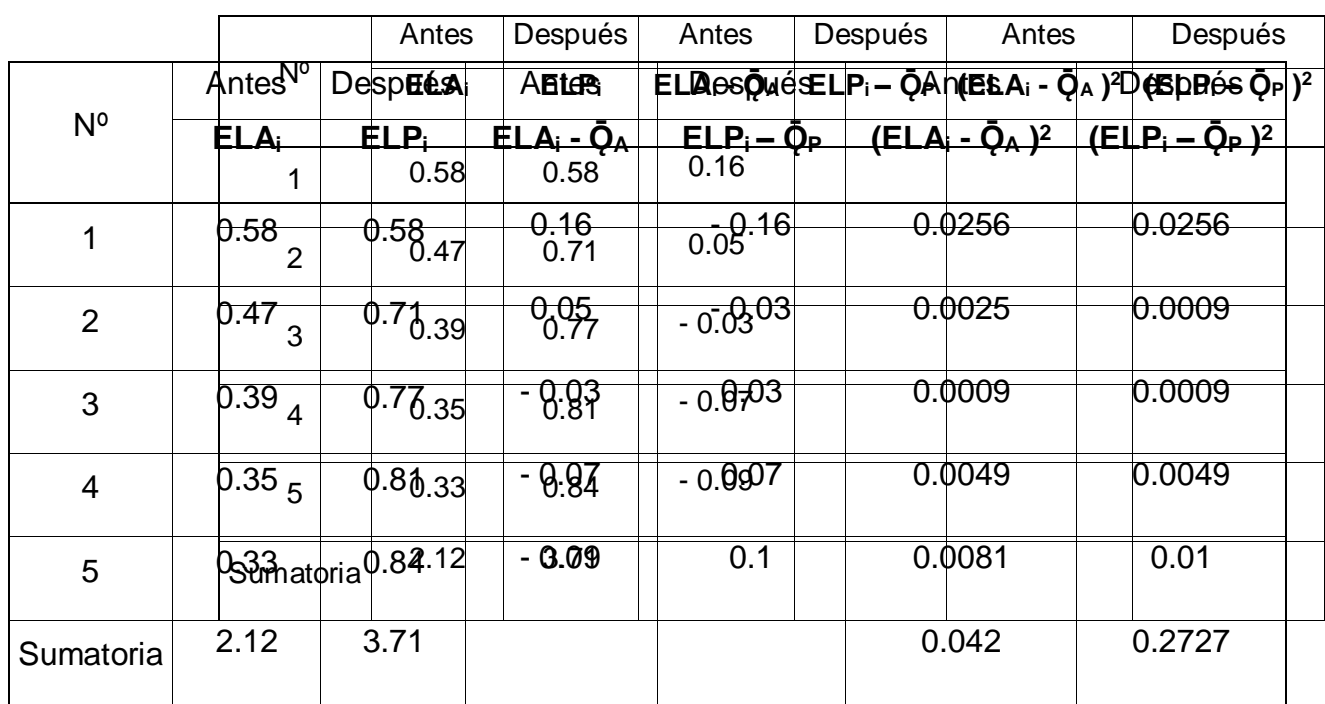

# Tabla 18: " **Número de Egresados laborando en las empresas**"

## **Promedio:**

$$
\overline{X} = \frac{\sum_{i=1}^{n} X_i}{n}
$$

$$
\overline{Q}_A = \frac{2.12}{5} = 0.42
$$

$$
\overline{Q}_P = \frac{3.71}{5} = 0.74
$$

**Varianza:**

$$
\sigma^2 = \frac{\sum_{i=1}^{n} (X_i - \overline{X})^2}{n}
$$

$$
\sigma_A^2 = \frac{0.042}{5} = 0.0084
$$

$$
\sigma_P^2 = \frac{0.2727}{5} = 0.054
$$

**Calculo de la Z:**

$$
Z_c = \frac{(\overline{X}_A - \overline{X}_P)}{\sqrt{\frac{\sigma_A^2}{n_A} + \frac{\sigma_P^2}{n_P}}}
$$

$$
Z_c = \frac{(0.42 - 0.74)}{\sqrt{\frac{0.0084}{s} + \frac{0.054}{s}}}
$$

$$
Z_c = -2.86
$$

### **Conclusión:**

Puesto que *Zc* **= -2.86** calculado es menor que **Z***α* **= -1.64** y estando este valor dentro de la región de rechazo **< 1.64, >,** entonces se rechaza **H<sup>0</sup>** y por consiguiente se acepta **H1**.

Se concluye entonces que los egresados laborando incrementan con la situación propuesta que con la situación actual con un nivel de error del 5% y un nivel de confianza del 95%.

En la Figura N° 13 podemos ver la Región de aceptación y rechazo para la prueba de la hipótesis de los egresados laborando en las empresas.

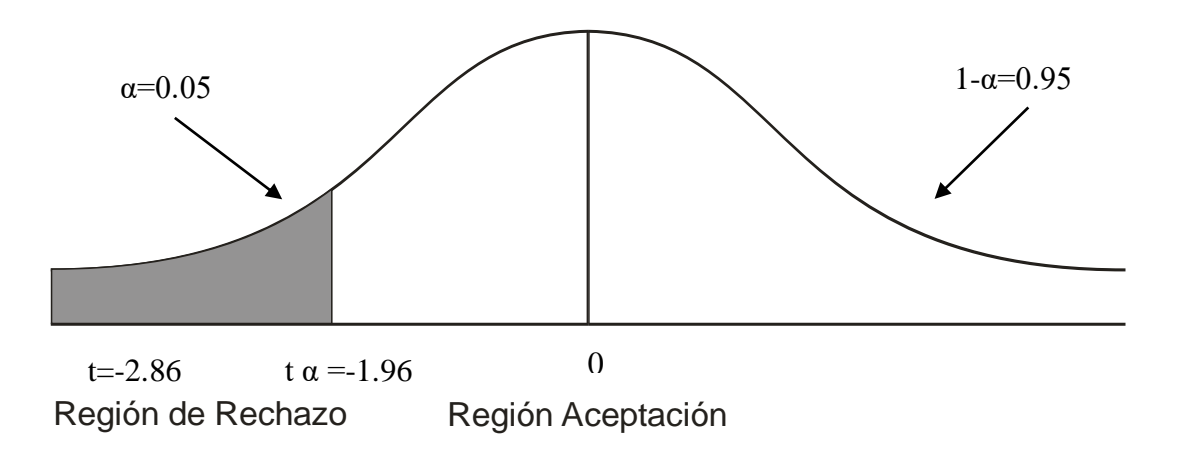

Figura N°13: "Numero de egresados laborando en las empresas"

### **4.3 DISCUSIÓN DE RESULTADOS**

### **4.3.1 Indicador Cualitativo Nivel de Satisfacción del Egresado**

Comparación del indicador nivel de satisfacción egresados de la situación actual (NSEA) y situación propuesta (NSEP)

Tabla 19: "Comparación del indicador nivel de satisfacción de egresados"

|          | <b>NSE</b> A |          | <b>NSE<sub>P</sub></b> | <b>Incremento</b> |                                                                    |  |
|----------|--------------|----------|------------------------|-------------------|--------------------------------------------------------------------|--|
|          |              |          |                        |                   | Puntaje   Porcentaje   Puntaje   Porcentaje   Puntaje   Porcentaje |  |
| (1 a 10) | (% )         | (1 a 10) | (% )                   | (1 a 10)          | $(\% )$                                                            |  |
| 5.05     | 50.5%        | 8.87     | 88.7%                  | 3.82              | 38.2%                                                              |  |

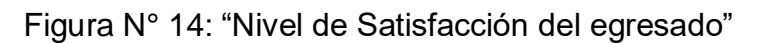

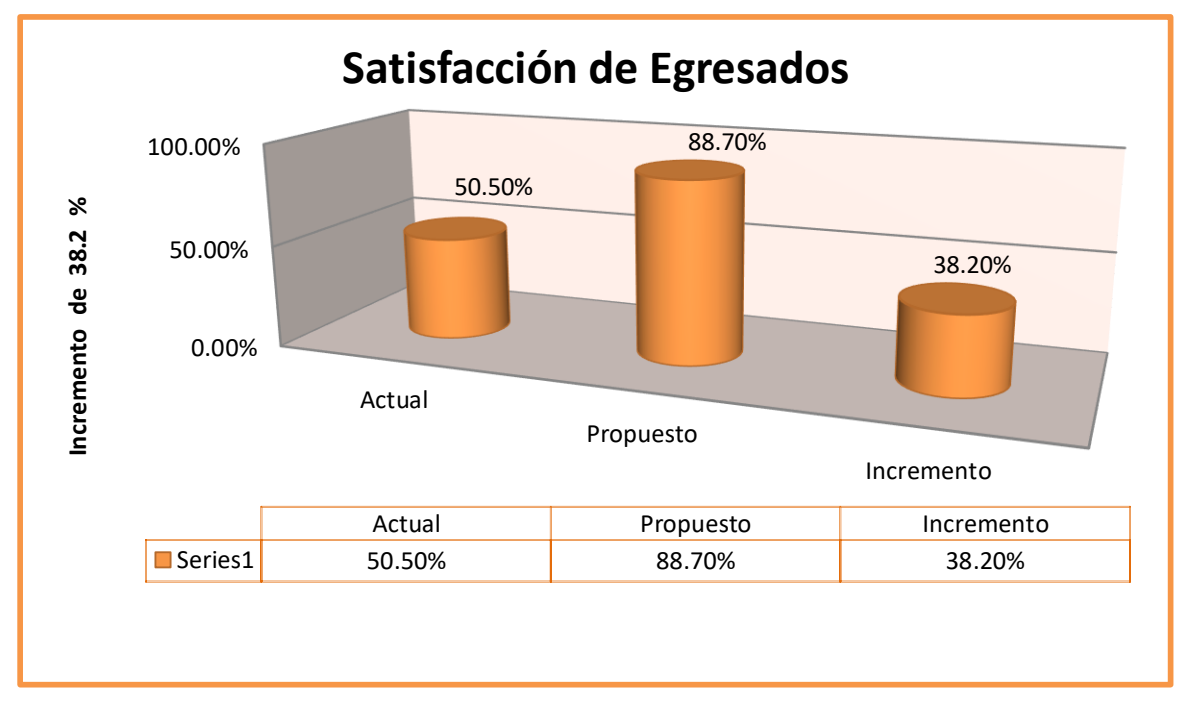

Se puede observar que el nivel de satisfacción del egresado con la Situación Actual es de 5.05 (Ver variable P**NSEA**) el nivel de satisfacción del egresado propuesto es de 8.87 (Ver variable P**NSEP**) sobre una escala valorada de 1 a 10 puntos, representa un incremento del 3.82 puntos y en porcentaje de 38.2 %.

### **4.3.2 Indicador Cualitativo Nivel de Satisfacción del Docente**

Comparación del indicador nivel de satisfacción del Docente de la situación actual (**NSDA**) y situación propuesta (**NSDP**).

Tabla 20: "Comparación del indicador nivel de satisfacción del Docente"

|          | <b>NSDA</b> |          | <b>NSD<sub>P</sub></b> | <b>Incremento</b> |                                                                    |  |
|----------|-------------|----------|------------------------|-------------------|--------------------------------------------------------------------|--|
|          |             |          |                        |                   | Puntaje   Porcentaje   Puntaje   Porcentaje   Puntaje   Porcentaje |  |
| (1 a 10) | (% )        | (1 a 10) | (% )                   | (1 a 10)          | (% )                                                               |  |
| 6.04     | 60.4%       | 8.5      | 85.0%                  | 2.46              | 24.6 %                                                             |  |

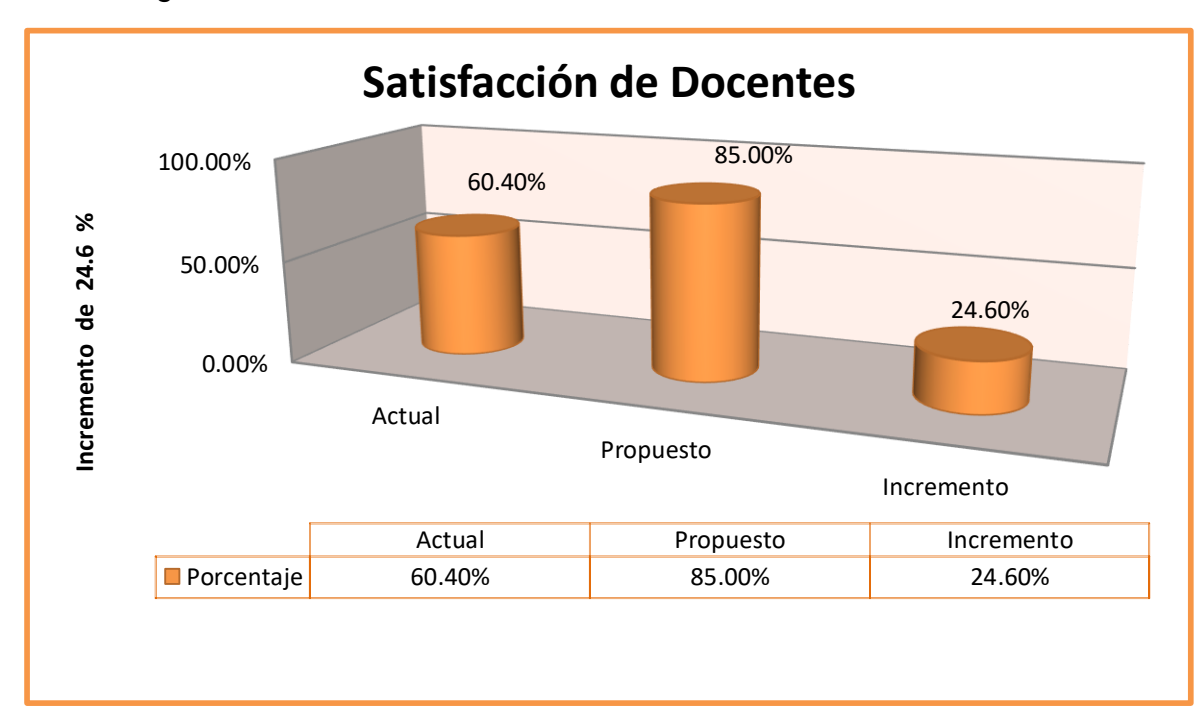

Figura N° 15: "Nivel de Satisfacción del Docente"

Se observá que el nivel de satisfacción del Docente con la Situación Actual es de 6.04 (Ver variable P**NSDA**) y el nivel de satisfacción del Docente Propuesto es de 8.5 (Ver variable P**NSDP**) sobre una escala valorada de 1 a 10 puntos, lo que representa un incremento del 2.46 puntos y en porcentaje de 24.6 %.

### **4.3.3 Indicador Cualitativo Nivel de Satisfacción de empresa.**

Comparación del indicador nivel de satisfacción de la empresa en la situación actual (P**NSEA**) y situación propuesta (P**NSEP**).

Tabla 21: "Comparación del indicador nivel de satisfacción de empresas"

|          | <b>PNSE</b> <sub>A</sub> |          | <b>PNSE<sub>P</sub></b>                               | <b>Incremento</b> |            |  |
|----------|--------------------------|----------|-------------------------------------------------------|-------------------|------------|--|
|          |                          |          | Puntaje   Porcentaje   Puntaje   Porcentaje   Puntaje |                   | Porcentaje |  |
| (1 a 10) | (% )                     | (1 a 10) | (% )                                                  | (1 a 10)          | $(\% )$    |  |
| 6.13     | 61.3 %                   | 8.67     | 86.7 %                                                | 2.54              | 25.4%      |  |

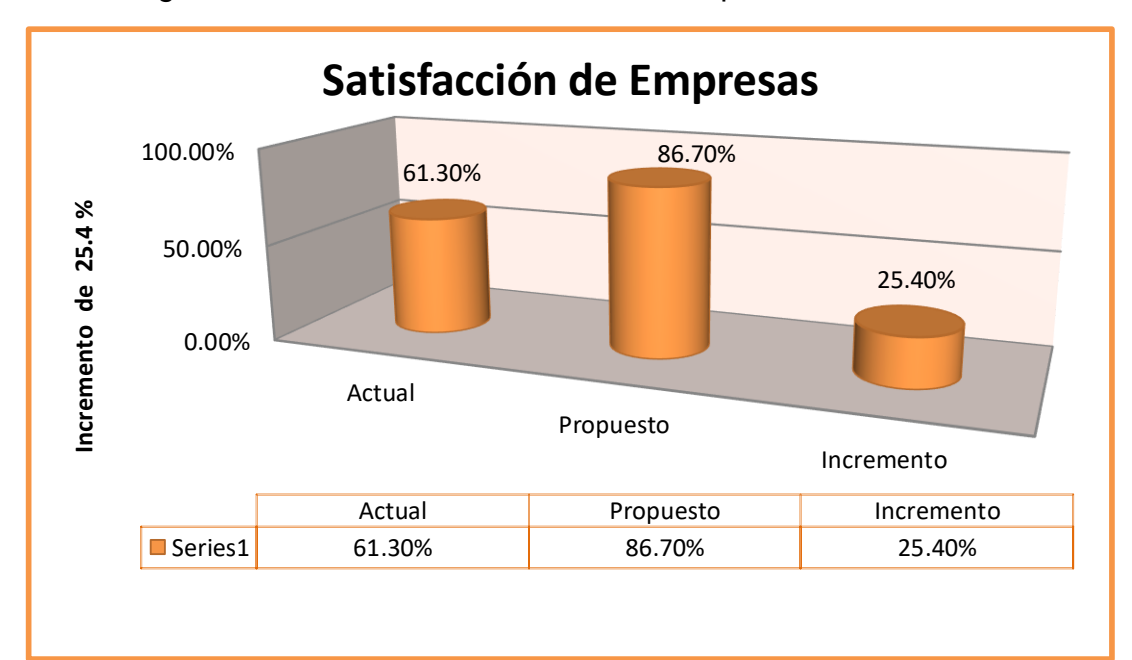

Figura N°16: "Nivel de satisfacción de empresa"

Se observa que el nivel de satisfacción de empresa con la Situación Actual es de 6.13 (Ver variable P**NSEA**) y el nivel de satisfacción de empresa Propuesto es de 8.67 (Ver variable P**NSEP**) sobre una escala valorada de 1 a 10 puntos, lo que representa un incremento del 2.54 puntos y en porcentaje de 25.4 %.

# **4.3.4 Indicador Cuantitativo Número de Egresados laborando en las empresas.**

Comparación del indicador Número de Egresados laborando en las empresas en la situación actual **(ELA**) y situación propuesta (**ELP**).

Tabla 22: "Comparación del indicador de egresados laborando"

|          | EL <sub>A</sub> |          | <b>EL<sub>P</sub></b> | Incremento |                                                                    |  |
|----------|-----------------|----------|-----------------------|------------|--------------------------------------------------------------------|--|
|          |                 |          |                       |            | Puntaje   Porcentaje   Puntaje   Porcentaje   Puntaje   Porcentaje |  |
| (1 a 10) | (% )            | (1 a 10) | (% )                  | (1 a 10)   | $(\% )$                                                            |  |
| 0.42     | 42%             | 0.74     | 0.74%                 | 0.32       | 32%                                                                |  |

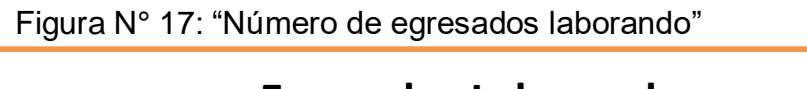

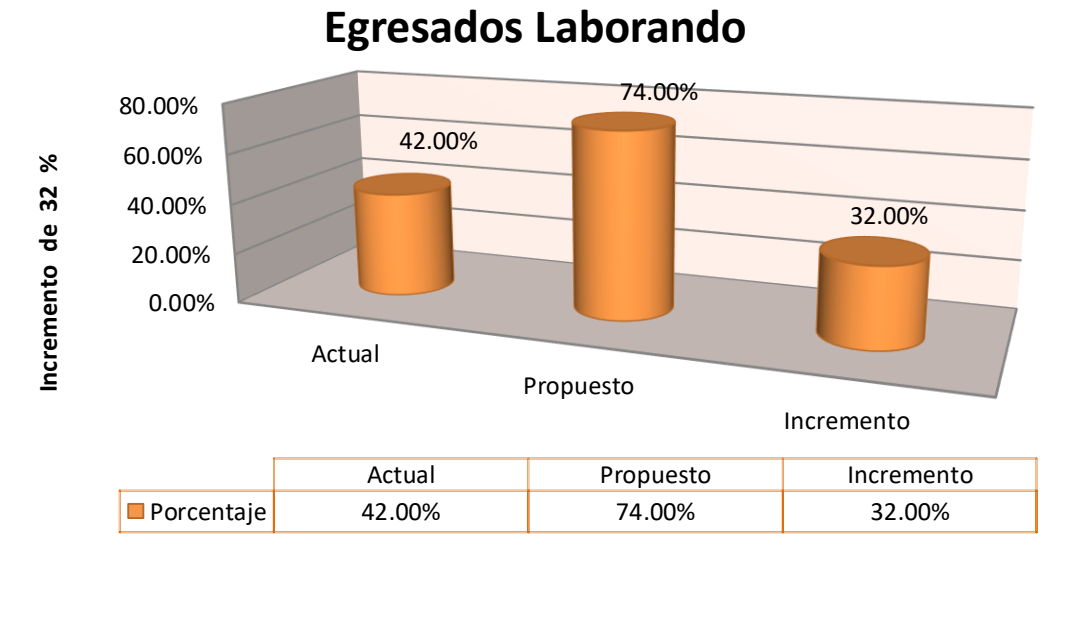

Se puede observar que el número de egresados laborando en la Situación Actual es de 0.42 (Ver variable **ELA**) y el número de egresados laborando en la situación Propuesto es de 0.74 (Ver variable EL<sub>P</sub>) sobre una escala valorada de 1 a 10 puntos, lo que representa un incremento de 0.32 puntos y en porcentaje de 32 %.

# **CAPÍTULO V: CONCLUSIONES**

### **Conclusiones:**

Con el uso de las estrategias viables, en los egresados de la carrera de ingeniería de sistemas de la universidad nacional del santa se lograra aumentar el porcentaje de egresados laborando que actualmente es de 42%(23 egresados) y el valor propuesto es de 74%(40 egresados) teniendo un nivel de impacto de 32%.(17 egresados).

El nivel de satisfacción de los egresados que actualmente es de 50.5%(40 egresados) y el valor propuesto es de 88.70% (70 egresados) teniendo un nivel de impacto de 38.2%.(30 egresados)

El nivel de satisfacción de los docentes es actualmente de 60.40%(10 docentes) y el valor propuesto es de 85%(14 docentes) teniendo un nivel de impacto de 24.6%.(4 docentes)

El nivel de satisfacción de las empresas es actualmente de 61.30%(6 empresas) y el valor propuesto es de 86.70%(9 empresas) teniendo un nivel de impacto de 25.4%.(3 empresas).

# **CAPÍTULO VI: RECOMENDACIONES**

### **Recomendaciones:**

Se recomienda capacitar al personal administrativo que labora en la institución para que tenga mayor conocimiento de la problemática y así tener la participación y poder lograr que el personal tome conciencia de la importancia que es su participación en la solución dada.

Se recomienda poseer un registro de egresados de la carrera para un mejor control y ubicación ocupacional para que se le pueda brindar una rápida solución laboral.

La aplicación de esta solución puede traer muchos beneficios a la institución, pues su imagen mejoraría ante el mercado estudiantil y disminuiría el porcentaje de deserción en la que se encuentra y obtendría buenas calificaciones para su acreditación universitaria.

# **CAPÍTULO VII: REFERENCIAS**

### **REFERENCIAS**

- > Aracil, J. (1999). España: Isdfe.
- Checkland, P. (1993). Pensamiento de sistemas. En P. Checkland, Pensamiento de sistemas. Grupo noriega editores.
- Consejo de Evaluación, Acreditación y Certificación de la Calidad de la Educación Superior Universitaria. (2011). Recuperado el 10 de Enero de 2011, de Consejo de Evaluación, Acreditación y Certificación de la Calidad de la Educación Superior Universitaria: http://coneau.gob.pe/
- Diaz Lima, V., & Mendoza Saldaña, V. (2002). Enfoque Sistemico a la contaminacion ambiental en el reciclaje de residuos solidos urbanos de los distritos de Nuevo Chimbote y Chimbote. Nuevo Chimbote.
- Dominguez, G. (1998). Factores organizativos que influyen en el desarrollo profesional:perfil ocupacional y nuevas necesidades formativas. Barcelona: Universitario.
- Fred, D. (1997). Conceptos de Administracion Estrategica. Mexico: Prentice.
- George, K. (1980). Teoria General de Sistemas. Madrid: ICE.
- Gordillo, F. (1997). Enfoque Sistemico. España: Alianza.
- > Johansen, O. (2004). Introduccion a la teoria general de sistemas. Mexico: Limusa.
- Mendoza Alayo, D., Molina Nano, A., & Solis Alcalde, R. (2003). Diseño de un modelo utilizando metodologia de los sistemas blandos para una atencion eficiente al cliente en el proceso de venta de

nuevos suministros de la empresa Hidrandina S.A Pacasmayo. Nuevo Chimbote.

- Perez, C. (2008). Diagramas Causales. Barranquilla.
- $\triangleright$  Peter, S. (1992). La quinta disciplina. En S. Peter, La quinta disciplina. Barcelona: Granica.
- Ramirez Villavicencio, J. (2007). Acreditación y Autoevaluación. Guia 2007 Autoevaluación y Acreditación Pregrado y Postgrado .
- Rodriguez Quipusco, E. (2009). Desarrollo de un modelo dinamico basado en la metodologia de los sistemas suaves y la dinamica de sistemas, para implementar estrategias viables que permitan mejorar el nivel de competitividad de las pymes de calzado en el distrito El Porvenir . Trujillo.
- ULADECH. (Martes de Marzo de 2010). www.uladech.edu.pe/. Recuperado el Lunes de Setiembre de 2010, de www.uladech.edu.pe/: http://www.uladech.edu.pe/index.php?option=com\_content&view=ar ticle&id=152&Itemid=233
- UNIVERSIDAD ALAS PERUANAS. (2010). www.uap.edu.pe/. Obtenido de www.uap.edu.pe/: http://www.uap.edu.pe/Esp/ProgramacionAcademica/Pregrado/02/I nicio.aspx
- UNIVERSIDAD CESAR VALLEJO. (2010). www.ucv.edu.pe. Obtenido de www.ucv.edu.pe: http://www.ucvchimbote.edu.pe/sistemas/
- UNIVERSIDAD NACIONAL DEL SANTA. (2002). www.uns.edu.pe/. Obtenido de www.uns.edu.pe/: http://www.uns.edu.pe/admision\_ingsistemas.htm
- UNIVERSIDAD SAN PEDRO. (2010). www.usanpedro.edu.pe. Obtenido de www.usanpedro.edu.pe: http://www.usanpedro.edu.pe/index.php?option=com\_content&view =category&layout=blog&id=37&Itemid=2
- Van, J. (1993). Teoria General de Sistemas. Mexico: Trillas.

 Vildosola, L. (2003). Modelo para valorar la atribucion de sustentabilidad a los procesos con perspectiva de la organizacion monetaria. Mexico: Mexicali

Libros en ingles

- $\triangleright$  Sterman, John (2000). Systems thinking and modeling for a complex world. Mexico: McGraw Hill.
- ▶ Senge, Peter (1990). The Fifth Discipline.España: Currency.
- Checkalnd, Peter (2000). Soft Systems Methodology: a thirty years retrospective, España: Granica.

# **CAPÍTULO VIII: ANEXOS**

# **Anexo: Nivel de satisfacción**

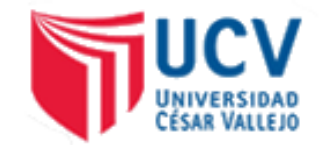

## **NIVEL DE SATISFACCIÓN DEL EGRESADO**

**1. ¿En qué nivel de motivación profesional crees que te encuentras?**

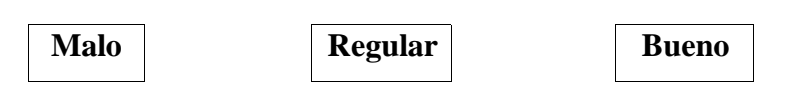

**2. ¿En qué nivel indicarías que están los laboratorios de computo de tu escuela profesional?**

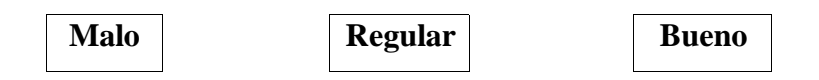

**3. ¿En qué nivel de enseñanza crees que se encuentran los docentes de tu escuela profesional?**

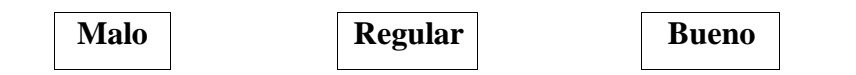

**4. ¿Crees que tu escuela profesional planifica de la mejor manera los seminarios, capacitaciones, congresos?**

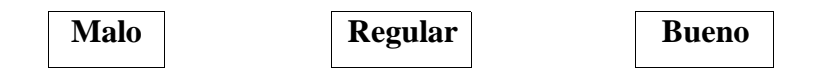

**5. ¿En qué nivel de información sobre orientación útil para tu inserción laboral crees que te encuentras?**

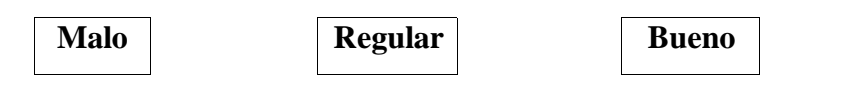

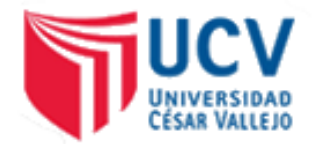

### **NIVEL DE SATISFACCION DE LAS EMPRESAS**

**1. ¿En qué nivel de aprendizaje cree Ud. que llego el egresado de la universidad?**

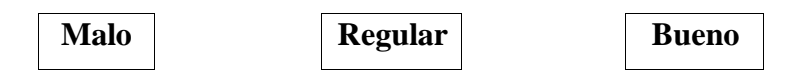

**2. ¿Cómo califica Ud. el desempeño del egresado en el manejo de los sistemas gestores de base de datos con el que cuenta?**

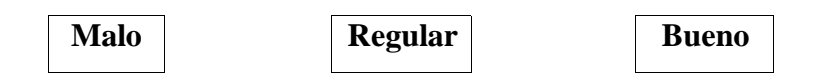

**3. ¿Cómo califica Ud. el perfil profesional del egresado de la universidad Nacional del santa en la actualidad?**

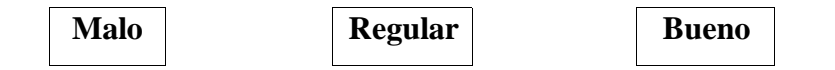

**4. ¿Cómo califica Ud. el método de enseñanza que se da?**

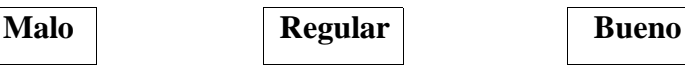

**5. ¿En qué nivel de satisfacción se encuentra Ud. con el desempeño de su empleado?**

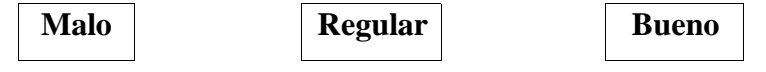

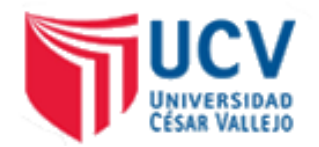

## **NIVEL DE SATISFACCIÓN DE LOS DOCENTES**

**1. ¿En qué nivel de motivación cree Ud. que se encuentra por las bonificaciones que le ofrece la universidad para su desempeño?**

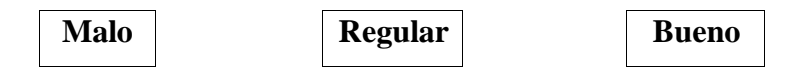

**2. ¿En qué nivel de motivación de aprendizaje cree Ud. que se encuentran los alumnos?**

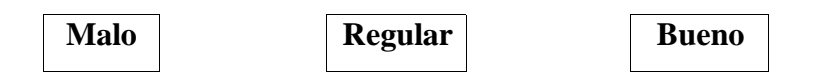

**3. ¿En qué nivel cree Ud. que la universidad apoya al alumno a insertarse en la actividad laboral?**

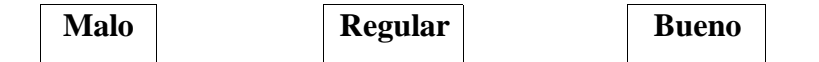

**4. ¿En qué nivel cree Ud. que se encuentran los laboratorios de la escuela de ingeniería de sistemas para su óptima enseñanza?**

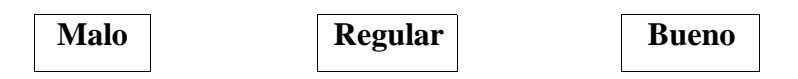

**5. ¿En qué nivel considera que se encuentran las condiciones de las aulas de la universidad para que su trabajo sea óptimo?**

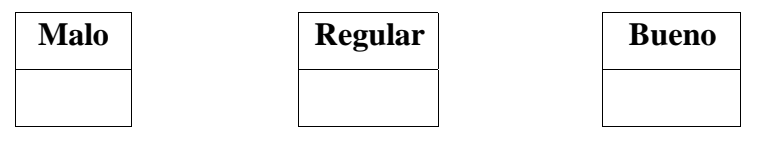

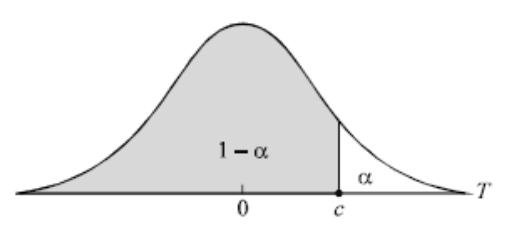

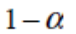

| п   | 0.75  | 0.80  | 0.85  | 0.90  | 0.95  | 0.975  | 0.99   | 0.995  |
|-----|-------|-------|-------|-------|-------|--------|--------|--------|
| 1   | 1.000 | 1.376 | 1.963 | 3.078 | 6.314 | 12.706 | 31.821 | 63.657 |
| 2   | 0.816 | 1.061 | 1.386 | 1.886 | 2.920 | 4.303  | 6.965  | 9.925  |
| 3   | 0.765 | 0.978 | 1.250 | 1.638 | 2.353 | 3.182  | 4.541  | 5.841  |
| 4   | 0.741 | 0.941 | 1.190 | 1.533 | 2.132 | 2.776  | 3.747  | 4.604  |
| 5   | 0.727 | 0.920 | 1.156 | 1.476 | 2.015 | 2.571  | 3.365  | 4.032  |
| 6   | 0.718 | 0.906 | 1.134 | 1.440 | 1.943 | 2.447  | 3.143  | 3.707  |
| 7   | 0.711 | 0.896 | 1.119 | 1.415 | 1.895 | 2.365  | 2.998  | 3.499  |
| 8   | 0.706 | 0.889 | 1.108 | 1.397 | 1.860 | 2.306  | 2.896  | 3.355  |
| 9   | 0.703 | 0.883 | 1.100 | 1.383 | 1.833 | 2.262  | 2.821  | 3.250  |
| 10  | 0.700 | 0.879 | 1.093 | 1.372 | 1.812 | 2.228  | 2.764  | 3.169  |
| 11  | 0.697 | 0.876 | 1.088 | 1.363 | 1.796 | 2.201  | 2.718  | 3.106  |
| 12  | 0.695 | 0.873 | 1.083 | 1.356 | 1.782 | 2.179  | 2.681  | 3.055  |
| 13  | 0.694 | 0.870 | 1.079 | 1.350 | 1.771 | 2.160  | 2.650  | 3.012  |
| 14  | 0.692 | 0.868 | 1.076 | 1.345 | 1.761 | 2.145  | 2.624  | 2.977  |
| 15  | 0.691 | 0.866 | 1.074 | 1.341 | 1.753 | 2.131  | 2.602  | 2.947  |
| 16  | 0.690 | 0.865 | 1.071 | 1.337 | 1.746 | 2.120  | 2.583  | 2.921  |
| 17  | 0.689 | 0.863 | 1.069 | 1.333 | 1.740 | 2.110  | 2.567  | 2.898  |
| 18  | 0.688 | 0.862 | 1.067 | 1.330 | 1.734 | 2.101  | 2.552  | 2.878  |
| 19  | 0.688 | 0.861 | 1.066 | 1.328 | 1.729 | 2.093  | 2.539  | 2.861  |
| 20  | 0.687 | 0.860 | 1.064 | 1.325 | 1.725 | 2.086  | 2.528  | 2.845  |
| 21  | 0.686 | 0.859 | 1.063 | 1.323 | 1.721 | 2.080  | 2.518  | 2.831  |
| 22  | 0.686 | 0.858 | 1.061 | 1.321 | 1.717 | 2.074  | 2.508  | 2.819  |
| 23  | 0.685 | 0.858 | 1.060 | 1.319 | 1.714 | 2.069  | 2.500  | 2.807  |
| 24  | 0.685 | 0.857 | 1.059 | 1.318 | 1.711 | 2.064  | 2.492  | 2.797  |
| 25  | 0.684 | 0.856 | 1.058 | 1.316 | 1.708 | 2.060  | 2.485  | 2.787  |
| 26  | 0.684 | 0.856 | 1.058 | 1.315 | 1.706 | 2.056  | 2.479  | 2.779  |
| 27  | 0.684 | 0.855 | 1.057 | 1.314 | 1.703 | 2.052  | 2.473  | 2.771  |
| 28  | 0.683 | 0.855 | 1.056 | 1.313 | 1.701 | 2.048  | 2.467  | 2.763  |
| 29  | 0.683 | 0.854 | 1.055 | 1.311 | 1.699 | 2.045  | 2.462  | 2.756  |
| 30  | 0.683 | 0.854 | 1.055 | 1.310 | 1.697 | 2.042  | 2.457  | 2.750  |
| 40  | 0.681 | 0.851 | 1.050 | 1.303 | 1.684 | 2.021  | 2.423  | 2.704  |
| 60  | 0.679 | 0.848 | 1.046 | 1.296 | 1.671 | 2.000  | 2.390  | 2.660  |
| 120 | 0.677 | 0.845 | 1.041 | 1.289 | 1.658 | 1.980  | 2.358  | 2.617  |
| ¥   | 0.674 | 0.842 | 1.036 | 1.282 | 1.645 | 1.960  | 2.326  | 2.576  |

Fuente:"Uvigo, 2006"

| Z            | 0.00           | 0.01           | 0.02           | 0.03           | 0.04           | 0.05           | 0.06           | 0.07           | 0.08           | 0.09           |
|--------------|----------------|----------------|----------------|----------------|----------------|----------------|----------------|----------------|----------------|----------------|
| 0.           | 0.000          | 0.004          | 0.008          | 0.012          | 0.016          | 0.019          | 0.023          | 0.027          | 0.031          | 0.035          |
| 0            | 0              | 0              | 0              | 0              | 0              | 9              | 9              | 9              | 9              | 9              |
| 0.           | 0.039          | 0.043          | 0.047          | 0.051          | 0.055          | 0.059          | 0.063          | 0.067          | 0.071          | 0.075          |
| 1            | 8              | 8              | 8              | 7              | $\overline{7}$ | 6              | 6              | 5              | 4              | 3              |
| 0.           | 0.079          | 0.083          | 0.087          | 0.091          | 0.094          | 0.098          | 0.102          | 0.106          | 0.110          | 0.114          |
| $\mathbf 2$  | 3              | $\overline{2}$ | 1              | 0              | 8              | $\overline{7}$ | 6              | $\overline{4}$ | 3              | 1              |
| 0.           | 0.117          | 0.121          | 0.125          | 0.129          | 0.133          | 0.136          | 0.140          | 0.144          | 0.148          | 0.151          |
| 3            | 9              | $\overline{7}$ | 5              | 3              | $\mathbf{1}$   | 8              | 6              | 3              | 0              | $\overline{7}$ |
| 0.           | 0.155          | 0.159          | 0.162          | 0.166          | 0.170          | 0.173          | 0.177          | 0.180          | 0.184          | 0.187          |
| 4            | 4              | 1              | 8              | $\overline{4}$ | 0              | 6              | $\overline{2}$ | 8              | 4              | 9              |
| 0.           | 0.191          | 0.195          | 0.198          | 0.201          | 0.205          | 0.208          | 0.212          | 0.215          | 0.219          | 0.222          |
| 5            | 5              | 0              | 5              | 9              | $\overline{4}$ | 8              | 3              | $\overline{7}$ | 0              | $\overline{4}$ |
| 0.           | 0.225          | 0.229          | 0.232          | 0.235          | 0.238          | 0.242          | 0.245          | 0.248          | 0.251          | 0.254          |
| 6            | $\overline{7}$ | 1              | $\overline{4}$ | $\overline{7}$ | 9              | $\overline{2}$ | $\overline{4}$ | 6              | $\overline{7}$ | 9              |
| 0.           | 0.258          | 0.261          | 0.264          | 0.267          | 0.270          | 0.273          | 0.276          | 0.279          | 0.282          | 0.285          |
| 7            | 0              | 1              | $\overline{2}$ | 3              | 4              | $\overline{4}$ | $\overline{4}$ | $\overline{4}$ | 3              | $\overline{2}$ |
| 0.           | 0.288          | 0.291          | 0.293          | 0.296          | 0.299          | 0.302          | 0.305          | 0.307          | 0.310          | 0.313          |
| 8            | 1              | 0              | 9              | $\overline{7}$ | 5              | 3              | $\mathbf{1}$   | 8              | 6              | 3              |
| 0.           | 0.315          | 0.318          | 0.321          | 0.323          | 0.326          | 0.328          | 0.331          | 0.334          | 0.336          | 0.338          |
| 9            | 9              | 6              | 2              | 8              | 4              | 9              | 5              | 0              | 5              | 9              |
| 1.           | 0.341          | 0.343          | 0.346          | 0.348          | 0.350          | 0.353          | 0.355          | 0.357          | 0.359          | 0.362          |
| 0            | 3              | 8              | 1              | 5              | 8              | 1              | 4              | $\overline{7}$ | 9              | 1              |
| 1.           | 0.364          | 0.366          | 0.368          | 0.370          | 0.372          | 0.374          | 0.377          | 0.379          | 0.381          | 0.383          |
| 1            | 3              | 5              | 6              | 8              | 9              | 9              | 0              | 0              | 0              | 0              |
| 1.           | 0.384          | 0.386          | 0.388          | 0.390          | 0.392          | 0.394          | 0.396          | 0.398          | 0.399          | 0.401          |
| $\mathbf{2}$ | 9              | 9              | 8              | $\overline{7}$ | 5              | 4              | $\overline{c}$ | 0              | $\overline{7}$ | 5              |

**Tabla de distribución normal estándar prueba "Z"**

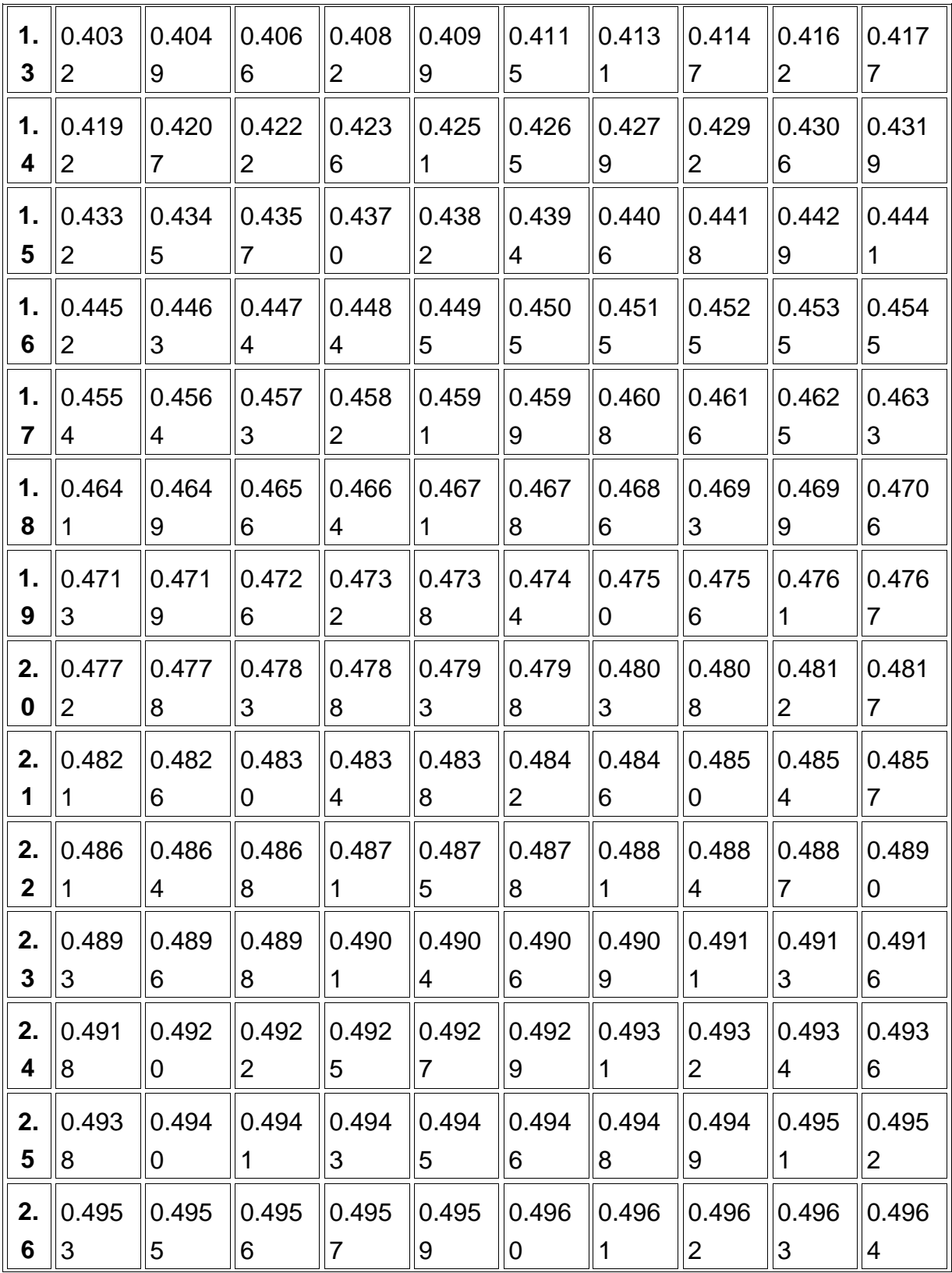

| 2.<br>$\overline{7}$ | 0.496 <br>5 | 0.496 <br>6 | 0.496 | 0.496 <br>8 | 0.496<br>9 | 0.497<br>O | 0.497 | 0.497<br>$\overline{2}$ | 0.497<br>3 | 0.497<br>4 |
|----------------------|-------------|-------------|-------|-------------|------------|------------|-------|-------------------------|------------|------------|
|                      |             |             |       |             |            |            |       |                         |            |            |
| 2.                   | 0.497       | 0.497       | 0.497 | 0.497       | 0.497      | 0.497      | 0.497 | 0.497                   | 0.498      | 0.498      |
| 8                    | 4           | 5           | 6     |             |            | 8          | 9     | 9                       | 0          |            |
| 2.                   | 0.498       | 0.498       | 0.498 | 0.498       | 0.498      | 0.498      | 0.498 | 0.498                   | 0.498      | 0.498      |
| 9                    |             | 2           | 2     | 3           | 4          | 4          | 5     | 5                       | 6          | 6          |
| 3.                   | 0.498       | 0.498       | 0.498 | 0.498       | 0.498      | 0.498      | 0.498 | 0.498                   | 0.499      | 0.499      |
| 0                    |             |             |       | 8           | 8          | 9          | 9     | 9                       | 0          | U          |

Fuente:"Robert Masson 1976"

# **VIABILIDAD ECONÓMICA**

Cuadro de Recursos

![](_page_100_Picture_195.jpeg)

Cuadro N° 7: "Cuadro de Recursos (Continúa)"

![](_page_101_Picture_185.jpeg)

Cuadro N° 7: "Cuadro de Recursos (Continúa)"

## **Recursos de Costos**

# **Cálculo del Tiempo de Desarrollo**

Tabla N°23:"Cálculo de tiempo de desarrollo"

![](_page_102_Picture_237.jpeg)

 $TA = TET * FA$ 

TA = Tiempo agotado TET = Tiempo estimado total

FA = Factor ajustado

TA= 36.44\*1.25

 $TA = 44.55$ 

El tiempo de desarrollo es de 44.55 días que equivale aproximadamente a 1 mes 14 días.

## **ESTUDIO DE VIABILIDAD ECONÓMICA**

## **COSTOS DE INVERSIÓN**

**Hardware:**

Tabla N°24:"Costo de inversión" (Continua)

![](_page_104_Picture_126.jpeg)

### **Software:**

Tabla N°24:"Costo de inversión" (Continua)

| <b>DESCRIPCIÓN</b>    |              | DISPONIBLE   SUBTOTAL(S/.) |
|-----------------------|--------------|----------------------------|
| Microsoft Office 2007 | -SI          | 0.00                       |
| Stella 9.3            | SI           | 0.00                       |
| Vensim                | NO(Gratuito) | 0.00                       |
| TOTAL (S/.)           |              | S/0.00                     |

### **Mobiliario:**

Tabla N°24:"Costo de inversión" (Continua)

![](_page_104_Picture_127.jpeg)

## **Suministros:**

# **Costo de Desarrollo de Energía Eléctrica**

Costo de KW-h: S/0.36/KW-h

**Fuente:** "Hidrandina"

Tabla N°25:"Suministros" (continua)

![](_page_105_Picture_182.jpeg)

### **Costo Recurso Material**

Tabla N°25:"Suministros" (continua)

![](_page_105_Picture_183.jpeg)

## **Costo Recurso Humano**

![](_page_106_Picture_109.jpeg)

# **TOTAL DE COSTO DE INVERSIÓN**

![](_page_106_Picture_110.jpeg)

![](_page_106_Picture_111.jpeg)

### **BENEFICIOS**

### **Beneficios Tangibles**

Se evaluara anualmente:

El postulante paga por el concepto de derecho de inscripción para el examen de admisión a la Universidad Nacional del Santa en dos modalidades; S/. 230.00 para colegios nacionales y S/. 310.00 para colegios particulares.

Actualmente postulan anualmente un promedio de 380 personas 270\*380=102600 Incrementando las estrategias, la atracción para estudiar la carrera en la UNS incrementara a 416 postulantes.

270\*216=112320

Beneficio = 112320-102600= S/. 9 720.00

### **Beneficios Intangibles**

- Aumento del perfil de la carrera de Ingeniería de Sistemas.
- Obtención de certificados de acreditación de la Facultad.
- Aumento de la motivación del estudiante de la Facultad.
- Aumento de la Satisfacción de los egresados, Docentes de la facultada y Empresas.
- Mejora del desempeño del egresado en el área de trabajo.

**TOTAL BENEFICIOS=** 9720.00 Soles
#### **COSTOS OPERACIONALES**

**Recursos Humanos** Tabla N°27:"Costos Operacionales" (continua)

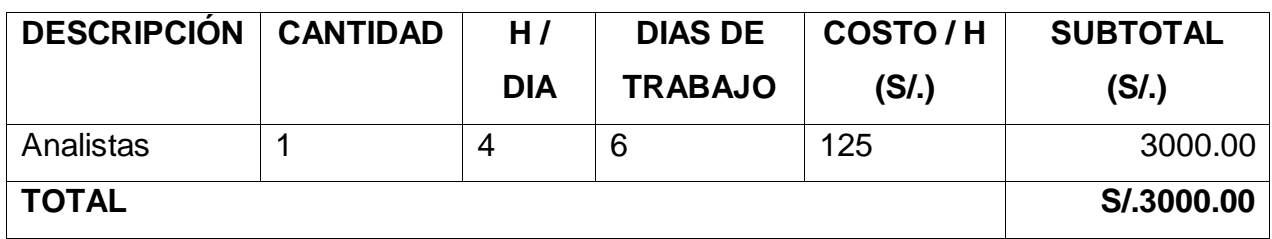

**Recursos Materiales** Tabla N°27:"Costos Operacionales" (continua)

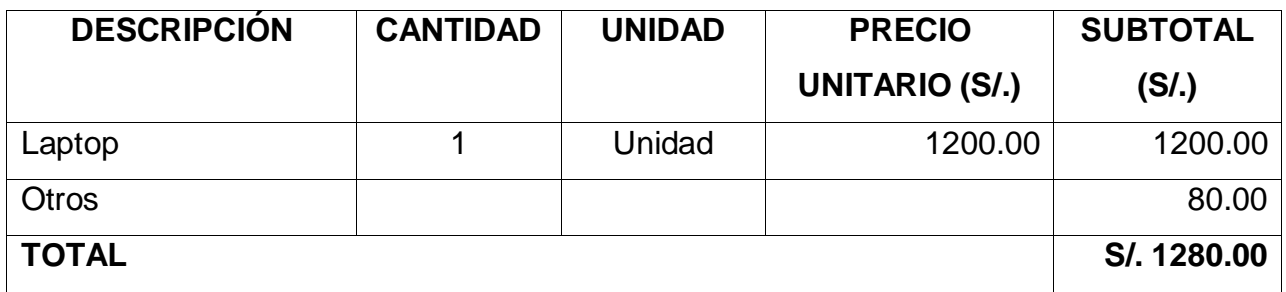

**Consumo de Energía:** Tabla N°27:"Costos Operacionales" (continua)

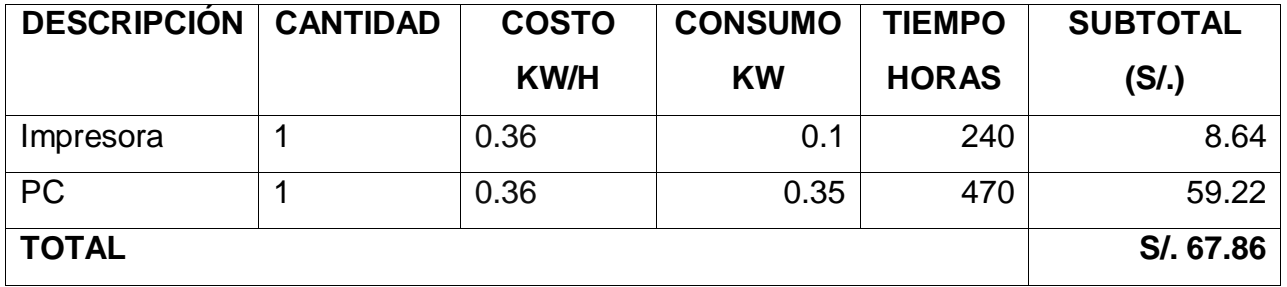

**TOTAL DE COSTOS OPERACIONALES=S/.4347.86**

### **RESUMEN DE COSTOS:**

- Costo de Inversión S/. 5990.64
- Beneficios S/. 9720.00
- Costos Operacionales S/. 4347.86

# **RESUMEN DE COSTO DE INVERSIÓN Y OPERATIVA**

 $\sqrt{2}$ 

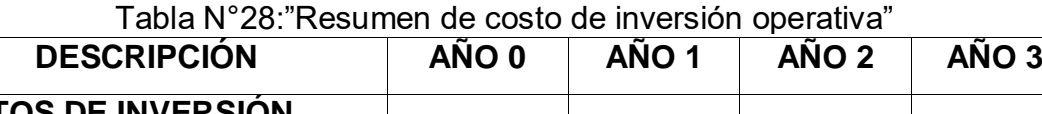

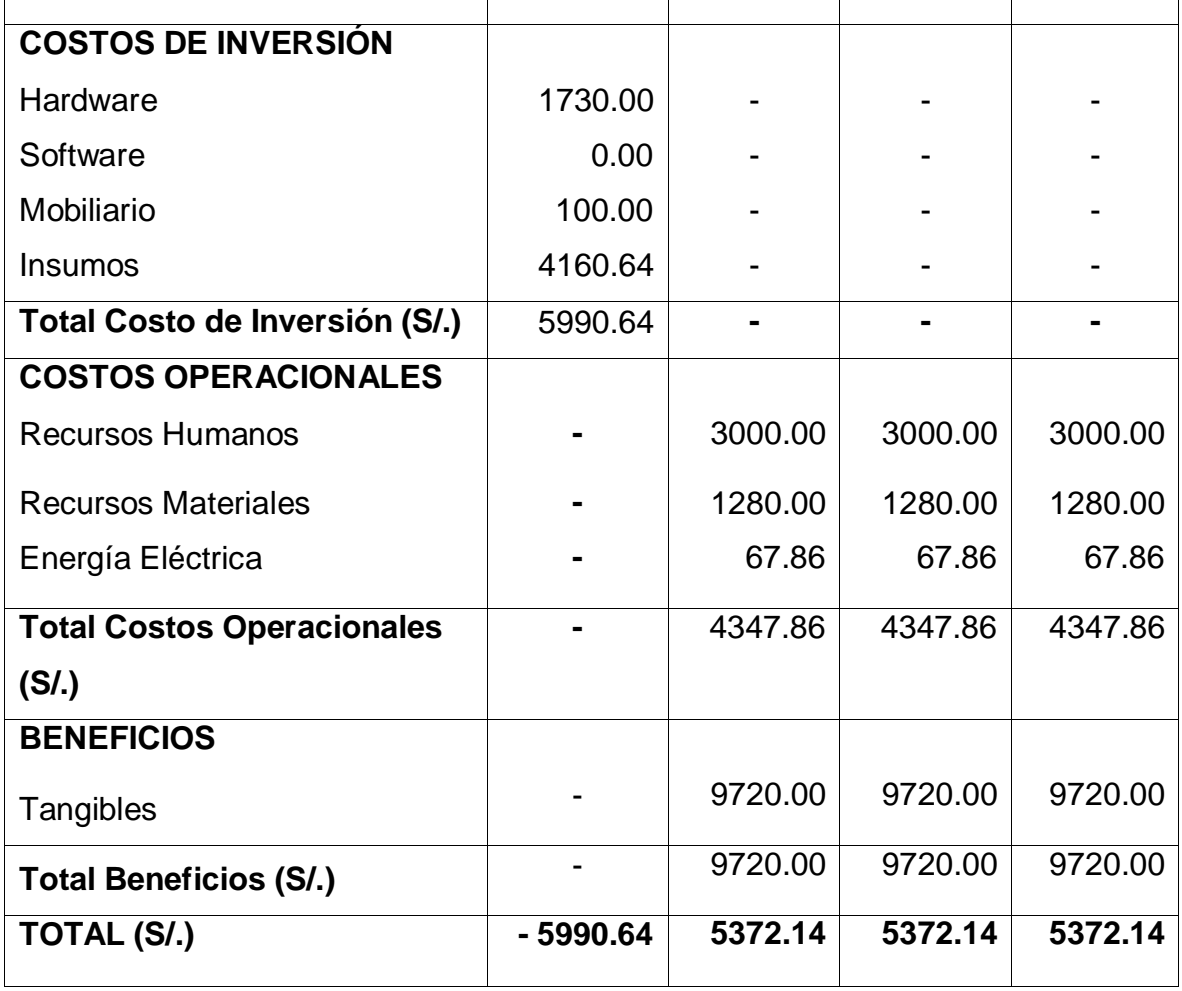

**VALOR ACTUAL NETO (VAN)**

$$
VAN = -I_O + \sum_{n=1}^{N} s_1 / (1 + d)^1 + s_2 / (1 + d)^2 \dots \dots s_n / (1 + d)^n
$$

$$
VAN = -5990.64 + \frac{(9720 - 4347.86)}{(1 + 0.15)} + \frac{(9720 - 4347.86)}{(1 + 0.15)^2} + \frac{(9720 - 4347.86)}{(1 + 0.15)^3} = 6275.16
$$

### **BENEFICIO/COSTO (B/C)**

$$
B/C = \frac{VpB}{(VpC)}
$$

$$
VpC = I + \frac{C}{(1+i)^{1}} + ... + \frac{C}{(1+i)^{n}}
$$

15917.78  $(1 + 0.15)$ 4347.86  $(1 + 0.15)$ 4347.86  $5990.64 + \frac{4347.86}{(1+0.15)} + \frac{4347.86}{(1+0.15)^2} + \frac{4347.86}{(1+0.15)^3} =$  $^{+}$  $\ddot{}$  $\overline{+}$  $^{+}$  $^{+}$  $VpC = 5990.64 +$ 

$$
VpB = \frac{B}{(1+i)^{1}} + \dots + \frac{B}{(1+i)^{n}}
$$

$$
VpB = \frac{9720}{(1+0.15)} + \frac{9720}{(1+0.15)^2} + \frac{9720}{(1+0.15)^3} = 22192.95
$$

$$
B/C = \frac{22192.95}{15917.78} = 1.39
$$

**TIR**

Cuadro N°8:"Resumen de costo de inversión operativa"

| Costo de inversión | S/ <sub>.5990.64</sub> |
|--------------------|------------------------|
| Beneficio año 1    | S/. 5372.14            |
| Beneficio año 2    | S/. 5372.14            |
| Beneficio año 3    | S/. 5372.14            |
|                    |                        |
| ГIR                | 72%                    |

# **TASA DE RECUPERACIÓN DE CAPITAL (TR)**

$$
TR = \frac{I_0}{B - C}
$$

 $1.115 \approx 1.12$ 9720 - 4347.86  $TR = \frac{5990.64}{2528 \times 13.52 \times 13.15} = 1.115 \approx 1.12$  Años

- $0.12*12 = 1.44$  meses
- 0.44\*30 13.2 días

Entonces la recuperación del capital será en: 1 año, 1 mes y 13 días

## **CONCLUSIÓN**

Los valores obtenidos en el Estudio de Factibilidad son:

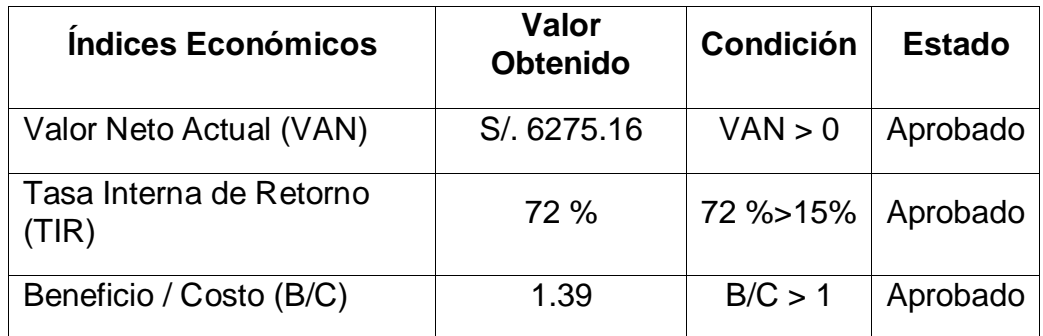

Cuadro N°9:"Conclusión del estudio de factibilidad"

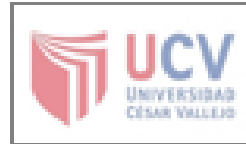

AUTORIZACIÓN DE PUBLICACIÓN DE TESIS EN REPOSITORIO INSTITUCIONAL UCV

Código F08-PP-PR-02.02  $\frac{1}{2}$ Versión. 09  $\alpha$ Fecha. 23-03-2018 Página  $1$  de  $1$ 

#### Yo CALDERON VALDERRAMA CARLOS ALBERTO identificado con DNI Nº 43964053

Egresado de la Escuela Profesional de INGENIERÍA DE SISTEMAS de la Universidad César Vallejo, autorizo (X), No autorizo () la divulgación y comunicación pública de mi trabajo de investigación títulado : "IMPLEMENTACIÓN DE ESTRATEGIAS VIABLES USANDO LA DINÁMICA DE SISTEMAS PARA MEJORAR EL PERFIL PROFESIONAL DE LOS EGRESADOS DE LA CARRERA DE INGENIERÍA DE SISTEMAS DE LA UNIVERSIDAD NACIONAL DEL SANTA"; en el Repositorio Institucional de la UCV (http://repositorio.ucv.edu.pe/), según lo estipulado en el Decreto Legislativo 822, Ley sobre Derecho de Autor, Art.23 y Art. 33.

Fundamentación en caso de no autorización:

. . . . . . . . . . . . . . . . . . . . . . . . . . . . . . . . . . . . . . . . . . . . . . . . . . . . . . . . . . . . . . . . . . . . . . . . . . . . . . . . . . . . . . . . . . . . . . . . . . . . . . . . . . . . . . 

Firma

DNI: 43964053

FECHA: 09 de 12 del 2019

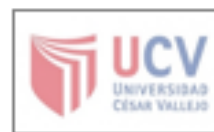

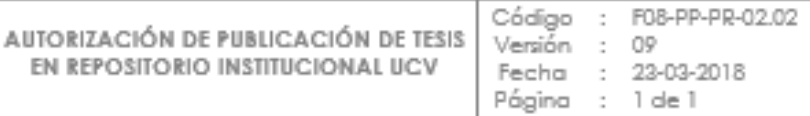

#### Yo HEREDIA HUERTA ALEX VICENTE identificado con DNI Nº 45059203

Egresado de la Escuela Profesional de INGENIERÍA DE SISTEMAS de la Universidad César Vallejo, autorizo (X), No autorizo ( ) la divulgación y comunicación pública de mi trabajo de investigación titulado : "IMPLEMENTACIÓN DE ESTRATEGIAS VIABLES USANDO LA DINÁMICA DE SISTEMAS PARA MEJORAR EL PERFIL PROFESIONAL DE LOS EGRESADOS DE LA CARRERA DE INGENIERÍA DE SISTEMAS DE LA UNIVERSIDAD NACIONAL DEL SANTA"; en el Repositorio Institucional de la UCV (http://repositorio.ucv.edu.pe/), según lo estipulado en el Decreto Legislativo 822, Ley sobre Derecho de Autor, Art.23 y Art. 33.

Fundamentación en caso de no autorización:

---------------. . . . . . . . . . . . . . . . . . . ---------------. . . . . . . . . . . . . . . . . . -------------------------------------------------------------------------..................... .................. .............. ................ ---------------................... --------------.......... . . . . . . . . . . . . . . . . . . . . . . . . . . . . . . -----------------. . . . . . . . . . . . . .................. ............... ....................

.................

Firma

DNI: 45059203 FECHA: 09 de 12 del 2019

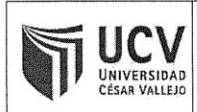

 $\sim$ 

**ACTA DE APROBACIÓN DE** ORIGINALIDAD DE TESIS

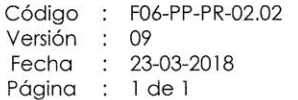

Yo, Vargas LLumpo Jorge Favio Docente de la Facultad de Ingeniería y Escuela Profesional de Ingeniería de Sistemas de la Universidad César Vallejo Chimbote, revisor (a) de la tesis titulada:

"IMPLEMENTACIÓN DE ESTRATEGIAS VIABLES USANDO LA DINÁMICA DE SISTEMAS PARA MEJORAR EL PERFIL PROFESIONAL DE LOS EGRESADOS DE LA CARRERA DE INGENIERÍA DE SISTEMAS DE LA UNIVERSIDAD NACIONAL DEL SANTA", del (de la) estudiante CALDERON VALDERRAMA CARLOS ALBERTO Y HEREDIA HUERTAS ALEX VICENTE constato que la investigación tiene un índice de similitud de 25 % verificable en el reporte de originalidad del programa Turnitin.

El/la suscrito (a) analizó dicho reporte y concluyó que cada una de las coincidencias detectadas no constituyen plagio. A mi leal saber y entender la tesis cumple con todas las normas para el uso de citas y referencias establecidas por la Universidad César Vallejo.

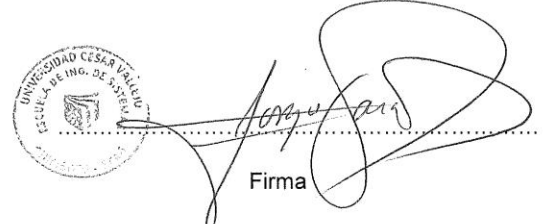

Lugar y Fecha: Chimbote 08 de Diciembre de 2019

Vargas LLumpo Jorge Favio  $N^{\circ}$  de DNI:  $18085557$ 

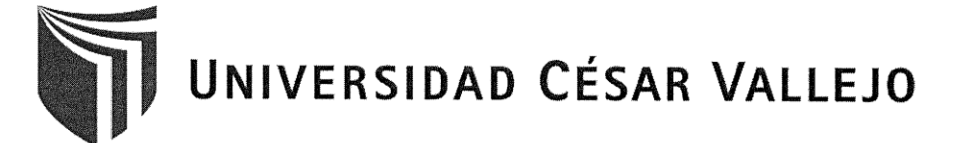

#### AUTORIZACIÓN DE LA VERSIÓN FINAL DEL TRABAJO DE INVESTIGACIÓN

CONSTE POR EL PRESENTE EL VISTO BUENO QUE OTORGA EL ENCARGADO DE INVESTIGACIÓN DE

E.P. DE INGENIERIA DE SISTEMAS

A LA VERSIÓN FINAL DEL TRABAJO DE INVESTIGACIÓN QUE PRESENTAN:

- CALDERON VALDERRAMA CARLOS ALBERTO
- HEREDIA HUERTAS ALEX VICENTE ÷.

#### **INFORME TÍTULADO:**

IMPLEMENTACIÓN DE ESTRATEGIAS VIABLES USANDO LA DINÁMICA DE SISTEMAS PARA MEJORAR EL PERFIL PROFESIONAL DE LOS EGRESADOS DE LA CARRERA DE INGENIERÍA DE SISTEMAS DE LA UNIVERSIDAD NACIONAL DEL SANTA

PARA OBTENER EL TÍTULO O GRADO DE:

INGENIERO DE SISTEMAS

SUSTENTADO EN FECHA: 08/07/2011

NOTA O MENCIÓN: TRECE (13)

HRMA DĚL ENČARGÁDO DE/INVESTIGACIÓN